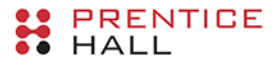

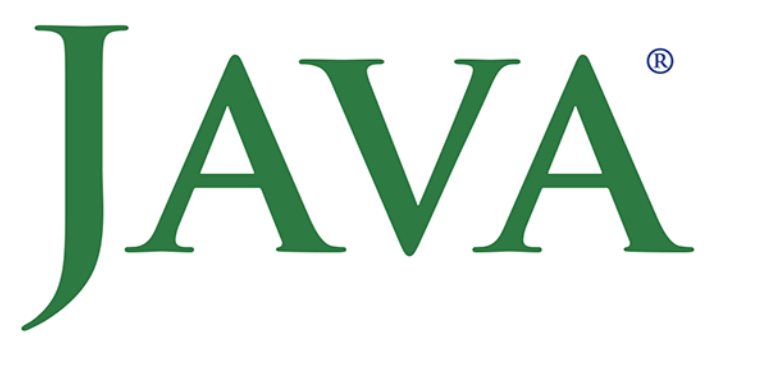

## Techniki zaawansowane

## **WYDANIE XI**

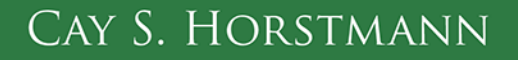

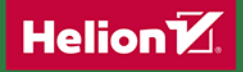

Tytuł oryginału: Core Java, Volume II – Advanced Features, 11th Edition

Tłumaczenie: Piotr Rajca na podstawie "Java. Techniki zaawansowane. Wydanie IX" w tłumaczeniu Jaromira Senczyka

ISBN: 978-83-283-6066-2

Authorized translation from the English language edition, entitled CORE JAVA VOLUME II – ADVANCED FEATURES, 11th Edition, by HORSTMANN, CAY S. published by Pearson Education, Inc, publishing as Prentice Hall, Copyright © 2019 Pearson Education Inc.

Portions copyright © 1996-2013 Oracle and/or its affiliates. All Rights Reserved.

All rights reserved. No part of this book may be reproduced or transmitted in any form or by any means, electronic or mechanical, including photocopying, recording or by any information storage retrieval system, without permission from Pearson Education Inc.

POLISH language edition published by Helion SA, Copyright © 2020.

Microsoft® Windows®, and Microsoft Office® are registered trademarks of the Microsoft Corporation in the U.S.A. and other countries. This book is not sponsored or endorsed by or affiliated with the Microsoft Corporation.

Wszelkie prawa zastrzeżone. Nieautoryzowane rozpowszechnianie całości lub fragmentu niniejszej publikacji w jakiejkolwiek postaci jest zabronione. Wykonywanie kopii metodą kserograficzną, fotograficzną, a także kopiowanie książki na nośniku filmowym, magnetycznym lub innym powoduje naruszenie praw autorskich niniejszej publikacji.

Wszystkie znaki występujące w tekście są zastrzeżonymi znakami firmowymi bądź towarowymi ich właścicieli.

Autor oraz Helion SA dołożyli wszelkich starań, by zawarte w tej książce informacje były kompletne i rzetelne. Nie biorą jednak żadnej odpowiedzialności ani za ich wykorzystanie, ani za związane z tym ewentualne naruszenie praw patentowych lub autorskich. Autor oraz Helion SA nie ponoszą również żadnej odpowiedzialności za ewentualne szkody wynikłe z wykorzystania informacji zawartych w książce.

Helion SA ul. Kościuszki 1c, 44-100 Gliwice tel. 32 231 22 19, 32 230 98 63 e-mail: *helion@helion.pl* WWW: *http://helion.pl* (księgarnia internetowa, katalog książek)

Drogi Czytelniku! Jeżeli chcesz ocenić tę książkę, zajrzyj pod adres *http://helion.pl/user/opinie/jatz11* Możesz tam wpisać swoje uwagi, spostrzeżenia, recenzję.

Pliki z przykładami omawianymi w książce można znaleźć pod adresem: *ftp://ftp.helion.pl/przyklady/jatz11.zip*

Printed in Poland.

[• Kup książkę](http://helion.pl/page354U~rf/jatz11)

- 
- Oceń książkę • Oceń książkę
- 
- [Księgarnia internetowa](http://helion.pl/page354U~r/4CAKF)<br>• Lubie to! » Nasza społeczność • Lubię to! » Nasza społeczność

# Spis treści

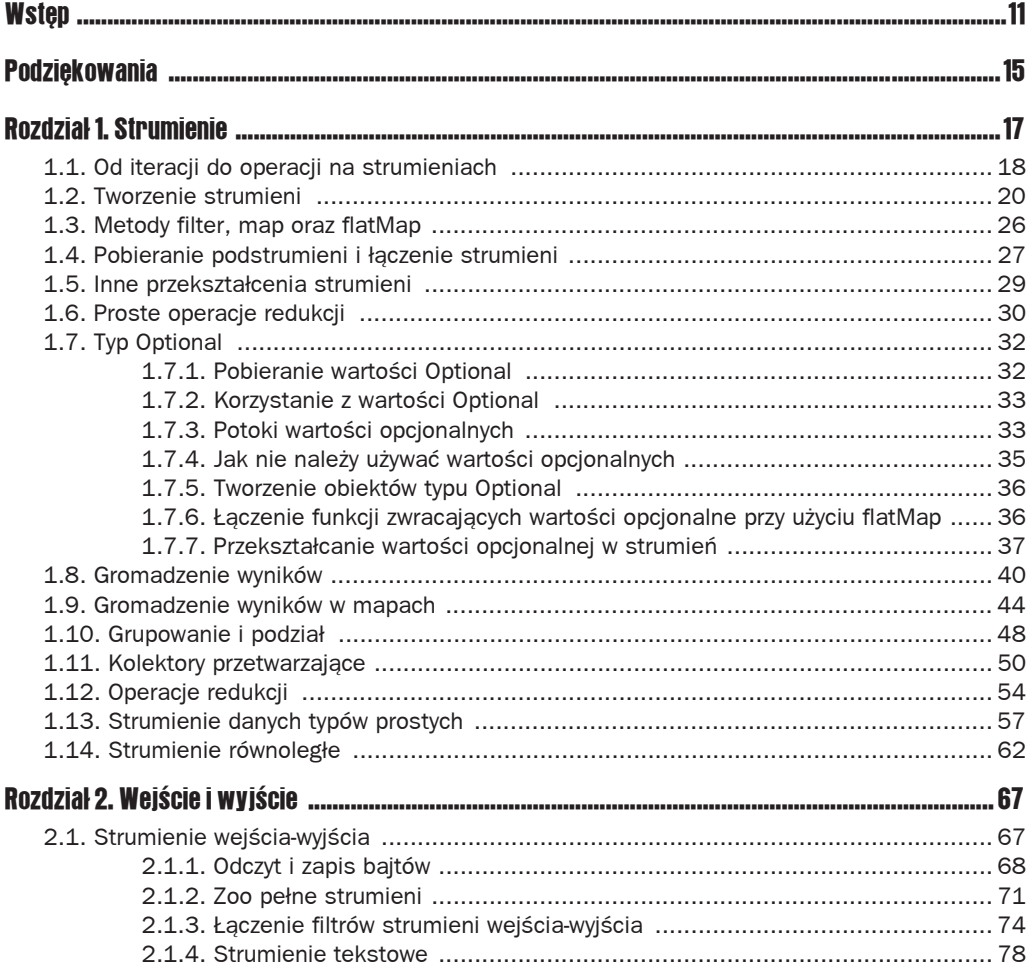

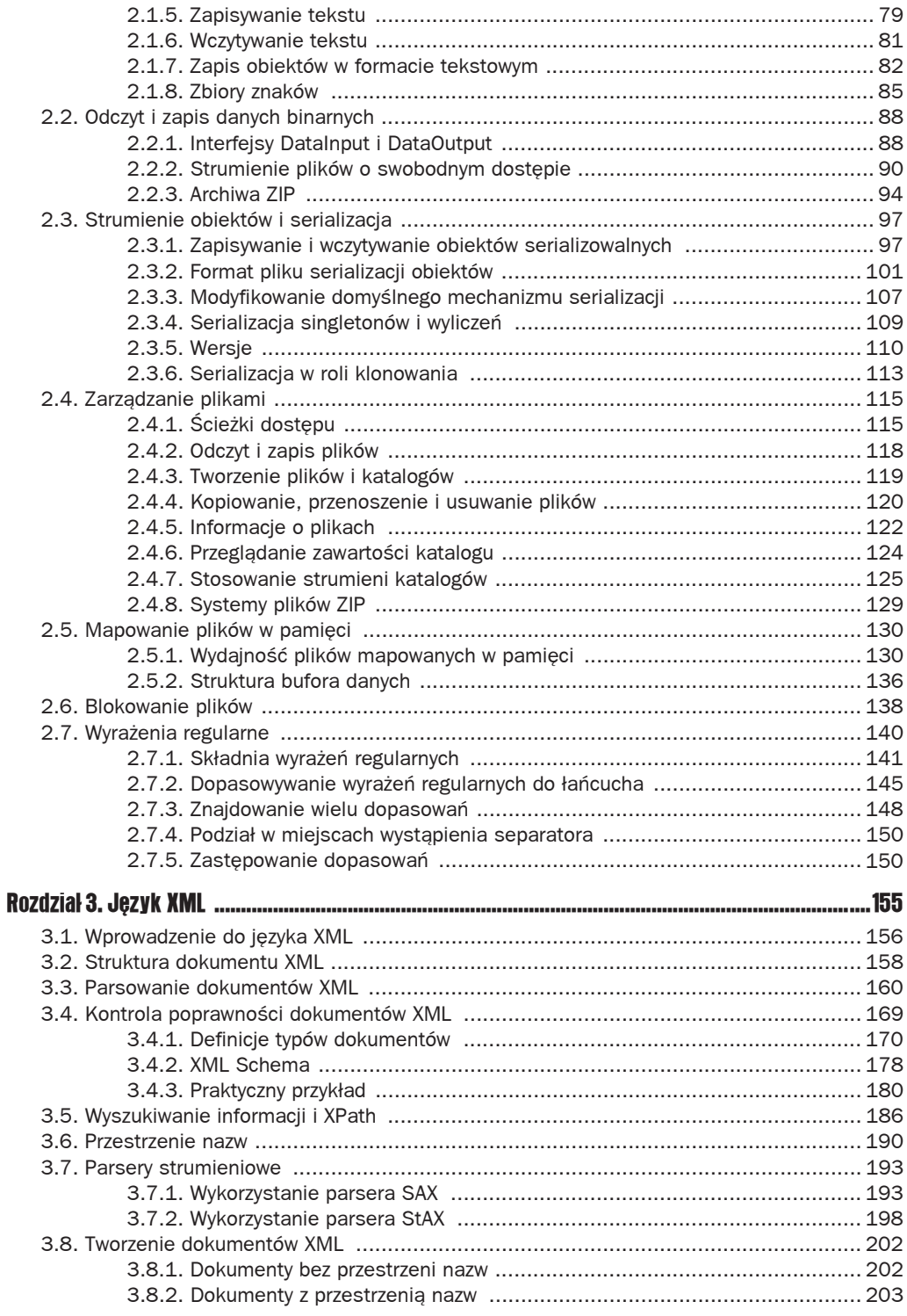

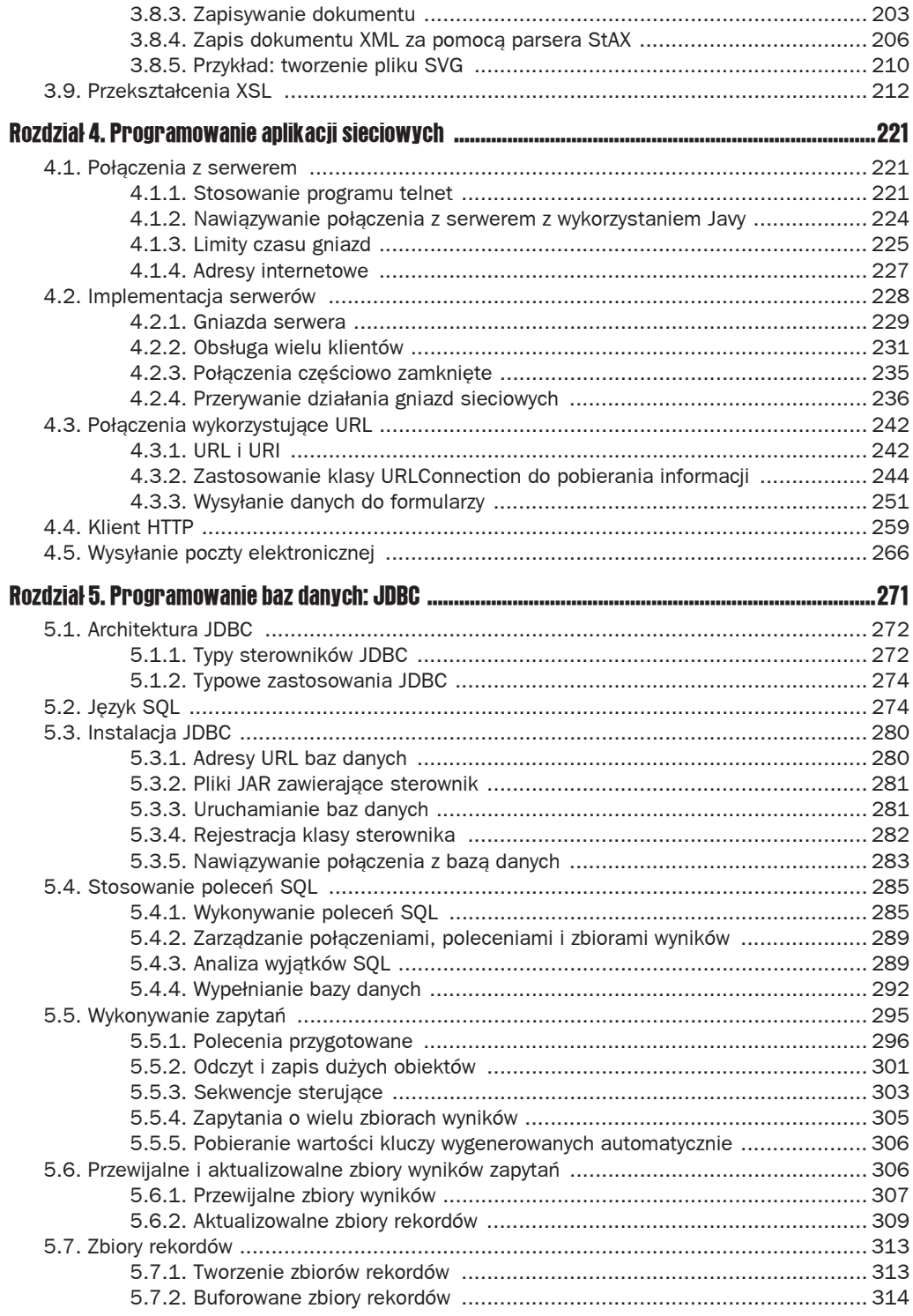

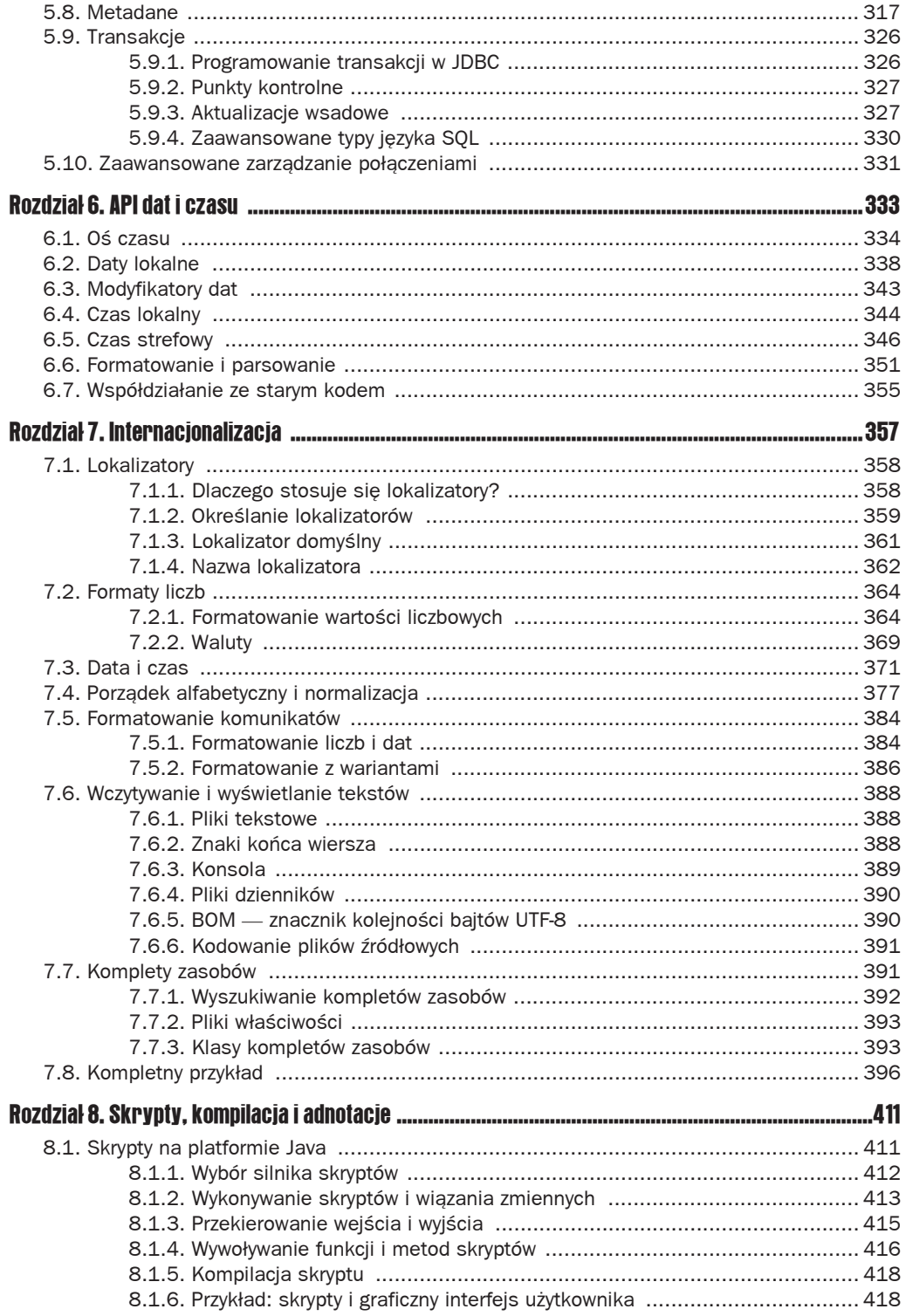

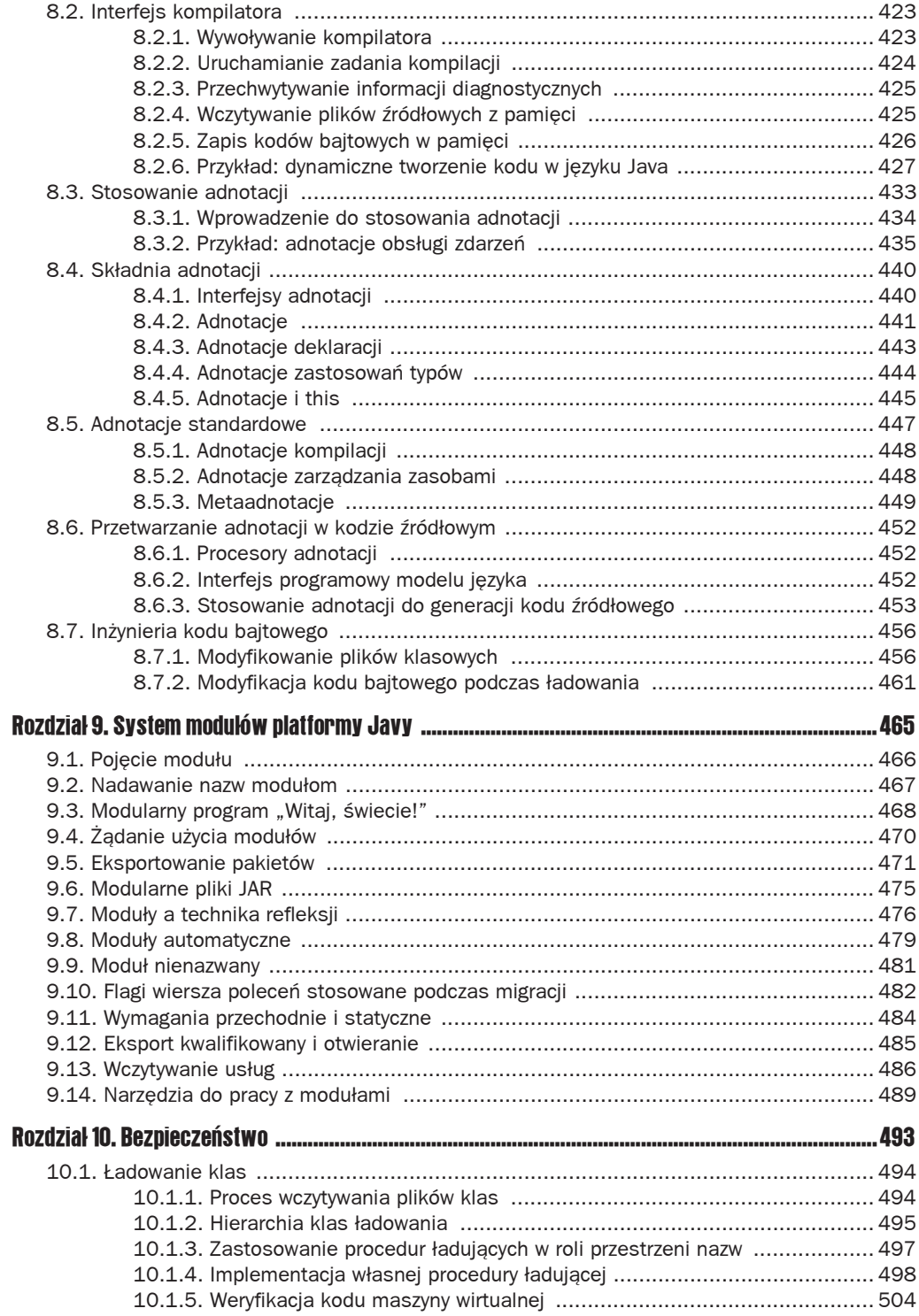

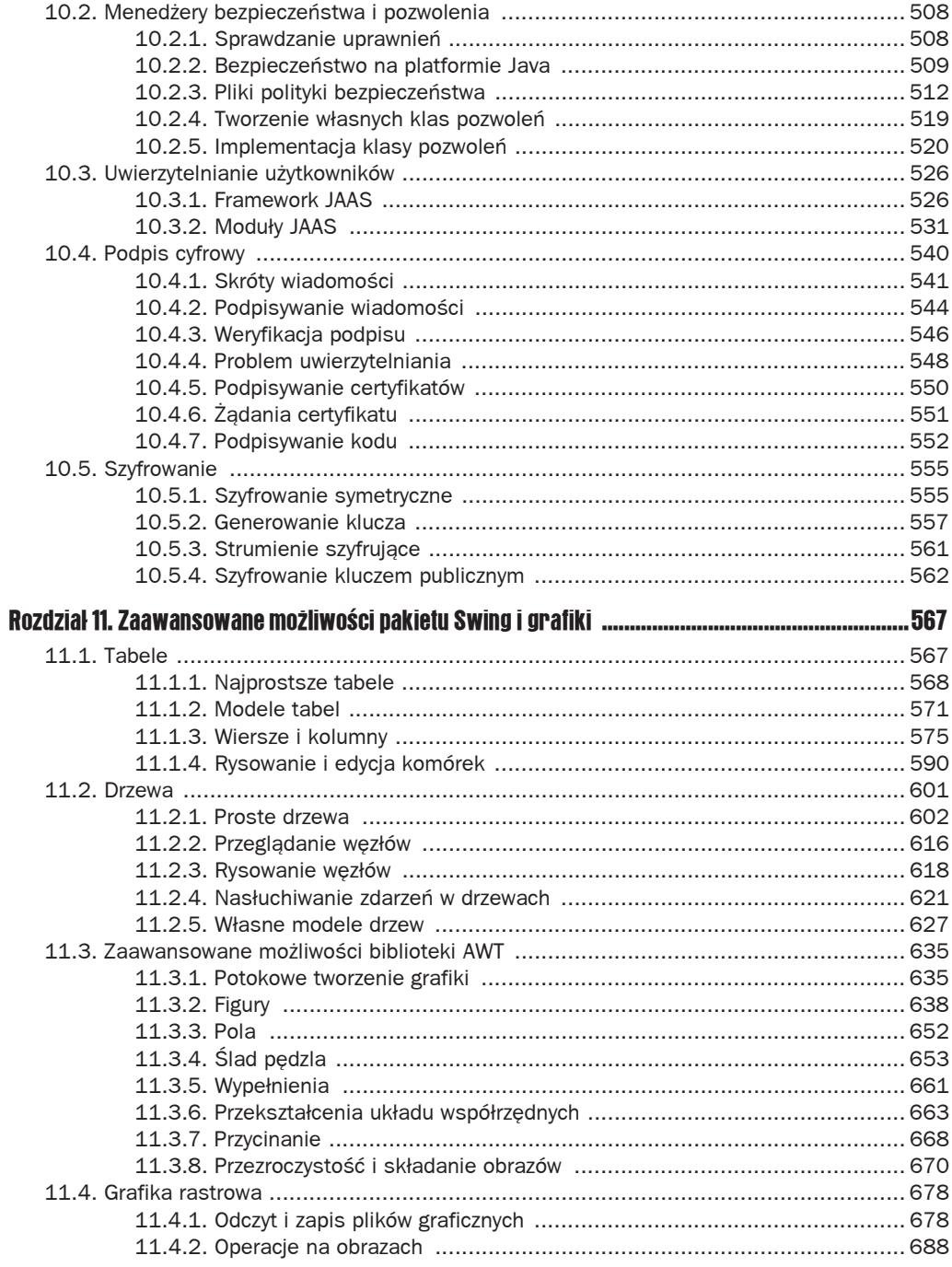

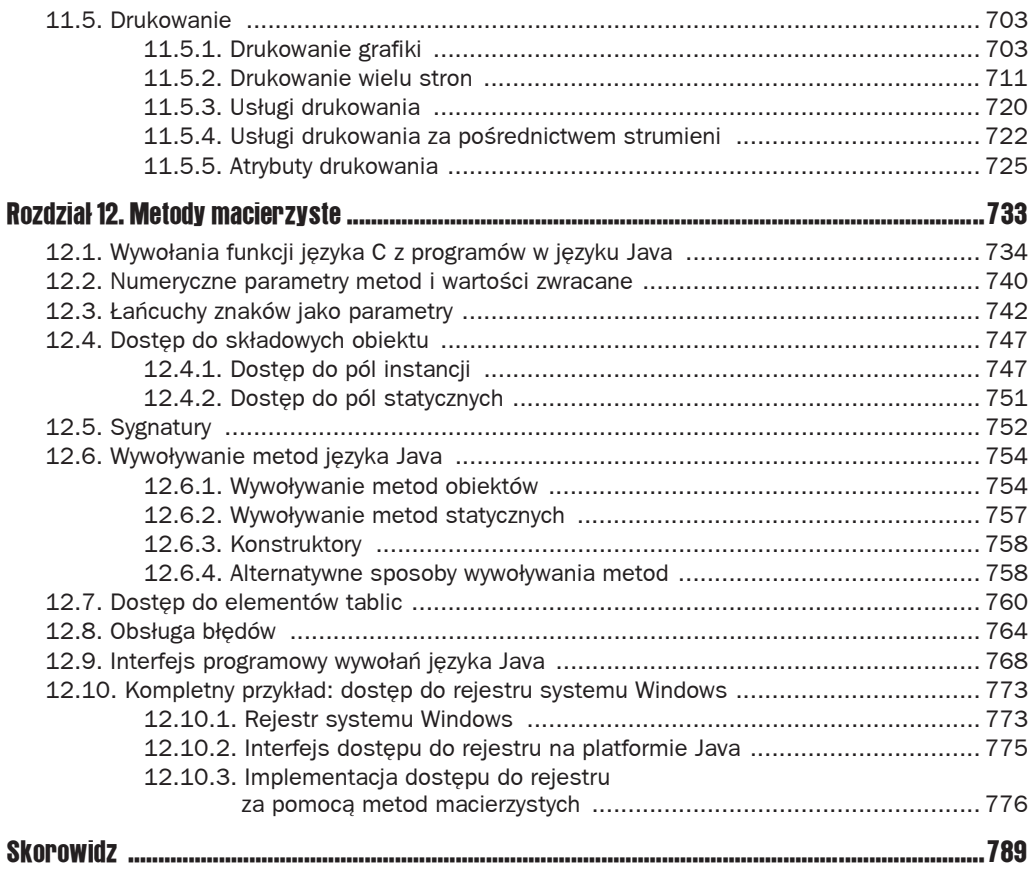

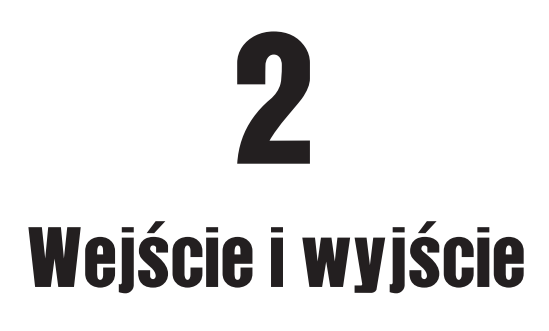

W tym rozdziale:

- $\Box$  2.1. Strumienie wejścia-wyjścia
- Q 2.2. Odczyt i zapis danych binarnych
- Q 2.3. Strumienie obiektów i serializacja
- $\Box$  2.4. Zarządzanie plikami
- $\Box$  2.5. Pliki mapowane w pamieci
- $\blacksquare$  2.6. Blokownie plików
- $\Box$  2.7. Wyrażenia regularne

W tym rozdziale omówimy interfejsy programowe związane z obsługą wejścia i wyjścia programów. Przedstawimy sposoby dostępu do plików i katalogów oraz sposoby zapisywania do i wczytywania informacji z plików w formacie tekstowym i binarnym. W rozdziale przedstawiony jest również mechanizm serializacji obiektów, który umożliwia przechowywanie obiektów z taką łatwością, z jaką przechowujesz tekst i dane numeryczne. Następnie zajmiemy się zagadnieniami związanymi z obsługą plików i katalogów. Rozdział zakończymy przedstawieniem problematyki wyrażeń regularnych, mimo że nie jest ona bezpośrednio związana z zagadnieniami wejścia-wyjścia. Nie potrafiliśmy jednak znaleźć dla niej lepszego miejsca w książce. W naszym wyborze nie byliśmy zresztą osamotnieni, ponieważ zespół Javy dołączył specyfikację interfejsów programowych związanych z przetwarzaniem wyrażeń regularnych do specyfikacji "nowej wersji" obsługi wejścia i wyjścia.

## 2.1. Strumienie wejścia-wyjścia

W języku Java obiekt, z którego możemy odczytać sekwencję bajtów, nazywamy *strumieniem wejścia*. Obiekt, do którego możemy zapisać sekwencję bajtów, nazywamy *strumieniem wyjścia. Zródłem bądź celem tych sekwencji bajtów mogą być, i często właśnie są, pliki,* ale także i połączenia sieciowe, a nawet bloki pamięci. Klasy abstrakcyjne InputStream i OutputStream stanowią bazę hierarchii klas opisujących wejście i wyjście programów Java.

Te strumienie wejścia i wyjścia nie są powiązane ze strumieniami, które zostały opisane w poprzednim rozdziale. Dla jasności w przypadku opisywania strumieni związanych z operacjami wejścia i wyjścia zawsze będziemy używali terminów "strumień wejścia", "strumień wyjścia" lub "strumień wejścia-wyjścia".

Ponieważ binarne strumienie wejścia-wyjścia nie są zbyt wygodne do manipulacji danymi przechowywanymi w standardzie Unicode (przypomnijmy tutaj, że Unicode opisuje każdy znak za pomocą dwóch bajtów), stworzono osobną hierarchię klas operujących na znakach Unicode i dziedziczących po klasach abstrakcyjnych Reader i Writer. Klasy te są przystosowane do wykonywania operacji odczytu i zapisu, opartych na wartoĞciach char (czyli znaków UTF-16), nie przydają się natomiast do operacji na wartościach typu byte.

## 2.1.1. Odczyt i zapis bajtów

Klasa InputStream posiada metodę abstrakcyjną:

```
abstract int read()
```
Metoda ta wczytuje jeden bajt i zwraca jego wartość lub  $-1$ , jeżeli natrafi na koniec źródła danych. Projektanci konkretnych klas strumieni wejścia przesłaniają tę metodę, dostarczając w ten sposób użytecznej funkcjonalności. Dla przykładu, w klasie FileInputStream metoda read czyta jeden bajt z pliku. System.in to predefiniowany obiekt klasy pochodnej od InputStream, pozwalający pobierać informacje ze "standardowego wejścia", czyli konsoli lub przekierowanego pliku.

Klasa InputStream posiada również nieabstrakcyjne metody pozwalające pobrać lub zignorować tablicę bajtów. Od Javy 9 dostępna jest także bardzo wygodna metoda pozwalająca na wczytanie wszystkich bajtów w strumieniu:

```
byte[] bytes = in.readAllBytes();
```
Dostępne są też metody umożliwiające wczytanie określonej liczby bajtów — informacje o nich znajdziesz w uwagach dotyczących API.

Metody te wywołują abstrakcyjną metodę read, tak więc podklasy muszą przesłaniać tylko tę jedną metodę.

Analogicznie, klasa OutputStream definiuje metodę abstrakcyjną

```
abstract void write(int b)
```
która wysyła jeden bajt do aktualnego wyjścia.

Jeśli dysponujemy tablicą bajtów, to możemy zapisać całą jej zawartość, używając jednego wywołania:

```
byte[] values = \ldots :
out.write(values);
```
Metoda transferTo przenosi wszystkie bajty ze strumienia wejściowego do wyjściowego:

in.transferTo(out);

Metody read i write potrafią *zablokowaü* wątek, dopóki dany bajt nie zostanie wczytany lub zapisany. Oznacza to, że jeżeli strumień wejścia nie może natychmiastowo wczytać lub zapisać danego bajta (zazwyczaj z powodu powolnego poáączenia sieciowego), Java zawiesza wątek dokonujący wywołania. Dzięki temu inne wątki mogą wykorzystać czas procesora, w którym wywołana metoda czeka na udostępnienie strumienia.

Metoda available pozwala sprawdzić liczbę bajtów, które w danym momencie odczytać. Oznacza to, że poniższy kod prawdopodobnie nigdy nie zostanie zablokowany:

```
int bytesAvailable = in.available();
if (bytesAvailable > 0)
{
 var data = new byte[bytesAvailable];
 in.read(data);
}
```
Gdy skończymy odczytywać albo zapisywać dane do strumienia wejścia-wyjścia, zamykamy go, wywołując metodę close. Metoda ta uwalnia zasoby systemu operacyjnego, do tej pory udostępnione wątkowi. Jeżeli aplikacja otworzy zbyt wiele strumieni wejścia-wyjścia, nie zamykając ich, zasoby systemu mogą zostać naruszone. Co więcej, zamknięcie strumienia wyjścia powoduje *opróżnienie* bufora używanego przez ten strumień — wszystkie bajty, przechowywane tymczasowo w buforze, aby mogły zostać zapisane w jednym większym pakiecie, zostaną natychmiast wysłane. Jeżeli nie zamkniemy strumienia, ostatni pakiet bajtów może nigdy nie dotrzeć do odbiorcy. Bufor możemy również opróżnić własnoręcznie, przy użyciu metody flush.

Mimo iż klasy strumieni wejścia-wyjścia udostępniają konkretne metody wykorzystujące funkcje read i write, programiści Javy rzadko z nich korzystają, ponieważ nieczęsto się zdarza, żeby programy musiały czytać i zapisywać sekwencje bajtów. Dane, którymi jesteśmy zwykle bardziej zainteresowani, to liczby, łańcuchy znaków i obiekty.

Zamiast operować na bajtach, można skorzystać z jednej z wielu klas strumieni pochodzących od podstawowych klas InputStream i OutputStream.

```
API java.io.InputStream 1.0
```
 $\blacksquare$  abstract int read()

pobiera jeden bajt i zwraca jego wartość. Metoda read zwraca –1, gdy natrafi na koniec strumienia wejścia.

 $\blacksquare$  int read(byte[] b)

wczytuje dane do tablicy i zwraca liczbe wczytanych bajtów, a jeżeli natrafi na koniec strumienia wejścia, zwraca -1. Metoda read czyta co najwyżej b. length bajtów.

- int read(byte[] b, int off, int len)
- $\blacksquare$  int readNBytes(byte[] b, int off, int len)  $\blacksquare$

wczytuje bez blokownia (read) do tablicy co najwyżej len bajtów, o ile są one dostępne, ewentualnie blokuje operację aż do momentu, kiedy wartości staną się dostępne (readNBytes). Wartości są umieszczane w tablicy b, zaczynając do jej elementu o indeksie off. Zwraca faktyczą liczbę wczytanych bajtów, a jeżeli natrafi na koniec strumienia wejścia, zwraca -1.

**D** byte[] readAllBytes() **9** 

zwraca tablicę zawierającą wszystkie bajty, które można odczytać z tego strumienia.

lont transferTo(OutputStream out) 9

przekazuje wszystkie bajty z tego strumienia wejĞciowego do podanego strumienia wyjściowego i zwraca liczbę przekazanych bajtów. Żaden ze strumieni nie jest zamykany.

long skip(long n)

ignoruje n bajtów w strumieniu wejścia. Zwraca faktyczną liczbę zignorowanych bajtów (która może być mniejsza niż n, jeżeli natrafimy na koniec strumienia wejścia).

 $\blacksquare$  int available()

zwraca liczbę bajtów dostępnych bez konieczności zablokowania wątku (pamiętajmy, Īe zablokowanie oznacza, Īe wykonanie aktualnego wątku zostaje wstrzymane).

 $\blacksquare$  void close()

zamyka strumień wejścia.

 $\blacksquare$  void mark(int readlimit)

ustawia znacznik na aktualnej pozycji strumienia wejścia (nie wszystkie strumienie obsługują tę możliwość). Jeżeli ze strumienia zostało pobranych więcej niż readlimit bajtów, strumień ma prawo usunąć znacznik.

 $\blacksquare$  void reset()

wraca do ostatniego znacznika. Późniejsze wywołania read będą powtórnie czytać pobrane już bajty. Jeżeli znacznik nie istnieje, strumień wejścia nie zostanie zresetowany.

■ boolean markSupported()

zwraca true, jeżeli strumień wejścia obsługuje znaczniki.

#### **API** java.io.OutputStream **1.0**

abstract void write(int n)

zapisuje jeden bajt.

- void write(byte $[$ ] b)
- void write(byte[] b, int off, int len)

zapisują wszystkie bajty tablicy b lub pewien ich zakres.

 $\Box$  void close()

opróżnia i zamyka strumień wyjścia.

 $\blacksquare$  void flush()

opróżnia strumień wyjścia, czyli wysyła do odbiorcy wszystkie dane znajdujące się w buforze.

## 2.1.2. Zoo pełne strumieni

W przeciwieństwie do języka C, który w zupełności zadowala się jednym typem FILE\*, Java posiada istne zoo ponad 60 (!) różnych typów strumieni wejścia i wyjścia (patrz rysunki 2.1 i 2.2).

Podzielmy gatunki należące do zoo strumieni zależnie od ich przeznaczenia. Istnieją osobne hierarchie klas przetwarzających bajty i znaki. Jak już o tym wspomnieliśmy, klasy InputStream i OutputStream pozwalają pobierać i wysyłać jedynie pojedyncze bajty oraz tablice bajtów. Klasy te stanowią bazę hierarchii pokazanej na rysunku 2.1. Do odczytu i zapisu liczb i łańcuchów znakowych używamy ich podklas. Na przykład, DataInputStream i DataOutputStream pozwalają wczytywać i zapisywać wszystkie podstawowe typy Javy w postaci binarnej. I w końcu istnieje także wiele pożytecznych klas strumieni, na przykład ZipInputStream i ZipOutputStream pozwalające odczytywać i zapisywać dane w plikach skompresowanych w formacie ZIP.

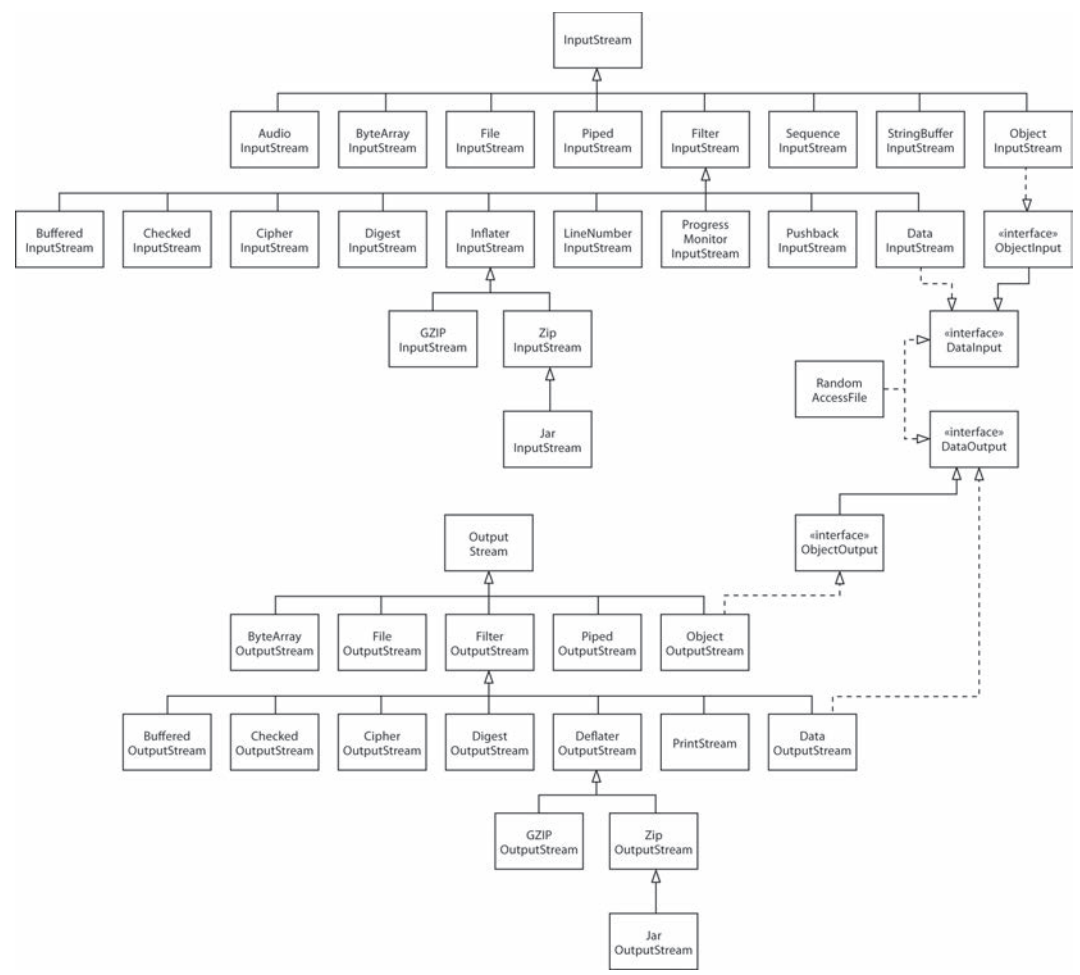

Rysunek 2.1. *Hierarchia strumieni wejĈcia i wyjĈcia*

Z drugiej strony, o czym już wspominaliśmy, do obsługi tekstu Unicode używamy klas pochodzących od klas abstrakcyjnych Reader i Writer (patrz rysunek 2.2) Podstawowe metody klas Reader i Writer są podobne do tych należących do InputStream i OutputStream.

abstract int read() abstract void write(int c)

Metoda read zwraca albo kod znaku UTF-16 (jako liczbę z przedziału od 0 do 65535), albo –1, jeżeli natrafi na koniec pliku. Metoda write jest wywoływana dla podanego kodu znaku Unicode (więcej informacji na temat kodów Unicode znajdziesz w rozdziale 3. książki *Java. Podstawy*).

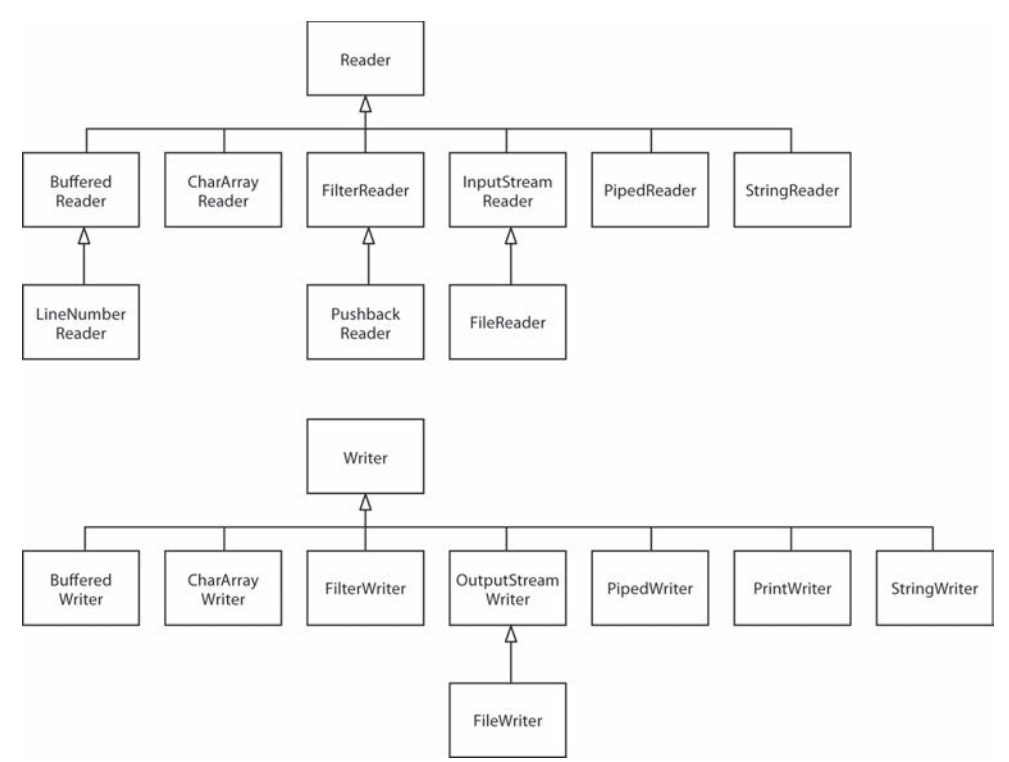

Rysunek 2.2. *Hierarchia klas Reader i Writer*

Dostepne są również cztery dodatkowe interfejsy: Closeable, Flushable, Readable i Appendable (patrz rysunek 2.3). Pierwsze dwa z nich są wyjątkowo proste i zawierają odpowiednio metody:

void close() throws IOException

i

```
void flush()
```
Klasy InputStream, OutputStream, Reader i Writer implementują interfejs Closeable.

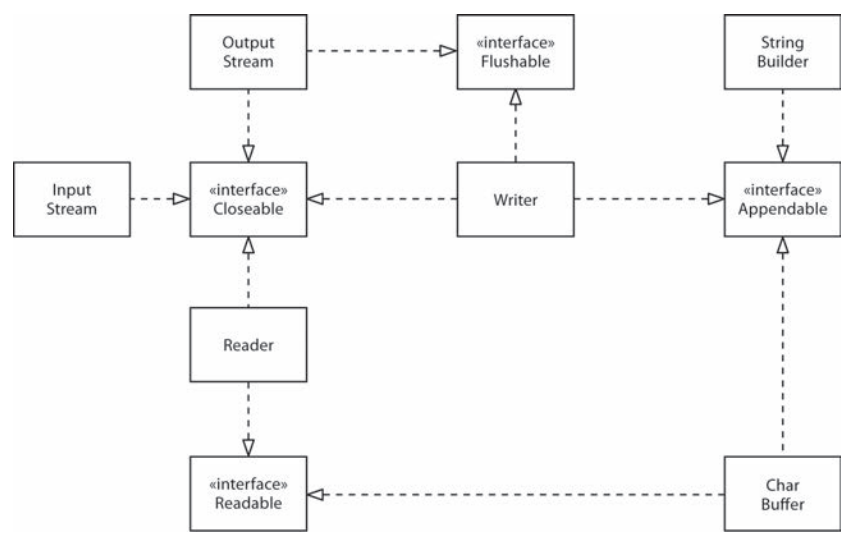

Rysunek 2.3. *Interfejsy Closeable, Flushable, Readable i Appendable*

 Interfejs java.io.Closeable stanowi rozszerzenie interfejsu java.lang.Auto  $\rightarrow$ Closeable. Dzieki temu dla każdego obiektu implementującego interfejs Close bable możemy użyć wersji instrukcji try zarządzającej zasobami. Ale po co nam dwa interfejsy? Metoda close interfejsu Closeable może wyrzucać jedynie wyjątek IOException, podczas gdy metoda AutoCloseable.close może wyrzucać wyjątek dowolnej klasy.

Klasy OutputStream i Writer implementują interfejs Flushable.

Interfejs Readable ma tylko jedną metodę

```
int read(CharBuffer cb)
```
Klasa CharBuffer ma metody do sekwencyjnego oraz swobodnego odczytu i zapisu. Reprezentuje ona bufor w pamięci lub mapę pliku w pamięci. (Patrz punkt 2.5.2, "Struktura bufora danych").

Interfejs Appendable ma dwie metody umożliwiające dopisywanie pojedynczego znaku bądź sekwencji znaków:

```
Appendable append(char c)
Appendable append(CharSequence s)
```
Interfejs CharSequence opisuje podstawowe właściwości sekwencji wartości typu char. Interfejs ten implementują klasy String, CharBuffer, StringBuilder i StringBuffer.

Spośród klas strumieni wejścia-wyjścia jedynie klasa Writer implementuje interfejs Appendable.

```
java.io.Closeable 5.0
```
 $\blacksquare$  void close()

zamyka obiekt implementujący interfejs Closeable. Może wyrzucić wyjątek IOException.

#### *java.io.Flushable* 5.0

 $\blacksquare$  void flush()

opróĪnia bufor danych związany z obiektem implementującym interfejs Flushable.

*java.lang.Readable* 5.0

int read(CharBuffer cb)

próbuje wczytać tyle wartości typu char, ile może pomieścić cb. Zwraca liczbę wczytanych wartości lub -1, jeśli obiekt Readable nie ma już wartości do pobrania.

*java.lang.Appendable* 5.0

- Appendable append(char c)
- Appendable append(CharSequence cs)

dopisuje podany kod znaku lub wszystkie kody podanej sekwencji do obiektu Appendable; zwraca this.

```
java.lang.CharSequence 1.4
```
 $\blacksquare$  char charAt(int index)

zwraca kod o podanym indeksie.

 $\blacksquare$  int length()

zwraca liczbę kodów w sekwencji.

■ CharSequence subSequence(int startIndex, int endIndex)

zwraca sekwencję CharSequence złożoną z kodów od startIndex do endIndex - 1.

String toString()

zwraca łańcuch znaków składający się z kodów danej sekwencji.

## 2.1.3. Łączenie filtrów strumieni wejścia-wyjścia

Klasy FileInputStream i FileOutputStream obsługują strumienie wejścia i wyjścia przyporządkowane określonemu plikowi na dysku. W konstruktorze tych klas podajemy nazwe pliku lub pełną ścieżkę dostępu do niego. Na przykład

```
var fin = new FileInputStream("employee.dat");
```
spróbuje odszukaü w aktualnym katalogu plik o nazwie *employee.dat*.

Ponieważ wszystkie klasy w java.jo uznają relatywne ścieżki dostępu za rozpoczynające się od aktualnego katalogu roboczego, powinieneś wiedzieć, co to za katalog. Możesz pobrać tę informację poleceniem System.getProperty("user.dir").

Ponieważ znak \ w łańcuchach na platformie Java jest traktowany jako początek sekwencji specjalnej, musimy pamiętać, aby w ścieżkach dostępu do plików systemu Windows używać sekwencji \\ (np. C:\\Windows\\win.ini). W systemie Windows możemy również korzystać ze znaku / (np. C:/Windows/win.ini), ponieważ wiekszość wywołań systemu obsługi plików Windows interpretuje znaki / jako separatory ścieżki dostępu. Jednakże nie zalecamy tego rozwiązania — zachowanie funkcji systemu Windows może się zmienić. Jeżeli piszemy aplikację przenośną, powinniśmy używać separatora odpowiedniego dla danego systemu operacyjnego. Jego znak jest przechowywany jako stała java.io.File.separator.

Tak jak klasy abstrakcyjne InputStream i OutputStream, powyższe klasy obsługują jedynie odczyt i zapis plików na poziomie pojedynczego bajta. Oznacza to, że z obiektu fin możemy czytać wyłącznie pojedyncze bajty oraz tablice bajtów.

byte  $b = (byte)fin.read()$ ;

W następnym podrozdziale przekonamy się, że korzystając z DataInputStream, moglibyśmy wczytywać typy liczbowe:

```
DataInputStream din = . . . .
double x = \text{dim.readDouble});
```
Ale tak jak FileInputStream nie posiada metod czytających typy liczbowe, tak DataInput  $\rightarrow$ Stream nie posiada metody pozwalającej czytać dane z pliku.

Java korzysta ze sprytnego mechanizmu rozdzielającego te dwa rodzaje funkcjonalności. Niektóre strumienie wejścia (takie jak FileInputStream i strumień wejścia zwracany przez metodę openStream klasy URL) mogą udostępniać bajty z plików i innych, bardziej egzotycznych lokalizacji. Inne strumienie wejścia (takie jak DataInputStream) potrafią tworzyć z bajtów reprezentację bardziej użytecznych typów danych. Programista Javy musi połączyć te dwa mechanizmy w jeden. Dla przykładu, aby wczytywać liczby z pliku, powinien utworzyć obiekt typu FileInputStream, a następnie przekazać go konstruktorowi DataInputStream.

```
var fin = new FileInputStream("employee.dat");
var din = new DataInputStream(fin);
double x = \text{dim.readDouble}();
```
Wróümy do rysunku 2.1, gdzie przedstawione są klasy FilterInputStream i FilterOutput <sup>→</sup>Stream. Ich podklasy możemy wykorzystać do zwiększania możliwości strumieni wejścia--wyjścia służących do operowania na zwykłych bajtach.

Różne funkcjonalności możemy dodawać poprzez zagnieżdżanie filtrów. Na przykład domyślnie strumienie wejścia nie są buforowane. Wobec tego każde wywołanie metody read oznacza odwołanie się do usług systemu operacyjnego, który odczytuje kolejny bajt. Dużo efektywniej będzie żądać od systemu operacyjnego całych bloków danych i umieszczać je w buforze. Jeśli chcemy uzyskać buforowany dostęp do pliku, musimy skorzystać z poniższej, monstrualnej sekwencji konstruktorów:

```
var din = new DataInputStream
 (new BufferedInputStream
   (new FileInputStream("employee.dat")));
```
Zwróćmy uwage, że DataInputStream znalazł się na *ostatnim* miejscu w łańcuchu konstruktorów, ponieważ chcemy używać metod klasy DataInputStream i chcemy, aby korzystały *one* z buforowanej metody read.

Czasami będziemy zmuszeni utrzymywać łączność ze strumieniami znajdującymi się pośrodku łańcucha. Dla przykładu, czytając dane, musimy często podejrzeć następny bajt, aby sprawdzić, czy jego wartość zgadza się z naszymi oczekiwaniami. W tym celu Java dostarcza klasę PushbackInputStream.

```
var pbin = new PushbackInputStream
 (new BufferedInputStream
   (new FileInputStream("employee.dat")));
```
Teraz możemy odczytać wartość następnego bajta:

```
int b = pbin.read();
```
i umieścić go z powrotem w strumieniu, jeżeli jego wartość nie odpowiada naszym oczekiwaniom.

if  $(b != '<')$  pbin.unread(b);

Ale wczytywanie i powtórne wstawianie bajtów to *jedyne* metody obsługiwane przez klasę Pushback-InputStream. Jeżeli chcemy podejrzeć bajty, a także wczytywać liczby, potrzebujemy referencji zarówno do PushbackInputStream, jak i do DataInputStream.

```
var din = DataInputStream
  (pbin = new PushbackInputStream
   (new BufferedInputStream
    (new FileInputStream("employee.dat"))));
```
Oczywiście w bibliotekach wejścia-wyjścia innych języków programowania takie udogodnienia jak buforowanie i kontrolowanie kolejnych bajtów są wykonywane automatycznie, więc konieczność tworzenia ich kombinacji w języku Java wydaje się niepotrzebnym zawracaniem głowy. Jednak możliwość łączenia klas filtrów i tworzenia w ten sposób naprawdę użytecznych sekwencji strumieni wejścia-wyjścia daje nam niespotykaną elastyczność. Na przykład, korzystając z poniższej sekwencji strumieni, możemy wczytywać liczby ze skompresowanego pliku ZIP (patrz rysunek 2.4).

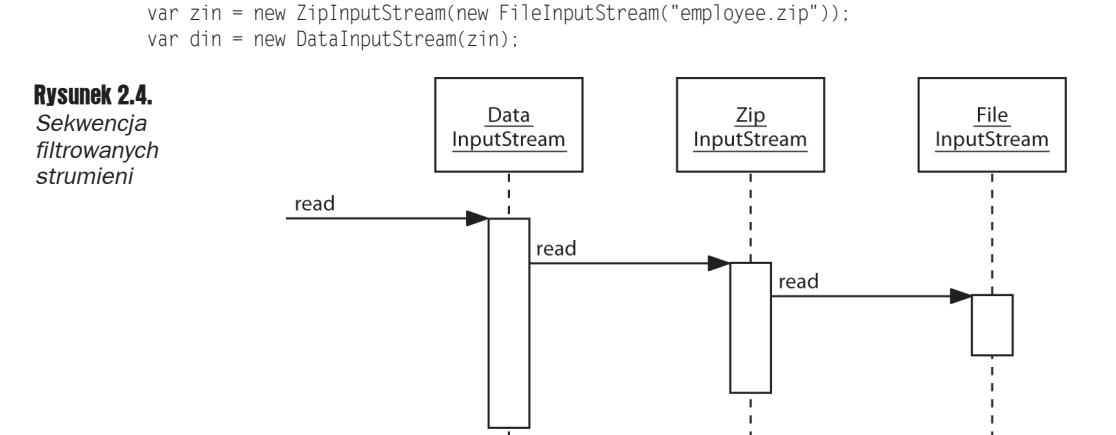

(Aby dowiedzieć się więcej o obsłudze formatu ZIP, zajrzyj do punktu 2.3.3, "Archiwa ZIP", poświęconego strumieniom plików ZIP.)

 **java.io.FileInputStream** 1.0

- FileInputStream(String name)
- FileInputStream(File file)

tworzy nowy obiekt typu FileInputStream, używając pliku, którego ścieżkę dostępu zawiera parametr name, lub używając informacji zawartych w obiekcie file (klasa File zostanie omówiona pod koniec tego rozdziału). Scieżki dostępu są podawane względem katalogu roboczego skonfigurowanego podczas uruchamiania maszyny wirtualnej Java.

#### **java.io.FileOutputStream** 1.0

- FileOutputStream(String name)
- FileOutputStream(String name, boolean append)
- FileOutputStream(File file)
- FileOutputStream(File file, boolean append)

tworzy nowy strumień wyjściowy pliku określonego za pomocą łańcucha name lub obiektu file (klasa File zostanie omówiona pod koniec tego rozdziału). Jeżeli parametr append ma wartość true, dane dołączane są na końcu pliku, a istniejący plik o tej samej nazwie nie zostanie skasowany. W przeciwnym razie istniejący plik o tej samej nazwie zostanie skasowany.

#### **API** java.io.BufferedInputStream **1.0**

■ BufferedInputStream(InputStream in)

tworzy nowy buforowany strumień wejściowy typu BufferedInputStream. Wejściowy strumień buforowany wczytuje znaki ze strumienia danych, nie wymuszając za każdym razem dostępu do urządzenia. Gdy bufor zostanie opróżniony, system prześle do niego nowy blok danych.

#### **API** java.io.BufferedOutputStream **1.0**

■ BufferedOutputStream(OutputStream out)

tworzy nowy buforowany strumień wyjściowy typu BufferedOutputStream. Strumień umieszcza w buforze znaki, które powinny zostać zapisane, nie wymuszając za każdym razem dostępu do urządzenia. Gdy bufor zapełni się lub gdy strumień zostanie opróżniony, dane są przesyłane odbiorcy.

 **java.io.PushbackInputStream** 1.0

- PushbackInputStream(InputStream in)
- PushbackInputStream(InputStream in, int size)

tworzą strumień wejściowy umożliwiający podgląd kolejnego bajta wraz z buforem o podanym rozmiarze.

void unread(int b)

wstawia bajt z powrotem do strumienia, dzięki czemu przy następnym wywołaniu read zostanie on ponownie odczytany.

## 2.1.4. Strumienie tekstowe

Zapisując dane, możemy wybierać pomiędzy formatem binarnym i tekstowym. Dla przykładu: jeżeli liczba całkowita 1234 zostanie zapisana w postaci binarnej, w pliku pojawi się sekwencja bajtów 00 00 04 D2 (w notacji szesnastkowej). W formacie tekstowym liczba ta zostanie zapisana jako łańcuch "1234". Mimo iż zapis danych w postaci binarnej jest szybki i efektywny, to uzyskany wynik jest kompletnie nieczytelny dla ludzi. W poniższym podrozdziale skoncentrujemy się na *tekstowym* wejściu-wyjściu, a odczyt i zapis danych binarnych omówimy w podrozdziale 2.2, "Odczyt i zapis danych binarnych".

Zapisując łańcuchy znakowe, musimy uwzględnić sposób *kodowania znaków*. W przypadku kodowania UTF-16, którego Java używa wewnętrznie, łańcuch "José" zostanie zakodowany jako 00 4A 00 6F 00 73 00 E9 (w notacji szesnastkowej). Jednakże wiele programów oczekuje, że pliki tekstowe będą zapisane przy wykorzystaniu innych sposobów kodowania. W przypadku kodowania UTF-8, obecnie najczęściej stosowanego w internecie, ten sam łańcuch znaków został zapisany jako następująca sekwencja bajtów: 4A 6F 73 C3 A9, czyli bez bajtów 00 dla pierwszych trzech znaków oraz bez używania dwóch bajtów do zapisu znaku é.

Klasa OutputStreamWriter zamienia strumień znaków Unicode na strumień bajtów, stosując odpowiednie kodowanie znaków. Natomiast klasa InputStreamReader zamienia strumień wejĞcia, zawierający bajty (reprezentujące znaki za pomocą okreĞlonego kodowania), na obiekt udostępniający znaki Unicode.

Poniżej przedstawiamy sposób utworzenia obiektu wejścia, wczytującego znaki z konsoli i automatycznie konwertującego je na Unicode.

```
var in = new InputStreamReader(System.in);
```
Obiekt wejĞcia korzysta z domyĞlnego kodowania lokalnego systemu. W przypadku systemów operacyjnych przeznaczonych dla komputerów stacjonarnych może to być jakiś archaiczny sposób kodowania, taki jak Windows-1250 lub Mac OS Roman. Zawsze należy określać wybrany sposób kodowania, podając jego nazwę w konstruktorze InputStreamReader, na przykład:

var in = new InputStreamReader(new FileInputStream("data.txt"), StandardCharsets.UTF 8);

Więcej informacji na temat kodowania znaków znajdziesz w punkcie 2.1.8, "Zbiory znaków".

Klasy Reader i Writer dysponują jedynie podstawowymi metodami do odczytu i zapisu pojedynczych znaków. Podobnie jak w przypadku strumieni, do odczytu łańcuchów i liczb używane są ich klasy pochodne.

## 2.1.5. Zapisywanie tekstu

W celu zapisania tekstu korzystamy z klasy PrintWriter. Dysponuje ona metodami umożliwiającymi zapis łańcuchów i liczb w formacie tekstowym. Aby zapisać tekst w pliku, należy utworzyć strumień PrintStream, podając nazwę pliku i sposób kodowania:

var out = new PrintWriter("employee.txt", StandardCharsets.UTF 8);

Do zapisywania danych za pomocą obiektu klasy PrintWriter używamy tych samych metod print, println i printf, których używaliśmy dotąd z obiektem System.out. Możemy wykorzystywać je do zapisu liczb (int, short, long, float, double), znaków, wartości logicznych, łańcuchów znakowych i obiektów.

Spójrzmy na poniższy kod:

```
String name = "Harry Hacker";
double salary = 75000;
out.print(name);
out.print(' ');
out.println(salary);
```
Rezultatem jego wykonania będzie wysłanie napisu

Harry Hacker 75000.0

do strumienia out. Następnie znaki zostaną skonwertowane na bajty i zapisane w pliku *employee.txt*.

Metoda println automatycznie dodaje znak końca wiersza, odpowiedni dla danego systemu operacyjnego ("\r\n" w systemie Windows, "\n" w Unix). Znak końca wiersza możemy pobrać, stosując wywołanie System.getProperty("line.separator").

Jeżeli obiekt zapisu znajduje się w *trybie automatycznego opróżniania*, w chwili wywołania metody println wszystkie znaki w buforze zostaną wysáane do odbiorcy (obiekty PrintWriter zawsze są buforowane). Domyślnie automatyczne opróżnianie jest *wyłączone*. Automatyczne opróżnianie możemy włączać i wyłączać przy użyciu konstruktora PrintWriter(Writer writer, boolean autoFlush):

```
var out = new PrintWriter(
   new OutputStreamWriter(
      new FileOutputStream("employee.txt"), StandardCharsets.UTF_8),
    true); // Automatyczne opróĪnianie
```
Metody print nie wyrzucają wyjątków. Aby sprawdzić, czy ze strumieniem wyjścia jest wszystko w porządku, wywołujemy metodę checkError.

Weterani Javy prawdopodobnie zastanawiają się, co się stało z klasą PrintStream i obiektem System.out. W języku Java 1.0 klasa PrintStream obcinała znaki Unicode do znaków ASCII, po prostu opuszczając górny bajt (wówczas Unicode był jeszcze kodem 16-bitowym). Takie rozwiązanie nie pozwalało na przenoszenie kodu na inne platformy i w języku Java 1.1 zostało zastąpione przez koncepcję obiektów odczytu i zapisu. Ze względu na konieczność zachowania zgodności z istniejącym kodem System.in, System. <sup>→</sup>out i System.err wciąż są strumieniami wejścia-wyjścia, nie obiektami odczytu i zapisu. Ale obecna klasa PrintStream konwertuje znaki Unicode na schemat kodowania lokalnego systemu w ten sam sposób, co klasa PrintWriter. Gdy używamy metod print i println, obiekty PrintStream działają tak samo jak obiekty PrintWriter, ale w przeciwieństwie do PrintWriter pozwalają wysyłać bajty za pomocą metod write(int) i write(byte[]).

### **java.io.PrintWriter** 1.1

- **PrintWriter(Writer out)**
- **PrintWriter(Writer writer)**

tworzy nowy obiekt klasy PrintWriter zapisujący dane w przekazanym obiekcie zapisu.

- PrintWriter(String filename, String encoding)
- PrintWriter(File file, String encoding)

tworzy nowy obiekt klasy PrintWriter zapisujący dane do podanego pliku z wykorzystaniem okreĞlonego sposobu kodowania.

void print $(Object obj)$ 

zapisuje łańcuch zwracany przez metodę toString danego obiektu.

 $\blacksquare$  void print(String s)

zapisuje łańcuch Unicode.

 $\blacksquare$  void println(String s)

zapisuje łańcuch zakończony znakiem końca wiersza. Jeżeli automatyczne opróżnianie jest włączone, opróżnia bufor strumienia.

void print(char[] s)

zapisuje tablicę znaków Unicode.

void print(char c)

zapisuje znak Unicode.

- void print(int i)
- void print(long 1)
- void print(float f)
- void print(double d)
- $\Box$  void print(boolean b)

zapisuje podaną wartość w formacie tekstowym.

 $\blacksquare$  void printf(String format, Object... args)

zapisuje podane wartości według łańcucha formatującego. Specyfikację łańcucha formatującego znajdziesz w rozdziale 3. książki Java. Podstawy.

boolean checkError()

zwraca true, jeżeli wystąpił błąd formatowania lub zapisu. Jeżeli w strumieniu danych wystąpi báąd, strumieĔ zostanie uznany za niepewny (ang. *tainted*) i wszystkie następne wywołania metody checkError będą zwracać true.

### 2.1.6. Wczytywanie tekstu

Najprostszym sposobem wczytywania i przetwarzania tekstu o dowolnej postaci jest wykorzystanie klasy Scanner, której bardzo często używaliśmy w pierwszym tomie tej książki. Obiekt klasy Scanner możemy utworzyć, jeśli dysponujemy dowolnym strumieniem wejściowym.

Ewentualnie krótki plik tekstowy można wczytać w formie łańcucha znaków w nastepujący sposób:

```
var content = new String(Files.readAllBytes(path), charset);
```
Gdybyśmy natomiast chcieli wczytać plik jako sekwencję wierszy, należałoby to zrobić przy użyciu następującego wywołania:

```
List<String> lines = Files.readAllLines(path, charset);
```
W przypadku obsługi dużego pliku jego poszczególne wiersze można przetwarzać jako daną typu Stream<String>:

```
try (Stream<String> lines = Files.lines(path, charset)
{
  ...
}
```
Istnieje także możliwość zastosowania skanera do odczytywania tak zwanych *tokenów* — czyli fragmentów oddzielonych od siebie określonym separatorem. Jako separatora można także użyć dowolnego wyrażenia regularnego. Na przykład:

```
Scanner in = ...:
in.useDelimiter("\\PL+");
```
W tym przypadku separatorem mogą być dowolne litery nienależące do Unicode. Taki skaner będzie akceptował tokeny składające się wyłącznie z liter należących do Unicode.

Kolejny token można pobrać, wywołując metodę next:

```
while (in.hasNext())
{
    String word = in.next();
    ...
}
```
Można także pobrać strumień zawierający wszystkie tokeny:

Stream<String> words = in.tokens();

W początkowych wersjach języka Java jedynym sposobem przetwarzania wczytywanego tekstu było wykorzystanie klasy BufferedReader. Metoda readLine tej klasy zwraca wiersz tekstu lub wartość null, jeśli żadne dane wejściowe nie są już dostępne. W przypadku zastosowania tej klasy typowa pętla przetwarzania odczytywanych danych wejściowych miała następującą postać:

```
InputStream inputStream = ...;
try (var in = new BufferedReader(
                   new InputStreamReader(inputStream, charset)))
{
    String line;
   while ( (line = in.readLine()) != null)
    {
       // Wykonanie jakichĞ operacji na zmiennej line
    }
}
```
Obecnie jednak klasa BufferedReader udostępnia także metodę lines, która zwraca obiekt typu Stream<String>. W odróżnieniu od klasy Scanner klasa BufferedReader nie dysponuje żadnymi metodami do wczytywania liczb.

## 2.1.7. Zapis obiektów w formacie tekstowym

W tym podrozdziale przeanalizujemy działanie przykładowego programu, który będzie zapisywać tablicę obiektów typu Employee w pliku tekstowym. Dane każdego obiektu zostaną zapisane w osobnym wierszu. WartoĞci pól skáadowych zostaną oddzielone od siebie separatorami. Jako separatora używamy pionowej kreski (|) (innym popularnym separatorem jest dwukropek (:), zabawa polega na tym, że każdy programista używa innego separatora). Naturalnie, taki wybór stawia przed nami pytanie, co będzie, jeśli znak | znajdzie się w jednym z zapisywanych przez nas łańcuchów?

Oto przykáadowy zbiór danych obiektów:

Harry Hacker|35500|1989-10-01 Carl Cracker|75000|1987-12-15 Tony Tester|38000|1990-03-15

Zapis tych rekordów jest prosty. Ponieważ korzystamy z pliku tekstowego, używamy klasy PrintWriter. Po prostu zapisujemy wszystkie pola składowe, za każdym z nich stawiając |, albo też, po ostatnim polu, \n. Operacje te wykona poniższa metoda writeEmployee, którą dodamy do klasy Employee.

```
public static void writeEmployee(PrintWriter out, Employee e)
{
    out.println(e.getName() + "|" + e.getSalary() + "|" + e.getHireDay());
}
```
Aby odczytaü te dane, wczytujemy po jednym wierszu tekstu i rozdzielamy pola skáadowe. Do wczytania wierszy użyjemy obiektu klasy Scanner, a metoda String.split pozwoli nam wyodrębnić poszczególne tokeny.

```
public static Employee readEmployee(Scanner in)
{
    String line = in.nextLine();
   String[] tokens = line.split("\\|");
   String name = tokens[0];
   double salary = Double.parseDouble(tokens[1]);
   LocalDate hireDate = LocalDate.parse(tokens[2]);
   int year = hireDate.getYear();
   int month = hireDate.getMonthValue();
   int day = hireDate.getDayOfMonth();
   return new Employee(name, salary, year, month, day);
}
```
Parametrem metody split jest wyrażenie regularne opisujące separator. Wyrażenie regularne omówimy bardziej szczegółowo pod koniec bieżącego rozdziału. Ponieważ pionowa kreska ma specjalne znaczenie w wyrażeniach regularnych, to musimy poprzedzić ją znakiem  $\mathcal{L}$ . Ten z kolei musimy poprzedzić jeszcze jednym znakiem  $\mathcal{L}$  w efekcie uzyskując wyrażenie postaci " $\mathcal{L}$ ".

Kompletny program zostaá przedstawiony na listingu 2.1. Metoda statyczna

```
void writeData(Employee[] e, PrintWriter out)
```
najpierw zapisuje rozmiar tablicy, a następnie każdy z rekordów. Metoda statyczna

```
Employee[] readData(BufferedReader in)
```
najpierw wczytuje rozmiar tablicy, a następnie każdy z rekordów. Wymaga to zastosowania pewnej sztuczki:

```
int n = in.nextInt();
in.nextLine(); // Konsumuje znak nowego wiersza
var employees = new Employee[n];
for (int i = 0; i < n; i++){
   employees[i] = new Employee();
   employees[i].readData(in);
}
```
Wywołanie metody next Int wczytuje rozmiar tablicy, ale nie następujący po nim znak nowego wiersza. Musimy zatem go pobrać (wywołując metodę nextLine), aby metoda readData mogła uzyskać kolejny wiersz.

#### Listing 2.1. *textfile/TextFileTest.java*

```
 1 package textFile;
 2
 3 import java.io.*;
 4 import java.nio.charset.*;
 5 import java.time.*;
 6 import java.util.*;
 7
 8 /**
 9 * @version 1.15 2018-03-17
```

```
10 * @author Cay Horstmann
11 */
12 public class TextFileTest
13 {
14 public static void main(String[] args) throws IOException
15 {
16 var staff = new Employee[3];
17
18 staff[0] = new Employee("Carl Cracker", 75000, 1987, 12, 15);
19 staff[1] = new Employee("Harry Hacker", 50000, 1989, 10, 1);
        \text{staff}[2] = \text{new Employee("Tony Tester", 40000, 1990, 3, 15)};
21
22 // Zapisuje wszystkie rekordy pracowników w pliku employee.dat
23 try (var out = new PrintWriter("employee.dat", StandardCharsets.UTF_8))
24 {
25 writeData(staff, out);
26 }
27
28 // Wczytuje wszystkie rekordy do nowej tablicy
29 try (var in = new Scanner(
30 new FileInputStream("employee.dat"), "UTF-8"))
31 {
32 Employee[] newStaff = readData(in);
33
34 // WyĞwietla wszystkie wczytane rekordy
35 for (Employee e : newStaff)
36 System.out.println(e);
37 }
38 }
39
40 /**
41 * Zapisuje dane wszystkich obiektów klasy Employee umieszczonych
42 * @param employees tablica obiektów klasy Employee
43 * @param out obiekt klasy PrintWriter
4445 private static void writeData(Employee[] employees, PrintWriter out)
46 throws IOException
47 {
48 // Zapisuje liczbĊ obiektów
49 out.println(employees.length);
50
51 for (Employee e : employees)
52 writeEmployee(out, e);
53 }
54
55 /**
56 * Wczytuje tablicę obiektów klasy Employee
57 * @param in obiekt klasy Scanner
58 * @return tablica obiektów klasy Employee
59 */
60 private static Employee[] readData(Scanner in)
61 {
62 // Pobiera rozmiar tablicy
63 int n = in.nextInt();
64 in.nextLine(); // Pobiera znak nowego wiersza
65
```

```
66 var employees = new Employee[n];
67 for (int i = 0; i < n; i++)68 {
69 employees[i] = readEmployee(in);
70 }
71 return employees;
72 }
73
74 /**
75 * Zapisuje dane obiektu klasy Employee do obiektu klasy PrintWriter
76 * @param out obiekt klasy PrintWriter<br>77 */
77
78 public static void writeEmployee(PrintWriter out, Employee e)
79 {
80 out.println(e.getName() + "|" + e.getSalary() + "|" + e.getHireDay());
81 }
82
83 /**
84 * Wczytuje dane obiektu klasy Employee
85 * @param in obiekt klasy Scanner
86 */
87 public static Employee readEmployee(Scanner in)
88 {
89 String line = in.nextLine();
90 String[] tokens = line.split("\\|");
91 String name = tokens[0];
92 double salary = Double.parseDouble(tokens[1]);
93 LocalDate hireDate = LocalDate.parse(tokens[2]);
94 int year = hireDate.getYear();
95 int month = hireDate.getMonthValue();
96 int day = hireDate.getDayOfMonth();
97 return new Employee(name, salary, year, month, day);
98 }
99 }
```
## 2.1.8. Zbiory znaków

Strumienie wejściowe i wyjściowe służą do wczytywania i zapisywania sekwencji bajtów, jednak często konieczne jest wykonywanie operacji na tekście — czyli na sekwencjach znaków. Właśnie w takich przypadkach ogromną rolę zaczyna odgrywać sposób, w jaki znaki są kodowane na bajty.

W Javie znaki są kodowane przy wykorzystaniu standardu Unicode. Każdy znak, nazywany także punktem kodowym, jest skojarzony z 21-bitową liczbą całkowitą. Istnieje kilka różnych *sposobów kodowania znaków*, czyli metod zapisu tych 21-bitowych warto-Ğci w formie bajtów.

Najczęściej stosowanym sposobem kodowania jest UTF-8, który każdy punkt kodowy Unicode zapisuje jako sekwencję o długości od jednego do czterech bajtów (patrz tabela 2.1). UTF-8 ma te zaletę, że znaki należące do tradycyjnego zbioru znaków ASCII, czyli wszystkie znaki języka angielskiego, są zapisywane przy użyciu jednego bajta.

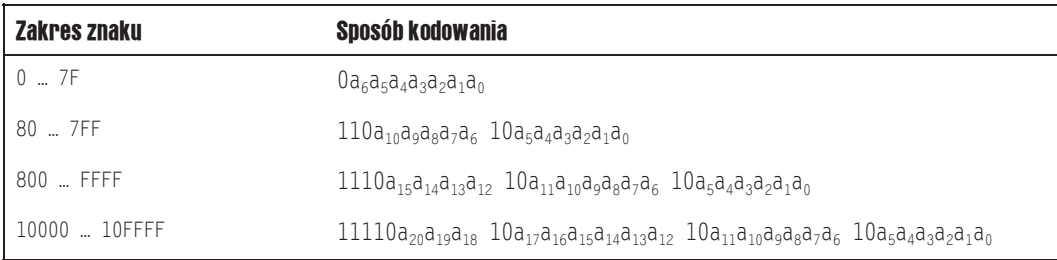

#### Tabela 2.1. *Kodowanie UTF-8*

Kolejnym popularnym sposobem kodowania jest UTF-16, w którym punkty kodowe Unicode są zapisywane przy wykorzystaniu jednej lub dwóch wartości 16-bitowych (patrz tabela 2.2). To właśnie ten sposób kodowania jest używany do zapisu łańcuchów znaków w Javie. W rzeczywistoĞci istnieją dwa rodzaje kodowania UTF-16, okreĞlane — odpowiednio — jako *big-endian* oraz *little-endian*. W ramach przykładu przeanalizujemy 16-bitową wartość 0x2122. W przypadku wykorzystania formatu *big-endian* jako pierwszy jest zapisywany bardziej znaczący bajt tej wartości: 0x21, a za nim 0x22. Z kolei w przypadku formatu *little-endian* wartość ta zostanie zapisana jako:  $0 \times 22$   $0 \times 21$ . Aby możliwe było określenie, który z tych dwóch rodzajów kodowania UTF-16 jest używany, na początku pliku umieszcza się tak zwany znak BOM (ang. byte order mark<sup>1</sup>) — 16-bitową wartość 0xFEFF. Obiekt odczytujący może użyć tej wartości do określenia kolejności zapisu bajtów w pliku bądź też ją zignorować.

### Tabela 2.2. *Kodowanie UTF-16*

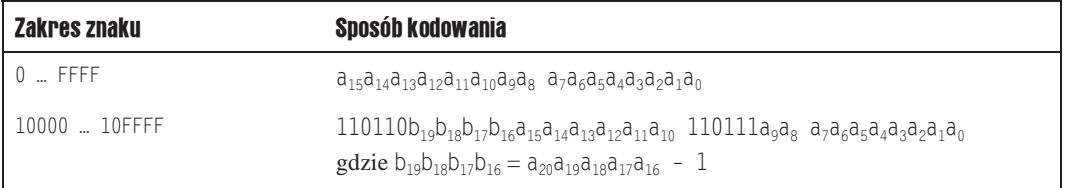

Oprócz UTF istnieją także kody częściowe, które obejmują zakresy znaków przydatne dla konkretnych populacji użytkowników. Na przykład ISO 8859-1 to jednobajtowy kod zawierający znaki z akcentami stosowane w krajach Europy Zachodniej. Z kolei *Shift-JIS* to kod o zmiennej długości zawierający znaki języka japońskiego. Wiele takich kodowań wciąż jest w powszechnym użyciu.

Kiak<br>Niektóre programy, takie jak Microsoft Notepad, dodają znacznik kolejność bajtów na początku plików zapisywanych z użyciem kodowania UTF-8. Oczywiście jest to zupełnie niepotrzebne, gdyż w przypadku kodowania UTF-8 nie ma żadnych problemów z określaniem kolejności bajtów. Niemniej jednak standard Unicode pozwala na takie stosowanie znacznika BOM, co więcej, sugeruje nawet, że jest to dobre rozwiązanie, gdyż nie pozostawia żadnych wątpliwości odnośnie do wykorzystywanego sposobu kodowania. Znacznik BOM należy usuwać podczas odczytywania pliku zapisanego z użyciem kodowania UTF-8. Niestety Java tego nie robi, a zgłoszenia błędów dotyczące tego problemu są zamykane i oznaczane jako "will not fix", czyli problem, który nie będzie rozwiązywany. A zatem najlepszym wyjściem jest po prostu usuwanie wszelkich sekwencji \uFEFF odnalezionych na początku danych wejściowych.

Nie ma możliwości automatycznego wykrywania sposobu kodowania zastosowanego w strumieniu bajtów. Niektóre metody API pozwalają na wykorzystywanie "domyślnego zbioru znaków", czyli sposobu kodowania preferowanego przez używany system operacyjny. Czy jednak będzie to ten sam sposób kodowania, który był stosowany przez źródło bajtów? Te bajty mogły przecież zostać wygenerowane w zupełnie innym miejscu świata. I właśnie z tego powodu zawsze naleĪy jawnie okreĞlaü kodowanie. Na przykáad w przypadku odczytywania strony WWW należy sprawdzić nagłówek Content-Type.

Kodowanie używane przez daną platforme systemowa jest zwracane przez statyczną metodę Charset.defaultCharset. Z kolei statyczna metoda Charset.available Charsets zwraca wszystkie dostępne instancje klasy Charset - są one zwracane w formie mapy kojarzącej przyjęte nazwy z obiektami Charset.

 $*$  W implementacji Javy firmy Oracle dostępna jest systemowa właściwość file. <sup>→</sup>encoding, która zmienia domyślny, systemowy sposób kodowania. Właściwość ta nie jest jednak obsługiwana oficjalnie, a implementacja biblioteki Javy firmy Oracle stosuje ją niekonsekwentnie. Dlatego też nie należy z niej korzystać.

Klasa StandardCharsets definiuje statyczne zmienne typu Charset, reprezentujące wszystkie kodowania znaków, które musza być obsługiwane przez każda wirtualna maszyne Javy. Są to:

```
StandardCharsets.UTF_8
StandardCharsets.UTF_16
StandardCharsets.UTF_16BE
StandardCharsets.UTF_16LE
StandardCharsets.ISO 8859_1
StandardCharsets.US_ASCII
```
Aby pobrać obiekt Charset dla innego kodowania, należy posłużyć się statyczną metodą forName:

Charset shiftJIS = Charset.forName("Shift-JIS");

Obiektów Charset należy używać podczas odczytywania i zapisywania tekstów. Na przykład tablice znaków można przekształcić na łańcuch znaków w następujący sposób:

var str = new String(bytes, StandardCharsets.UTF 8);

W języku Java 10 wszystkie metody w pakiecie java.io pozwalają określać sposoby kodowania przy użyciu obiektu Charset lub łańcucha znaków. Warto jednak wybierać stałe klasy StandardCharsets, aby nie trzeba było zwracać uwagi na ich poprawny zapis.

Niektóre metody (takie jak konstruktor String(byte[]) w przypadku pominięcia jawnego określenia żądanego sposobu kodowania użyją domyślnego kodowania platformy systemowej; z kolei inne metody (takie jak Files.readAllLines) skorzystają z kodowania UTF-8.

-

<sup>1</sup> "Znacznik kolejnoĞci bajtów" — *przyp. táum.*

## 2.2. Odczyt i zapis danych binarnych

Format tekstowy jest wygodny w przypadku testowania i debugowania, gdyż jest zrozumiały dla ludzi; niemniej jednak jeĞli chodzi o przesyáanie danych, nie jest on tak wydajny jak format binarny. W tym podrozdziale powiemy, jak można wczytywać i zapisywać dane binarne.

## 2.2.1. Interfejsy DataInput i DataOutput

Interfejs DataOutput definiuje następujące metody służące do zapisywania liczb, znaków, wartości logicznych oraz łańcuchów znaków w formacie binarnym:

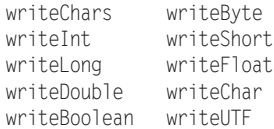

Na przykład metoda writeInt zawsze zapisuje liczbę całkowitą jako 4-bajtową wartość binarną, niezależnie od liczby cyfr, a metoda writeDouble zawsze zapisuje wartość typu double jako 8-bajtową wartość binarną. Wyniki zwracane przez te metody nie nadają się do odczytu przez ludzi, jednak ilość miejsca zajmowanego przez tak zapisane dane zawsze będzie taka sama dla wartości konkretnego typu, a ich odczytywanie będzie szybsze niż analiza tekstu.

Metoda writeUTF zapisuje łańcuchy, używając zmodyfikowanej wersji 8-bitowego kodu UTF (ang. *Unicode Text Format*). Zamiast po prostu zastosować od razu standardowe kodowanie UTF-8 (przedstawione w tabeli 2.1), znaki łańcucha są najpierw reprezentowane w kodzie UTF-16 (patrz tabela 2.2), a dopiero potem przekodowywane na UTF-8. Wynik takiego kodowania różni się dla znaków o kodach większych od 0xFFFF. Kodowanie takie stosuje się dla zachowania zgodności z maszynami wirtualnymi powstałymi, gdy Unicode zadowalał się tylko 16 bitami.

Zależnie od platformy użytkownika, liczby całkowite i zmiennoprzecinkowe mogą być przechowywane w pamięci na dwa różne sposoby. Załóżmy, że pracujesz z czterobajtową wartością, taką jak int, na przykład 1234, czyli 4D2 w zapisie szesnastkowym  $(1234 = 4 \times 256 + 13 \times 16 + 2)$ . Może ona zostać przechowana w ten sposób, że pierwszym z czterech bajtów pamięci będzie bajt najbardziej znaczący (ang. *most significant byte*, *MSB*): 00 00 04 D2. Albo w taki sposób, że będzie to bajt najmłodszy (ang. *least significant byte*, *LSB*): D2 04 00 00. Pierwszy sposób stosowany jest przez maszyny SPARC, a drugi przez procesory Pentium. Może to powodować problemy z przenoszeniem nawet najprostszych plików danych pomiędzy różnymi platformami, gdyż programy w C lub C++ zapisują dane w sposób typowy dla danego procesora. W języku Java zawsze stosowany jest pierwszy sposób, niezależnie od procesora. Dzięki temu pliki danych programów w jezyku Java sa niezależne od platformy.

Ponieważ opisana modyfikacja kodowania UTF-8 stosowana jest wyłącznie na platformie Java, to metody writeUTF powinniśmy używać tylko do zapisu łańcuchów przetwarzanych przez programy wykonywane przez maszynę wirtualną Java. W pozostałych przypadkach należy używać metody writeChars.

Aby odczytać dane, korzystamy z poniższych metod interfejsu DataInput:

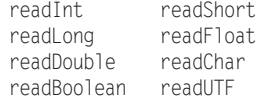

Klasa DataInputStream implementuje interfejs DataInput. Aby odczytać dane binarne z pliku, łączymy obiekt klasy DataInputStream ze źródłem bajtów, takim jak na przykład obiekt klasy FileInputStream:

var in = new DataInputStream(new FileInputStream("employee.dat"));

Podobnie, aby zapisać dane binarne, używamy klasy DataOutputStream implementującej interfejs DataOutput:

var out = new DataOutputStream(new FileOutputStream("employee.dat"));

#### *java.io.DataInput* 1.0

- **D** boolean readBoolean()
- $\blacksquare$  byte readByte()
- $\blacksquare$  char readChar()
- $\Box$  double readDouble()
- $\blacksquare$  float readFloat()
- $\blacksquare$  int readInt()
- $\blacksquare$  long readLong()
- short readShort()

wczytuje wartość określonego typu.

void readFully(byte[] b)

wczytuje bajty do tablicy b, blokując wątek, dopóki wszystkie bajty nie zostaną wczytane.

■ void readFully(byte[] b, int off, int len)

wczytuje bajty do tablicy b, blokując wątek, dopóki wszystkie bajty nie zostaną wczytane.

 $\blacksquare$  String readUTF()

wczytuje łańcuch znaków zapisanych w zmodyfikowanym formacie UTF-8.

 $\blacksquare$  int skipBytes(int n)

ignoruje n bajtów, blokując wątek, dopóki wszystkie bajty nie zostaną zignorowane.

### *java.io.DataOutput* 1.0

- void writeBoolean(boolean b)
- $\blacksquare$  void writeByte(int b)
- void writeChar(char c)
- Q void writeDouble(double d)
- Q void writeFloat(float f)
- void writeInt(int i)
- void writeLong(long l)
- void writeShort(short s)

zapisują wartość określonego typu.

■ void writeChars(String s)

zapisuje wszystkie znaki podanego łańcucha.

void writeUTF(String s)

zapisuje łańcuch znaków w zmodyfikowanym formacie UTF-8.

## 2.2.2. Strumienie plików o swobodnym dostępie

Strumień RandomAccessFile pozwala pobrać lub zapisać dane w dowolnym miejscu pliku. Do plików dyskowych możemy uzyskać swobodny dostęp, inaczej niż w przypadku strumieni danych pochodzących z sieci. Plik o swobodnym dostępie możemy otworzyć w trybie tylko do odczytu albo zarówno do odczytu, jak i do zapisu. Określamy to, używając jako drugiego argumentu konstruktora łańcucha "r" (odczyt) lub "rw" (odczyt i zapis).

```
var in = new RandomAccesFile("employee.dat", "r");
var inOut = new RandomAccesFile("employee.dat", "rw");
```
Otwarcie istniejącego pliku przy użyciu RandomAccessFile nie powoduje jego skasowania.

Plik o swobodnym dostępie posiada *wskaźnik pliku*. Wskaźnik pliku opisuje pozycję następnego bajta, który zostanie wczytany lub zapisany. Metody seek można używać do zmiany położenia wskaźnika poprzez określenie numeru bajta, na który ma on wskazywać. Argumentem metody seek jest liczba typu long z przedziału od 0 do długości pliku w bajtach.

Metoda getFilePointer zwraca aktualne położenie wskaźnika pliku.

Klasa RandomAccessFile implementuje zarówno interfejs DataInput, jak i DataOutput. Aby czytać z pliku o swobodnym dostępie, używamy tych samych metod, np. readInt/writeInt lub readChar/writeChar, które omówiliśmy w poprzednim podrozdziale.

Przeanalizujmy teraz dziaáanie programu, który przechowuje rekordy pracowników w pliku o swobodnym dostepie. Każdy z rekordów bedzie mieć ten sam rozmiar, co ułatwi nam ich wczytywanie. Załóżmy na przykład, że chcemy ustawić wskaźnik pliku na trzecim rekordzie.

Musimy zatem wyznaczyć bajt, na którym należy ustawić ten wskaźnik, a następnie możemy już wczytać rekord.

```
long n = 3;
in.seek((n - 1) * RECORD SIZE):
var e = new Employee();
e.readData(in);
```
Jeśli zmodyfikujemy rekord i będziemy chcieli zapisać go w tym samym miejscu pliku, musimy pamiętać, aby przywrócić wskaźnik pliku na początek tego rekordu:

```
in.\nseek((n - 1) * RECORD SIZE);e.writeData(out);
```
Aby określić całkowitą liczbę bajtów w pliku, używamy metody length. Całkowitą liczbę rekordów w pliku ustalamy, dzieląc liczbę bajtów przez rozmiar rekordu.

```
long nbytes = in.length(); //Długość w bajtach
int nrecords = (int) (nbytes / RECORD_SIZE);
```
Liczby całkowite i zmiennoprzecinkowe posiadają reprezentację binarną o stałej liczbie bajtów. W przypadku łańcuchów znaków sytuacja jest nieco trudniejsza. Stworzymy zatem dwie metody pomocnicze pozwalające zapisywać i wczytywać łańcuchy o ustalonym rozmiarze.

Metoda writeFixedString zapisuje określoną liczbę kodów, zaczynając od początku łańcucha. (Jeśli jest ich za mało, to dopełnia łańcuch wartościami zerowymi).

```
public static void writeFixedString(String s, int size, DataOutput out)
    throws IOException
{
   for (int i = 0; i < size; i++) {
      char ch = 0;
     if (i < s.length()) ch = s.charAt(i);
       out.writeChar(ch);
    }
}
```
Metoda readFixedString wczytuje size kodów znaków ze strumienia wejĞciowego lub do momentu napotkania wartoĞci zerowej. Wszystkie pozostaáe wartoĞci zerowe zostają pominięte. Dla lepszej efektywności metoda używa klasy StringBuilder do wczytania łańcucha.

```
public static String readFixedString(int size, DataInput in)
    throws IOException
{
  var b = new StringBuilder(size);
  int i = 0;
    var done = false;
   while (!done && i < size)
    {
      char ch = in.readChar();
      i++;
      if (ch == 0) done = true;
       else b.append(ch);
 }
    in.skipBytes(2 * (size - i));
    return b.toString();
}
```
Metody writeFixedString i readFixedString umieĞciliĞmy w klasie pomocniczej DataIO.

Aby zapisać rekord o stałym rozmiarze, zapisujemy po prostu wszystkie jego pola w formacie binarnym.

```
DataIO.writeFixedString(e.getName(), Employee.NAME SIZE, out);
out.writeDouble(e.getSalary());
LocalDate hireDay = e.getHireDay();
out.writeInt(hireDay.getYear());
out.writeInt(hireDay.getMonthValue());
out.writeInt(hireDay.getDayOfMonth());
```
Odczyt rekordu jest równie prosty.

```
String name = DataIO.readFixedString(NAME_SIZE, in);
double salary = in.readDouble();
int y = in.readInt();
int m = in.readInt();
int d = in.readInt();
```
Wyznaczmy jeszcze rozmiar każdego rekordu. Łańcuchy znakowe przechowujące nazwiska będą miały 40 znaków długości. W rezultacie każdy rekord będzie zajmować 100 bajtów:

- $\blacksquare$  40 znaków = 80 bajtów dla pola name
- $\blacksquare$  1 double = 8 bajtów dla pola salary
- $\Box$  3 int = 12 bajtów dla pola date

Program przedstawiony na listingu 2.2 zapisuje trzy rekordy w pliku danych, a następnie wczytuje je w odwrotnej kolejności. Efektywne działanie programu wymaga pliku o swobodnym dostępie, ponieważ najpierw zostanie wczytany ostatni rekord.

```
Listing 2.2. randomAccess/RandomAccessTest.java
```

```
 1 package randomAccess;
 2
 3 import java.io.*;
 4 import java.time.*;
 5
  6 /**
 7 * @version 1.14 2018-05-01
 8 * @author Cay Horstmann
 9 */
10 public class RandomAccessTest
11 {
12 public static void main(String[] args) throws IOException
13 {
14 var staff = new Employee[3];
15
16 staff[0] = new Employee("Carl Cracker", 75000, 1987, 12, 15);
17 staff[1] = new Employee("Harry Hacker", 50000, 1989, 10, 1);
18 staff[2] = new Employee("Tony Tester", 40000, 1990, 3, 15);
19
20 try (var out = new DataOutputStream(new FileOutputStream("employee.dat")))
21 {
22 // Zapisuje rekordy wszystkich pracowników w pliku employee.dat
23 for (Employee e : staff)
```
```
24 writeData(out, e);
25 }
26
27 try (var in = new RandomAccessFile("employee.dat", "r"))
28 {
29 // Wczytuje wszystkie rekordy do nowej tablicy
30
31 // Oblicza rozmiar tablicy
32 int n = (int)(in.length() / Employee.RECORD SIZE);
33 var newStaff = new Employee[n];
34
35 // Wczytuje rekordy pracowników w odwrotnej kolejnoĞci
36 for (int i = n - 1; i \ge 0; i - j)
37 {
38 newStaff[i] = new Employee();
39 in.seek(i * Employee.RECORD SIZE);
40 newStaff[i] = readData(in);
41 }
42
43 // WyĞwietla wczytane rekordy
44 for (Employee e : newStaff)
45 System.out.println(e);
46 }
47 }
48
49 /**
50 * Zapisuje dane pracownika
51 * @param out obiekt typu DataOutput
52 * @param e pracownik
53 */
54 public static void writeData(DataOutput out, Employee e) throws IOException
55 {
56 DataIO.writeFixedString(e.getName(), Employee.NAME_SIZE, out);
57 out.writeDouble(e.getSalary());
58
59 LocalDate hireDay = e.getHireDay();
60 out.writeInt(hireDay.getYear());
61 out.writeInt(hireDay.getMonthValue());
62 out.writeInt(hireDay.getDayOfMonth());
63 }
64
65 /**
66 * Wczytuje dane pracownika
67 * @param in obiekt typu DataInput
68 * @return pracownik
69 */
70 public static Employee readData(DataInput in) throws IOException
71 {
72 String name = DataIO.readFixedString(Employee.NAME SIZE, in);
73 double salary = in.readDouble();
74 int y = in.readInt():
75 int m = in.readInt();
76 int d = in.readInt();
77 return new Employee(name, salary, y, m - 1, d);
78 }
79 }
```
### **java.io.RandomAccessFile** 1.0

- RandomAccessFile(String file, String mode)
- RandomAccessFile(File file, String mode)

otwiera plik w podanym trybie. Tryb "r" oznacza tryb samego odczytu, "rw" to tryb odczytu i zapisu, "rws" to tryb odczytu i zapisu danych wraz z synchronicznym zapisem danych i metadanych dla każdej aktualizacji, "rwd" to tryb odczytu i zapisu danych wraz z synchronicznym zapisem tylko samych danych.

ong getFilePointer()

zwraca aktualne położenie wskaźnika pliku.

void seek(long pos)

zmienia położenie wskaźnika pliku, przesuwając go o pos bajtów od początku pliku.

 $\blacksquare$  long length()

zwraca długość pliku w bajtach.

### 2.2.3. Archiwa ZIP

Pliki ZIP to archiwa, w których można przechowywać jeden lub więcej plików w postaci (zazwyczaj) skompresowanej. Każdy plik ZIP posiada nagłówek zawierający informacje, takie jak nazwa pliku i użyta metoda kompresji. W języku Java, aby czytać z pliku ZIP, korzystamy z klasy ZipInputStream. Odczyt dotyczy okreĞlonej *pozycji* w archiwum. Metoda getNextEntry zwraca obiekt typu ZipEntry opisujący pozycję archiwum. Strumień należy odczytać do końca, który jest jednocześnie końcem bieżącej pozycji archiwum. Następnie należy wywołać metodę closeEntry, by przejść do następnej pozycji. Nie należy zamykać strumienia, zanim zostanie odczytana ostatnia pozycja. Oto typowa sekwencja wywołań służąca do odczytu zawartości pliku ZIP:

```
var zin = ZipInputStream(new FileInputStream(zipname));
ZipEntry entry;
while ((entry = zin.getNextEntry()) != null)
{
   wczytaj zawartoħè zin;
    zin.closeEntry();
}
zin.close();
```
Aby zapisać dane do pliku ZIP, używamy strumienia ZipOutputStream. Dla każdej pozycji, którą chcemy umieścić w archiwum ZIP, tworzymy obiekt ZipEntry. Nazwę pliku przekazujemy konstruktorowi ZipEntry; konstruktor sam okreĞla inne parametry, takie jak data pliku i metoda dekompresji. Jeśli chcemy, możemy zmienić ich wartości. Aby rozpocząć zapis nowego pliku w archiwum, wywołujemy metodę putNextEntry klasy ZipOutputStream. Następnie wysyłamy dane do wyjściowego strumienia ZIP. Po zakończeniu zapisu pliku wywołujemy metodę closeEntry. Wymienione operacje powtarzamy dla wszystkich plików, które chcemy skompresować w archiwum. Oto schemat kodu:

```
var fout = new FileOutputStream("test.zip");
var zout = new ZipOutputStream(fout);
dla wszystkich plików
{
 var ze = new ZipEntry(nazwapliku);
 zout.putNextEntry(kze);
wyħlij dane do zout;
 zout.closeEntry();
}
zout.close();
```
Pliki JAR (omówione w rozdziale 4. książki *Java. Podstawy*) są po prostu plikami | ZIP, zawierającymi specjalny rodzaj pliku, tzw. manifest. Do wczytania i zapisania manifestu używamy klas JarInputStream i JarOutputStream.

Strumienie wejściowe ZIP są dobrym przykładem potęgi abstrakcji strumieni. Odczytując dane przechowywane w skompresowanej postaci, nie musimy zajmować się ich dekompresją. Zródło bajtów formatu ZIP nie musi być plikiem — dane ZIP mogą być ściągane przez poáączenie sieciowe.

W punkcie 2.4.8, "Systemy plików ZIP", zobaczymy, w jaki sposób można korzystać  $\boxtimes$  z archiwów ZIP bez korzystania ze specjalnego interfejsu programowego, używając w tym celu klasy FileSystem wprowadzonej w Java SE 7.

#### **java.util.zip.ZipInputStream** 1.1

■ ZipInputStream(InputStream in)

tworzy obiekt typu ZipInputStream umożliwiający dekompresję danych z podanego strumienia InputStream.

 $\blacksquare$  ZipEntry getNextEntry()

zwraca obiekt typu ZipEntry opisujący następną pozycję archiwum lub null, jeżeli archiwum nie ma więcej pozycji.

 $\blacksquare$  void closeEntry()

zamyka aktualnie otwartą pozycję archiwum ZIP. Dzięki temu możemy odczytać następną pozycję, wywołując metodę getNextEntry().

#### **java.util.zip.ZipOutputStream** 1.1

■ ZipOutputStream(OutputStream out)

tworzy obiekt typu ZipOutputStream, który umożliwia kompresję i zapis danych w podanym strumieniu OutputStream.

■ void putNextEntry(ZipEntry ze)

zapisuje informacje podanej pozycji ZipEntry do strumienia i przygotowuje strumień do odbioru danych. Dane mogą zostać zapisane w strumieniu przy użyciu metody write().

void closeEntry()

zamyka aktualnie otwartą pozycję archiwum ZIP. Aby otworzyć następną pozycję, wywołujemy metodę putNextEntry.

void setLevel(int level)

określa domyślny stopień kompresji następnych pozycji archiwum o trybie DEFLATED. Domyślną wartością jest Deflater.DEFAULT\_COMPRESSION. Wyrzuca wyjątek IllegalArgumentException, jeżeli podany stopień jest nieprawidłowy.

void setMethod(int method)

określa domyślną metodę kompresji dla danego ZipOutputStream dla wszystkich pozycji archiwum, dla których metoda kompresji nie została określona. Parametr może przyjować wartości DEFLATED lub STORED.

#### **java.util.zip.ZipEntry** 1.1

■ ZipEntry(String name)

tworzy pozycję archiwum o podanej nazwie.

 $\blacksquare$  long getCrc()

zwraca wartość sumy kontrolnej CRC32 danego elementu.

String getName()

zwraca nazwę elementu.

 $\blacksquare$  long getSize()

zwraca rozmiar danego elementu po dekompresji lub -1, jeżeli rozmiar nie jest znany.

boolean isDirectory()

zwraca wartość logiczną, która określa, czy dany element archiwum jest katalogiem.

 $\blacksquare$  void setMethod(int method)

ustawia metodę kompresji danego elementu, DEFLATED lub STORED.

 $\Box$  void setSize(long rozmiar)

określa rozmiar elementu. Wymagana, jeżeli metodą kompresji jest STORED.

void setCrc(long crc)

określa sumę kontrolną CRC32 dla danego elementu. Aby obliczyć tę sumę używamy klasy CRC32. Wymagana, jeżeli metodą kompresji jest STORED.

#### **java.util.zip.ZipFile** 1.1

- ZipFile(String name)
- ZipFile(File file)

tworzy obiekt typu ZipFile, otwarty do odczytu, na podstawie podanego łańcucha lub obiektu typu File.

■ Enumeration entries()

zwraca obiekt typu Enumeration, wyliczający obiekty ZipEntry opisujące elementy archiwum ZipFile.

■ ZipEntry getEntry(String name)

zwraca element archiwum o podanej nazwie lub null, jeżeli taki element nie istnieje.

■ InputStream getInputStream(ZipEntry ze)

zwraca obiekt InputStream dla podanego elementu.

 $\blacksquare$  String getName()

zwraca ścieżkę dostępu do pliku ZIP.

# 2.3. Strumienie obiektów i serializacja

Korzystanie z rekordów o stałej długości jest dobrym rozwiązaniem, pod warunkiem że zapisujemy dane tego samego typu. Jednak obiekty, które tworzymy w programie zorientowanym obiektowo, rzadko należą do tego samego typu. Dla przykładu: możemy używać tablicy o nazwie staff, której nominalnym typem jest Employee, ale która zawiera obiekty będące instancjami klas pochodnych, np. klasy Manager.

Z pewnością można zaprojektować format danych, który pozwoli przechowywać takie polimorficzne kolekcje, ale na szczęście ten dodatkowy wysiłek nie jest konieczny. Język Java obsáuguje bowiem bardzo ogólny mechanizm zwany *serializacją obiektów*. Pozwala on na wysłanie do strumienia wyjściowego dowolnego obiektu i umożliwia jego późniejsze wczytanie (w dalszej części tego rozdziału wyjaśnimy, skąd wziął się termin "serializacja").

### 2.3.1. Zapisywanie i wczytywanie obiektów serializowalnych

Aby zachować dane obiektu, musimy najpierw otworzyć strumień ObjectOutputStream:

var out = new ObjectOutputStream(new FileOutputStream("employee.dat"));

Teraz, aby zapisać obiekt, wywołujemy metodę writeObject klasy ObjectOutputStream:

```
var harry = new Employee("Harry Hacker", 50000, 1989, 10, 1);
var boss = new Manager("Carl Cracker", 80000, 1987, 12, 15);
out.writeObject(harry);
out.writeObject(boss);
```
Aby z powrotem załadować obiekty, używamy strumienia 0bjectInputStream:

var in = new ObjectInputStream(new FIleInputStream("employee.dat"));

Następnie pobieramy z niego obiekty w tym samym porządku, w jakim zostały zapisane, korzystając z metody readObject:

```
var el = (Employee)in.readObject();
var e2 = (Employee)in.readObject();
```
Jeśli chcemy zapisywać i odtwarzać obiekty za pomocą strumieni obiektów, to konieczne jest wprowadzenie jednej modyfikacji w klasie tych obiektów. Klasa ta musi implementować interfejs Serializable:

class Employee **implements Serializable** { . . . }

Interfejs Serializable nie posiada metod, nie musimy zatem wprowadzać żadnych innych modyfikacji naszych klas. Pod tym wzgledem Serializable jest podobny do interfejsu Cloneable, który omówiliśmy w rozdziale 6. książki *Java, Podstawy*. Aby jednak móc klonować obiekty, musimy przesłonić metodę clone klasy Object. Aby móc serializować, nie należy robić nic poza dopisaniem powyższych słów.

Za pomocą metod writeObject/readObject możemy zapisywać i odczytywać **w**yłącznie *obiekty*. W przypadku wartości należących do typów podstawowych języka Java należy stosować metody takie jak writeInt/readInt czy writeDouble/readDouble. (Klasy strumieni wejścia-wyjścia służących do zapisu i odczytu obiektów implementują interfejsy, odpowiednio, DataOutput i DataInput).

Dziaáanie strumienia ObjectOutputStream polega na przeglądaniu wszystkich pól obiektu i zapisie ich wartości. Na przykład podczas zapisu obiektu klasy Employee w strumieniu wyjściowym zapisane zostają wartości pól name, hireDay i salary.

Jednakże musimy rozważyć jeszcze jedną sytuację. Co się stanie, jeżeli dany obiekt jest współdzielony przez kilka innych obiektów jako element ich stanu?

Aby zilustrować ten problem, zmodyfikujemy trochę klasę Manager. Załóżmy, że każdy menedzer ma asystenta:

```
class Manager extends Employee
{
 . . .
   private Employee secretary;
}
```
Każdy obiekt typu Manager przechowuje teraz referencję do obiektu klasy Employee opisującego asystenta, a nie osobną kopię tego obiektu. Oznacza to, że dwóch menedżerów może mieć tego samego asystenta, tak jak zostało to przedstawione na rysunku 2.5 i w poniższym kodzie:

```
var harry = new Employee("Harry Hacker", . . .);
var carl = new Manager("Carl Cracker", . . .);
carl.setSecretary(harry);
var tony = new Manager("Tony Tester", . . .);
tony.setSecretary(harry);
```
Teraz załóżmy, że zapisujemy dane pracowników na dysk. Oczywiście nie możemy zapisać i przywrócić adresów obiektów asystentów w pamięci, ponieważ po ponownym załadowaniu obiekt asystenta najprawdopodobniej znajdzie się w zupełnie innym miejscu pamięci.

Zamiast tego każdy obiekt zostaje zapisany z *numerem seryjnym* i stąd właśnie pochodzi okreĞlenie *serializacja*. Oto jej algorytm:

1. Wszystkim napotkanym referencjom do obiektów nadawane są numery seryjne (patrz rysunek 2.6).

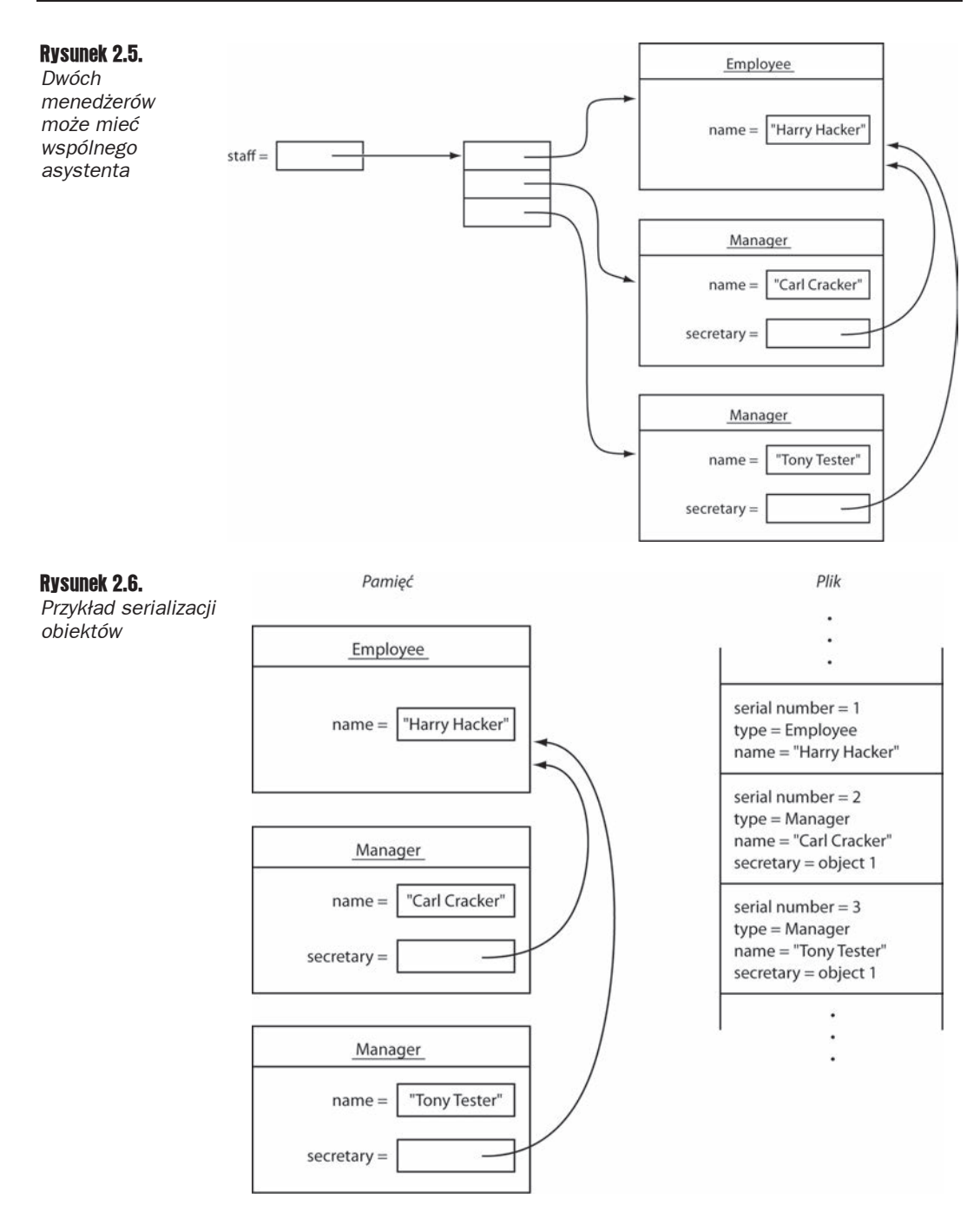

- 2. JeĞli referencja do obiektu zostaáa napotkana po raz pierwszy, obiekt zostaje zapisany w strumieniu wyjściowym.
- 3. Ježeli obiekt został już zapisany, Java zapisuje, że w danym miejscu znajduje się "ten sam obiekt, co pod numerem seryjnym x".

Wczytując obiekty z powrotem. Java odwraca cała procedure.

- **1.** Gdy obiekt pojawia się w strumieniu wejściowym po raz pierwszy, Java tworzy go, inicjuje danymi ze strumienia i zapamiętuje związek pomiędzy numerem i referencją do obiektu.
- **2.** Gdy natrafi na znacznik "ten sam obiekt, co pod numerem seryjnym x", sprawdza, gdzie znajduje się obiekt o danym numerze, i nadaje referencji do obiektu adres tego miejsca.

W tym rozdziale korzystamy z serializacji, aby zapisać zbiór obiektów na dysk, a późw tym rozuzialic korzyciamy z ochalizacji, aży za powrotem serializacji niej z powrotem je wczytać. Innym bardzo ważnym zastosowaniem serializacji jest przesyłanie obiektów przez sieć na inny komputer. Podobnie jak adresy pamięci są bezużyteczne dla pliku, tak samo są bezużyteczne dla innego rodzaju procesora. Ponieważ serializacja zastępuje adresy pamięci numerami seryjnymi, możemy transportować zbiory danych z jednego komputera do drugiego.

Listing 2.3 zawiera program zapisujący i wczytujący sieü powiązanych obiektów klas Employee i Manager (niektóre z nich mają referencję do tego samego asystenta). Zwróć uwagę, że po wczytaniu istnieje tylko jeden obiekt każdego asystenta — gdy pracownik newStaff[1] dostaje podwyżke, znajduje to odzwierciedlenie za pomocą pól secretary obiektów klasy Manager.

Listing 2.3. *objectStream/ObjectStreamTest.java*

```
 1 package objectStream;
  2
  3 import java.io.*;
 4
 5 /**
 6 * @version 1.11 2018-05-01
 7 * @author Cay Horstmann
 8 */
 9 class ObjectStreamTest
10 {
11 public static void main(String[] args) throws IOException, ClassNotFoundException
12 {
13 var harry = new Employee("Harry Hacker", 50000, 1989, 10, 1);
14 var carl = new Manager("Carl Cracker", 80000, 1987, 12, 15);
15 carl.setSecretary(harry);
16 var tony = new Manager("Tony Tester", 40000, 1990, 3, 15);
17 tony.setSecretary(harry);
18
19 var staff = new Employee[3];
20
21 staff[0] = carl;
22 staff[1] = harry;
23 \text{staff}[2] = \text{tony};
24
        25 // Zapisuje rekordy wszystkich pracowników w pliku employee.dat
26 try (var out = new ObjectOutputStream(new FileOutputStream("employee.dat")))
\frac{27}{28} {
           out.writeObject(staff);
29 }
```

```
30
31 try (var in = new ObjectInputStream(new FileInputStream("employee.dat")))
32 {
33 // Wczytuje wszystkie rekordy do nowej tablicy
34
35 var newStaff = (Employee[]) in.readObject();
36
37 // Podnosi wynagrodzenie asystenta
38 newStaff[1].raiseSalary(10);
39
40 // WyĞwietla wszystkie wczytane rekordy
41 for (Employee e : newStaff)
42 System.out.println(e);
43 }
44 }
45 }
```
 **java.io.ObjectOutputStream** 1.1

■ ObjectOutputStream(OutputStream wy)

tworzy obiekt 0bject0utputStream, dzięki któremu możesz zapisywać obiekty do podanego strumienia wyjścia.

■ void writeObject(Object ob)

zapisuje podany obiekt do 0bject0utputStream. Metoda ta zachowuje klasę obiektu, sygnaturę klasy oraz wartości wszystkich niestatycznych, nieprzechodnich pól składowych tej klasy, a także jej nadklas.

```
 java.io.ObjectInputStream 1.1
```

```
■ ObjectInputStream(InputStream we)
```
tworzy obiekt ObjectInputStream, dzięki któremu możesz odczytywać informacje z podanego strumienia wejścia.

■ Object readObject()

wczytuje obiekt z ObjectInputStream. Pobiera klasę obiektu, sygnaturę klasy oraz wartoĞci wszystkich niestatycznych, nieprzechodnich pól skáadowych tej klasy, a także jej nadklas. Przeprowadza deserializację, pozwalając na przyporządkowanie obiektów referencjom.

# 2.3.2. Format pliku serializacji obiektów

Serializacja obiektów powoduje zapisanie danych obiektu w określonym formacie. Oczywiście, możemy używać metod writeObject/readObject, nie wiedząc nawet, która sekwencja bajtów reprezentuje dany obiekt w pliku. Niemniej jednak doszliśmy do wniosku, że poznanie formatu danych będzie bardzo pomocne, gdyż da nam wgląd w proces serializacji obiektów. Ponieważ poniższy tekst jest pełen technicznych detali, to jeśli nie jesteś zainteresowany implementacją serializacji, możesz pominąć lekturę tego podrozdziału.

Każdy plik zaczyna się dwubajtową "magiczną liczbą":

AC ED

po której następuje numer wersji formatu serializacji obiektów, którym aktualnie jest

00 05

(w tym podrozdziale do opisywania bajtów będziemy używać notacji szesnastkowej). Później następuje sekwencja obiektów, w takiej kolejności, w jakiej zostały one zapisane.

Łańcuchy zapisywane są jako

74 długość (2 bajty) znaki

Dla przykładu, łańcuch "Harry" będzie wyglądał tak:

74 00 05 Harry

Znaki Unicode zapisywane są w zmodyfikowanym formacie UTF-8.

Wraz z obiektem musi zostać zapisana jego klasa. Opis klasy zawiera:

- $\Box$  nazwę klasy,
- *unikalny numer ID* stanowiący "odcisk" wszystkich danych składowych i sygnatur metod,
- $\Box$  zbiór flag opisujący metodę serializacji,
- $\Box$  opis pól składowych.

Java tworzy wspomniany "odcisk" klasy, pobierając opisy klasy, klasy bazowej, interfejsów, typów pól danych oraz sygnatury metod w postaci kanonicznej, a następnie stosuje do nich algorytm SHA (*Secure Hash Algorithm*).

SHA to szybki algorytm, tworzący "odciski palców" dla dużych bloków danych. Niezależnie od rozmiaru oryginalnych danych, "odciskiem" jest zawsze pakiet 20 bajtów. Jest on tworzony za pomocą sekwencji operacji binarnych, dzięki którym możemy mieć stuprocentową pewność, że jeżeli zachowana informacja zmieni się, zmianie ulegnie również jej "odcisk palca". (Aby dowiedzieć się więcej o SHA, zajrzyj na przykład do książki *Cryptography and Network Security: Seventh Edition* autorstwa Williama Stallingsa, wydanej przez Prentice Hall w 2016 r.). Jednakże Java korzysta jedynie z pierwszych ośmiu bajtów kodu SHA. Mimo to nadal jest bardzo prawdopodobne, że "odcisk" zmieni się, jeżeli ulegną zmianie pola składowe lub metody.

W chwili odczytu obiektu jego odcisk zostaje porównany z aktualnym odciskiem klasy. JeĞli różni się, oznacza to, że definicja klasy uległa zmianie po zapisaniu obiektu. Oczywiście w praktyce klasy ulegają zmianie i może się okazać, że program będzie musiał wczytać starsze wersje obiektów. Zagadnienie to omówimy w punkcie 2.3.5, "Wersje".

Oto w jaki sposób przechowywany jest identyfikator klasy:

- $\blacksquare$  72
- $\Box$  długość nazwy klasy (2 bajty)
- $\Box$  nazwa klasy
- $\Box$  "odcisk" klasy (8 bajtów)
- $\Box$  zbiór flag (1 bajt)
- $\Box$  liczba deskryptorów pól składowych (2 bajty)
- $\Box$  deskryptory pól składowych
- $\blacksquare$  78 (znacznik końca)
- $\Box$  typ klasy bazowej (70, jeśli nie istnieje)

Bajt flag składa się z trzybitowych masek, zdefiniowanych w java.io.ObjectStreamConstants:

```
static final byte SC_WRITE METHOD = 1;
// Klasa ma metodĊ writeObject zapisującą dodatkowe dane
static final byte SC SERIALIZABLE = 2;
// Klasa implementuje interfejs Serializable
static final byte SC EXTERNALIZABLE = 4;
// Klasa implementuje interfejs Externalizable
```
Interfejs Externalizable omówimy w dalszej części rozdziału. Klasy implementujące Externalizable udostępniają własne metody wczytujące i zapisujące, które przejmują obsługę nad swoimi polami składowymi. Klasy, które budujemy, implementują interfejs Serializable i będą mieć bajt flag o wartości 02. Jednak np. klasa java.util.Date implementuje Externalizable i jej bajt flag ma wartość 03.

Każdy deskryptor pola składowego składa się z następujących elementów:

- $\blacksquare$  kod typu (1 bajt),
- $\Box$  długość nazwy pola (2 bajty),
- nazwa pola,
- $\Box$  nazwa klasy (jeżeli pole składowe jest obiektem).

Kod typu może mieć jedną z następujących wartości:

- B byte
- C char
- D double
- F float
- I int
- J long
- L obiekt
- S short
- Z boolean
- [ tablica

Jeżeli kodem typu jest  $\mathsf{L}$ , zaraz za nazwą pola składowego znajdzie się nazwa jego typu. Łańcuchy nazw klas i pól składowych nie zaczynają się od 74, w przeciwieństwie do typów pól składowych. Typy pól składowych używają trochę innego sposobu kodowania nazw, a dokładniej — formatu używanego przez metody macierzyste.

Dla przykáadu, pole salary klasy Employee zostanie zapisane jako:

D 00 06 salary

A oto kompletny opis klasy Employee:

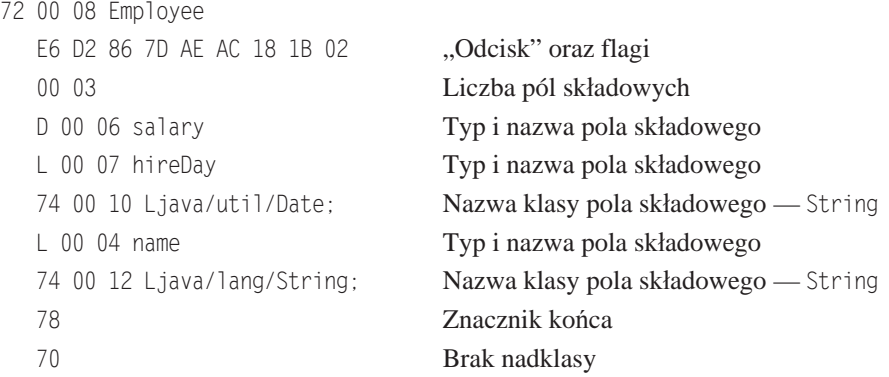

Opisy te są dość długie. Jeżeli w pliku *jeszcze raz* musi się znaleźć opis tej samej klasy, zostanie użyta forma skrócona:

71 numer seryjny (4 bajty)

Numer seryjny wskazuje na poprzedni opis danej klasy. Schemat numerowania omówimy później.

Obiekt jest przechowywany w następującej postaci:

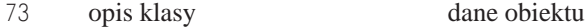

Dla przykáadu, oto zapis obiektu klasy Employee:

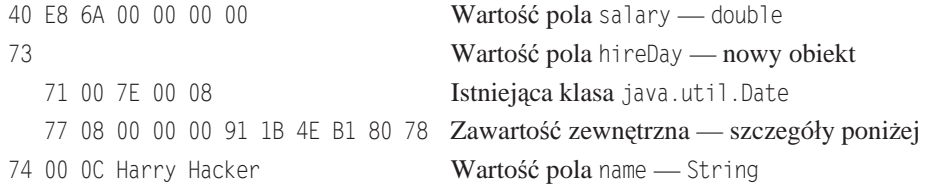

Jak widzimy, plik danych zawiera informacje wystarczające do odtworzenia obiektu klasy Employee.

Tablice są zapisywane w następujący sposób:

75 opis klasy liczba elementów (4 bajty) elementy

Nazwa klasy tablicy jest zachowywana w formacie używanym przez metody macierzyste (różni się on trochę od formatu nazw innych klas). W tym formacie nazwy klas zaczynają się od  $\mathsf{L}$ , a kończą średnikiem.

Dla przykładu, tablica trzech obiektów typu Employee zaczyna się tak:

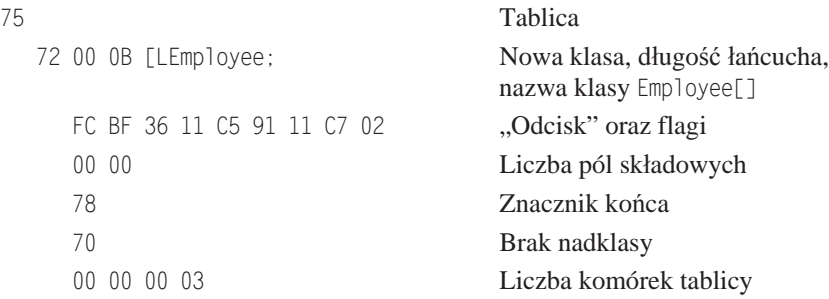

Zauważmy, że "odcisk" tablicy obiektów Employee różni się od "odcisku" samej klasy Employee.

Wszystkie obiekty (łącznie z tablicami i łańcuchami) oraz wszystkie opisy klas w chwili zapisywania do pliku otrzymują numery seryjne. Numery seryjne zaczynają się od wartości 00 7E 00 00.

Przekonaliśmy się już, że pełny opis jest wykonywany tylko raz dla każdej klasy. Następne opisy po prostu wskazują na pierwszy. W poprzednim przykáadzie kolejna referencja klasy Date została zakodowana w następujący sposób:

71 00 7E 00 08

Ten sam mechanizm jest stosowany dla obiektów. Jeżeli zapisywana jest referencja obiektu, który został już wcześniej zapisany, nowa referencja zostanie zachowana w dokładnie ten sam sposób, jako 71 plus odpowiedni numer seryjny. Z kontekstu zawsze jasno wynika, czy dany numer seryjny dotyczy opisu klasy, czy obiektu.

Referencja null jest zapisywana jako

70

Oto plik zapisany przez program ObjectRefTest z poprzedniego podrozdziaáu, wraz z komentarzami. JeĞli chcesz, uruchom program, spójrz na zapis pliku *employee.dat* w notacji szesnastkowej i porównaj z poniższymi komentarzami. Zwróć uwagę na wiersze zamieszczone pod koniec pliku, zawierające referencje zapisanego wczeĞniej obiektu.

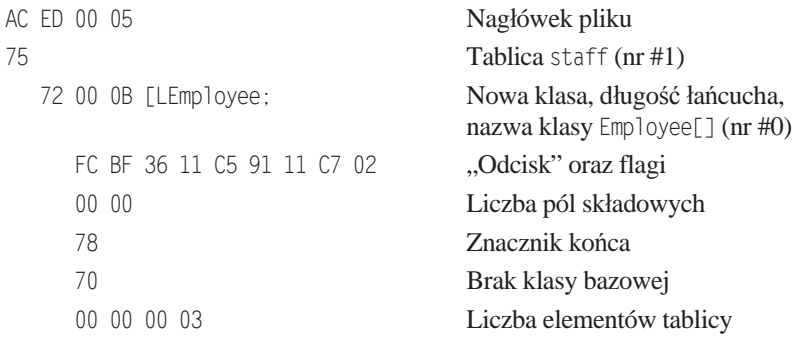

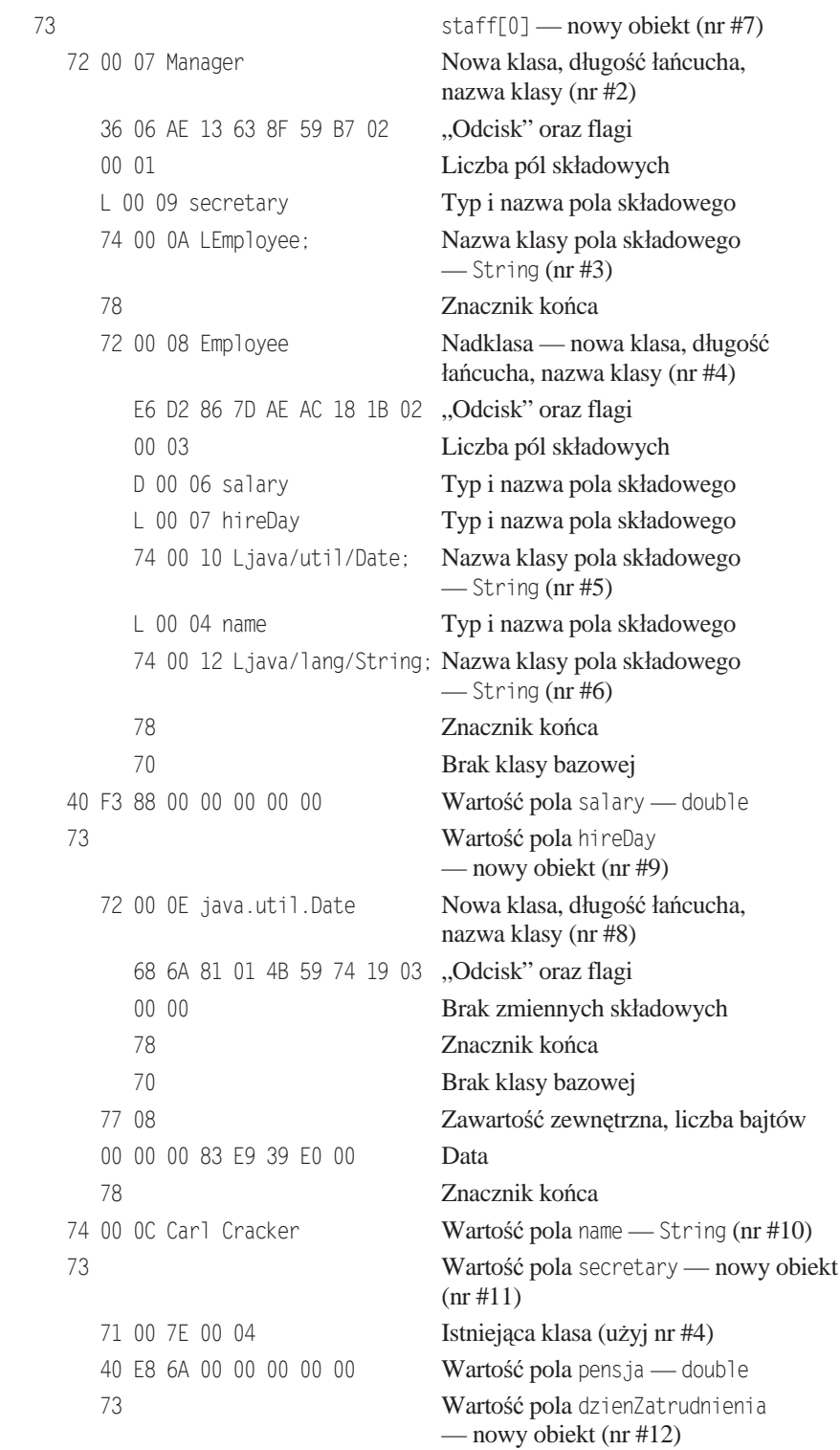

71 00 7E 00 08 **Istniejąca klasa (użyj nr #8)** 77 08 Zawartość zewnętrzna, liczba bajtów 00 00 00 91 1B 4E B1 80 Data 78 Znacznik koĔca 74 00 0C Harry Hacker Wartość pola name - String (nr #13) 71 00 7E 00 0B staff[1] — istniejący obiekt  $(uzyi nr #11)$  73 obsluga[2] — nowy obiekt (nr #14) 71 00 7E 00 08 **Istniejąca klasa (użyj nr #4)**  40 E3 88 00 00 00 00 00 WartoĞü pola salary — double 73 WartoĞü pola hireDay — nowy obiekt (nr #15) 71 00 7E 00 08 Istniejąca klasa (użyj nr #8) 77 08 Zawartość zewnętrzna, liczba bajtów 00 00 00 94 6D 3E EC 00 00 Data 78 Znacznik koĔca 74 00 0D Tony Tester Wartość pola name - String (nr #16) 71 00 7E 00 0B Wartość pola secretary — istniejący obiekt (użyj nr #11)

Studiowanie tych kodów nie jest oczywiście zbyt ciekawym zajęciem. Zazwyczaj znajomość dokładnego formatu pliku nie jest potrzebna (o ile nie próbujesz celowo dokonać zmian w samym pliku). Warto jednak wiedzieć, że format serializacji obiektów zawiera szczegółowy opis wszystkich obiektów, które zostały zapisane w strumieniu, co pozwala mu odtwarzać zarówno te obiekty, jak i tablice obiektów.

Powinniśmy zapamiętać, że:

- $\blacksquare$  format serializacji obiektów zawiera typy i pola składowe wszystkich obiektów,
- $\blacksquare$  każdemu obiektowi zostaje przypisany numer seryjny,
- powtarzające się odwołania do tego samego obiektu są przechowywane jako referencje jego numeru seryjnego.

# 2.3.3. Modyfikowanie domyślnego mechanizmu serializacji

Niektóre dane nie powinny być serializowane — np. wartości typu int reprezentujące uchwyty plików lub okien, czytelne wyáącznie dla metod rodzimych. Gdy wczytamy takie dane ponownie lub przeniesiemy je na inną maszynę, najczęściej okażą się bezużyteczne. Co gorsza, nieprawidłowe wartości tych zmiennych mogą spowodować błędy w działaniu metod rodzimych. Dlatego Java obsługuje prosty mechanizm zapobiegający serializacji takich danych. Wystarczy oznaczyć je słowem kluczowym transient. Słowem tym należy również oznaczyć pola, których klasy nie są serializowalne. Pola oznaczone jako transient są zawsze pomijane w procesie serializacji.

Mechanizm serializacji na platformie Java udostepnia sposób, dzięki któremu indywidualne klasy mogą sprawdzać prawidłowość danych lub w jakikolwiek inny sposób wpływać na zachowanie strumienia podczas domyĞlnych operacji odczytu i zapisu. Klasa implementująca interfejs Serializable może zdefiniować metody o sygnaturach

```
private void readObject(ObjectInputStream in)
 throws IOException, ClassNotFoundException;
private void writeObject(ObjectOutputStream out)
 throws IOException;
```
Dzięki temu obiekty nie będą automatycznie serializowane — Java wywoła dla nich powyższe metody.

A oto typowy przykład. Wielu klas należących do pakietu java. awt. geom, takich jak na przykład klasa Point2D.Double, nie da się serializować. Przypuśćmy zatem, że chcemy serializować klasę LabeledPoint zawierającą pola typu String i Point2D.Double. Najpierw musimy oznaczyć pole Point2D.Double słowem kluczowym transient, aby uniknąć wyjątku NotSerializableException.

```
public class LabeledPoint implements Serializable
{
 . . .
   private String label;
    private transient Point2D.Double point;
}
```
W metodzie writeObject najpierw zapiszemy opis obiektu i pole typu String, wywołując metode defaultWriteObject. Jest to specjalna metoda klasy ObjectOutputStream, która może być wywoływana jedynie przez metodę writeObject klasy implementującej interfejs Serializable. Następnie zapiszemy współrzędne punktu, używając standardowych wywołań klasy DataOutput.

```
private void writeObject(ObjectOutputStream out)
    throws IOException
{
   out.defaultWriteObject();
   out.writeDouble(point.getX());
    out.writeDouble(point.getY());
}
```
Implementując metodę readObject, odwrócimy cały proces:

```
private void readObject(ObjectInputStream in)
    throws IOException
{
    in.defaultReadObject();
   double x = in.readDouble();
  double y = in.readDouble();
   point = new Point2D.Double(x, y);
}
```
Innym przykáadem jest klasa java.util.Date, która dostarcza wáasnych metod readObject i writeObject. Metody te zapisują datę jako liczbę milisekund, które upłynęły od północy 1 stycznia 1970 roku, czasu UTC. Klasa Date stosuje skomplikowaną reprezentację wewnętrzną, która przechowuje zarówno obiekt klasy Calendar, jak i licznik milisekund, co pozwala zoptymalizować operacje wyszukiwania. Stan obiektu klasy Calendar jest wtórny i nie musi być zapisywany.

Metody readObject i writeObject odczytują i zapisują jedynie dane wáasnej klasy. Nie zajmują się przechowywaniem i odtwarzaniem danych klasy bazowej bądź jakichkolwiek innych informacji o klasie.

Klasa może również zdefiniować własny mechanizm zapisywania danych, nie oglądając się na serializację. Aby tego dokonać, klasa musi zaimplementować interfejs Externalizable. Oznacza to implementację dwóch metod:

```
public void readExternal(ObjectInputSream in)
 throws IOException, ClassNotFoundException;
public void writeExternal(ObjectOutputStream out)
 throws IOException;
```
W przeciwieństwie do omówionych wcześniej metod readObject i writeObject, te metody są caákowicie odpowiedzialne za zapisanie i odczytanie obiektu, *áącznie z danymi klasy bazowej*. Mechanizm serializacji zapisuje w strumieniu wyjściowym jedynie klasę obiektu. Odtwarzając obiekt implementujący interfejs Externalizable, wejściowy strumień obiektów wywołuje domyślny konstruktor, a następnie metodę readExternal. Oto jak możemy zaimplementować te metody w klasie Employee:

```
public void readExternal(ObjectInput s)
    throws IOException
{
  name = s.readUTE():
    salary = s.readDouble();
  hireDay = LocalDate.ofEpochDay(s.readLong());
}
public void writeExternal(ObjectOutput s)
    throws IOException
{
   s.writeUTF(name);
   s.writeDouble(salary);
   s.writeLong(hireDay.toEpochDay());
}
```
W przeciwieństwie do metod writeObject i readObject, które są prywatne i mogą zostać wywołane wyłącznie przez mechanizm serializacji, metody writeExternal i readExternal są publiczne. W szczególności metoda readExternal potencjalnie może być wykorzystana do modyfikacji stanu istniejącego obiektu.

### 2.3.4. Serializacja singletonów i wyliczeń

Szczególną uwagę należy zwrócić na serializacie obiektów, które z założenia mają być unikalne. Ma to miejsce w przypadku implementacji singletonów i wyliczeń.

Jeśli używamy w programach konstrukcji enum wprowadzonej w Java SE 5.0, to nie musimy przejmować się serializacją — wszystko będzie działać poprawnie. Załóżmy jednak, że mamy starszy kod, który tworzy typy wyliczeniowe w następujący sposób:

```
public class Orientation
{
    public static final Orientation HORIZONTAL = new Orientation(1);
   public static final Orientation VERTICAL = new Orientation(2);
```

```
private Orientation(int v) { value = v; }
   private int value;
}
```
Powyższy sposób zapisu był powszechnie stosowany, zanim wprowadzono typ wyliczeniowy w języku Java. Zwróćmy uwagę, że konstruktor klasy Orientation jest prywatny. Dzięki temu powstaną jedynie obiekty Orientation.HORIZONTAL i Orientation.VERTICAL. Obiekty tej klasy możemy porównywać za pomocą operatora ==:

```
if (orientation == Orientation.HORIZONTAL) . . .
```
Jeśli taki typ wyliczeniowy implementuje interfejs Serializable, to domyślny sposób serializacji okaże się w tym przypadku niewłaściwy. Przypuśćmy, że zapisaliśmy wartość typu Orientation i wczytujemy ją ponownie:

```
Orientation original = Orientation.HORIZONTAL;
ObjectOutputStream out = . . .;
out.write(value);
out.close();
ObjectInputStream in = . . .;
var saved = (Orientation) in.read();
```
Okaże się, że porównanie

if (saved == Orientation.HORIZONTAL) . . .

da wynik negatywny. W rzeczywistości bowiem wartość saved jest zupełnie nowym obiektem typu Orientation i nie jest ona równa żadnej ze stałych wstępnie zdefiniowanych przez tę klasę. Mimo że konstruktor klasy jest prywatny, mechanizm serializacji może tworzyć zupełnie nowe obiekty tej klasy!

Aby rozwiązać ten problem, musimy zdefiniować specjalną metodę serializacji o nazwie readResolve. JeĞli metoda readResolve jest zdefiniowana, zostaje wywoáana po deserializacji obiektu. Musi ona zwrócić obiekt, który następnie zwróci metoda readObject. W naszym przykładzie metoda readResolve sprawdzi pole value i zwróci odpowiednią stałą:

```
protected Object readResolve() throws ObjectStreamException
{
    if (value == 1) return Orientation.HORIZONTAL;
   if (value == 2) return Orientation.VERTICAL;
   throw new ObjectStreamException(); // To nie powinno się zdarzyć
}
```
Musimy zatem pamietać o zdefiniowaniu metody readResolve dla wszystkich wyliczeń konstruowanych w tradycyjny sposób i wszystkich klas implementujących wzorzec singletonu.

# 2.3.5. Wersje

Jeśli używamy serializacji do przechowywania obiektów, musimy zastanowić się, co się z nimi stanie, gdy powstaną nowe wersje programu. Czy wersja 1.1 będzie potrafiła czytać starsze pliki? Czy użytkownicy wersji 1.0 będą mogli wczytywać pliki tworzone przez nową wersję?

Na pierwszy rzut oka wydaje się to niemożliwe. Wraz ze zmianą definicji klasy zmienia się kod SHA, a wejściowy strumień obiektów nie odczyta obiektu o innym "odcisku palca". Jednakże klasa może zaznaczyć, że jest *kompatybilna* ze swoją wcześniejszą wersją. Aby tego dokonać, musimy pobrać "odcisk palca" *wcześniejszej* wersji tej klasy. Do tego celu użyjemy serialver, programu będącego częścią JDK. Na przykład, uruchamiając

serialver Employee

otrzymujemy:

Employee: static final long serialVersionUID = -1814239825517340645L;

Wszystkie *późniejsze* wersje tej klasy muszą definiować stałą serialVersionUID o tym samym "odcisku palca", co wersja oryginalna.

```
class Employee implements Serializable // Wersja 1.1
{
 . . .
    public static final long serialVersionUID = -1814239825517340645L;
}
```
Klasa posiadająca statyczne pole skáadowe o nazwie serialVersionUID nie obliczy wáasnego "odcisku palca", ale skorzysta z już istniejącej wartości.

Od momentu, gdy w danej klasie umieścisz powyższą stałą, system serializacji będzie mógł odczytywać różne wersje obiektów tej samej klasy.

Jeśli zmienią się tylko metody danej klasy, sposób odczytu danych nie ulegnie zmianie. Jednakże ježeli zmieni się pole składowe, możemy mieć pewne problemy. Dla przykładu, stary obiekt może posiadać więcej lub mniej pól składowych niż aktualny albo też typy danych mogą się różnić. W takim wypadku wejściowy strumień obiektów spróbuje skonwertować obiekt na aktualną wersję danej klasy.

Wejściowy strumień obiektów porównuje pola składowe aktualnej wersji klasy z polami składowymi serializowanej wersji klasy znajdującej się w strumieniu. Oczywiście, strumień bierze pod uwagę wyłącznie niestatyczne, nieulotne pola składowe. Jeżeli dwa pola mają te same nazwy, lecz różne typy, strumień wejściowy nawet nie próbuje konwersji obiekty są niekompatybilne. Jeżeli serializowany obiekt zapisany w strumieniu posiada pola składowe nieobecne w aktualnej wersji, strumień ignoruje te dodatkowe dane. Jeżeli aktualna wersja posiada pola skáadowe nieobecne w serializowanym obiekcie, dodatkowe zmienne otrzymują swoje domyślne wartości (nul dla obiektów, 0 dla liczb i false dla wartości logicznych).

Oto przykład. Załóżmy, że zapisaliśmy na dysku pewną liczbę obiektów klasy Employee, używając przy tym oryginalnej (1.0) wersji klasy. Teraz wprowadzamy nową wersję 2.0 klasy Employee, dodając do niej pole składowe department. Rysunek 2.7 pokazuje, co się dzieje, gdy obiekt wersji 1.0 jest wczytywany przez program korzystający z obiektów 2.0. Pole department otrzymuje wartość null. Rysunek 2.8 ilustruje odwrotną sytuację — program korzystający z obiektów 1.0 wczytuje obiekt 2.0. Dodatkowe pole department jest ignorowane.

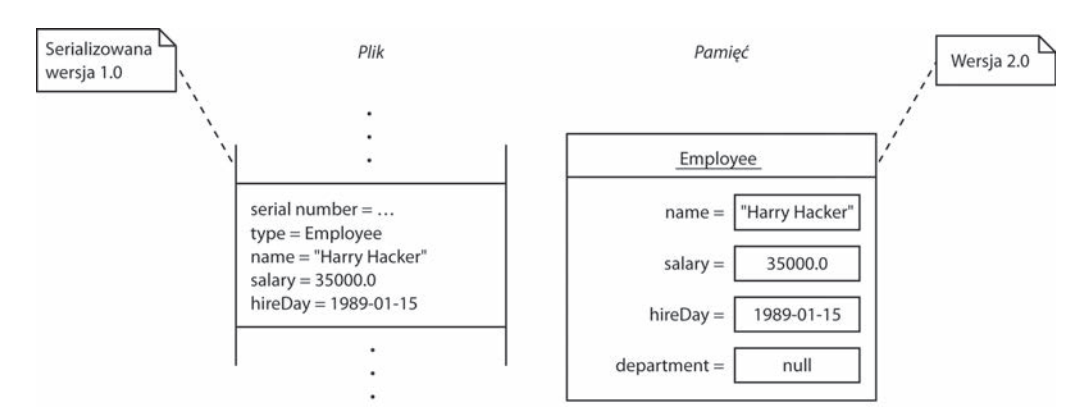

Rysunek 2.7. *Odczytywanie obiektu o mniejszej liczbie pól*

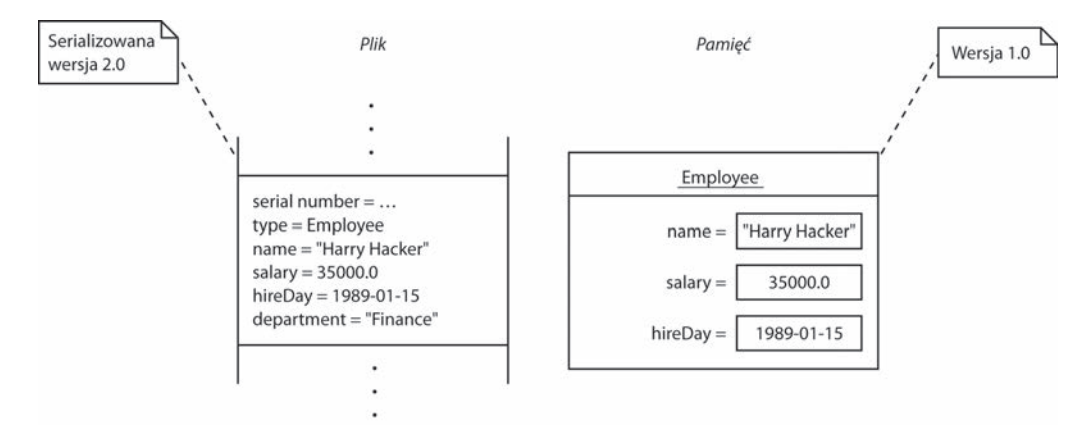

Rysunek 2.8. *Odczytywanie obiektu o wiökszej liczbie pól*

Czy ten proces jest bezpieczny? To zależy. Opuszczanie pól składowych wydaje się być bezbolesne — odbiorca wciąż posiada dane, którymi potrafi manipulować. Nadawanie wartości null nie jest już tak bezpieczne. Wiele klas inicjalizuje wszystkie pola składowe, nadając im w konstruktorach niezerowe wartości, tak więc metody mogą być nieprzygotowane do obsługiwania wartości null. Od projektanta klasy zależy, czy zaimplementuje w metodzie readObject dodatkowy kod poprawiający wyniki wczytywania różnych wersji danych, czy też dołączy do metod obsługę wartości null.

Przed dodaniem do klasy pola serialVersionUID należy zadać sobie pytanie, dlaczego dana klasa zapewnia możliwość serializacji. Jeśli serializacja ma służyć jedynie do zapewnienia obiektom trwałości na krótki okres czasu, na przykład na potrzeby wywołań rozproszonych w obrębie serwera aplikacji, to nie ma potrzeby przejmować sie wersiami i polem serialVersionUID. To samo dotyczy sytuacji, kiedy rozszerzona zostanie klasa, która już zapewnia możliwość serializacji, lecz nie zależy nam na trwałym przechowywaniu jej instancji. Jeśli stosowane zintegrowane środowisko programistyczne zgłasza jakieś natrętne ostrzeżenia związane z trwałością, to można je wyłaczyć w ustawieniach IDE bądź przy użyciu adnotacji @SuppressWarnings("serial"). To bezpieczniejsze rozwiązanie niż dodawanie pola serialVersionUID, o którego aktualizacji łatwo można później zapomnieć.

# 2.3.6. Serializacja w roli klonowania

Istnieje jeszcze jedno, ciekawe zastosowanie mechanizmu serializacji — umożliwia on łatwe klonowanie obiektów klas implementujących interfejs Serializable. Aby sklonować obiekt, po prostu zapisujemy go w strumieniu, a następnie odczytujemy z powrotem. W efekcie otrzymujemy nowy obiekt, będący dokładną kopią istniejącego obiektu. Nie musisz zapisywać tego obiektu do pliku — możesz skorzystać z ByteArrayOutputStream i zapisać dane do tablicy bajtów.

Kod z listingu 2.4 udowadnia, że aby otrzymać metode clone "za darmo", wystarczy rozszerzyć klasę SerialCloneable.

```
Listing 2.4. serialClone/SerialCloneTest.java
```

```
 1 package serialClone;
  2
 3 / ** 4 * @version 1.22 2018-05-01
  5 * @author Cay Horstmann
 6 */ 7
 8 import java.io.*:
  9 import java.util.*;
 10 import java.time.*;
 11
 12 public class SerialCloneTest
 13 {
 14 public static void main(String[] args) throws CloneNotSupportedException
 15 {
 16 var harry = new Employee("Harry Hacker", 35000, 1989, 10, 1);
 17 // Klonuje obiekt harry
 18 var harry2 = (Employee) harry.clone();
 19
 20 // Modyfikuje obiekt harry
 21 harry.raiseSalary(10);
 22
23 // Teraz obiekt harry i jego klon różnią się
24 System.out.println(harry);<br>25 System.out.println(harry2)
         System.out.println(harry2);
 26 }
 27 }
 28
 29 /**
30 * Klasa, której metoda clone wykorzystuje serializację.
 31 */
 32 class SerialCloneable implements Cloneable, Serializable
 33 {
 34 public Object clone() throws CloneNotSupportedException
 35 {
 36 try {
 37 // Zapisuje obiekt w tablicy bajtów
 38 var bout = new ByteArrayOutputStream();
 39 try (var out = new ObjectOutputStream(bout))
 40 {
 41 out.writeObject(this);
 42 }
```

```
 43
 44 // Wczytuje klon obiektu z tablicy bajtów
 45 try (var bin = new ByteArrayInputStream(bout.toByteArray()))
 46 {
 47 var in = new ObjectInputStream(bin);
 48 return in.readObject();
 49 }
 50 }
 51 catch (IOException | ClassNotFoundException e)
 52 {
           var e2 = new CloneNotSupportedException();
 54 e2.initCause(e);
 55 throw e2;
 56 }
 57 }
 58 }
 59
 60 /**
61 * Znana już klasa Employee,
 62 * tym razem jako pochodna klasy SerialCloneable.
 63 */
 64 class Employee extends SerialCloneable
 65 {
 66 private String name;
 67 private double salary;
 68 private LocalDate hireDay;
 69
 70 public Employee(String n, double s, int year, int month, int day)
 71 {
 72 name = n;
73 salary = s;<br>74 hireDav = I
        hireDay = LocalDate.of(year, month, day);
 75 }
 76
     public String getName()
 78 {
 79 return name;
 80 }
 81
 82 public double getSalary()
 83 {
 84 return salary;
 85 }
 86
 87 public LocalDate getHireDay()
 88 {
 89 return hireDay;
 90 }
 91
 92 /**
93 * Metoda zwiekszająca wynagrodzenie tego pracownika.
94 * @byPercent procentowa wartość wzrostu wynagrodzenia
95 */<br>96 pub
     public void raiseSalary(double byPercent)
 97 {
        double raise = salary * byPercent / 100;
 99 salary += raise;
```

```
100 }
101
102 public String toString()
103 {
104 return getClass().getName()
105 + "[name=" + name
106 + ",salary=" + salary
107 + ",hireDay=" + hireDay
108 + "7";109 }
110 }
```
Należy jednak być świadomym, że opisany sposób klonowania, jakkolwiek sprytny, zwykle okaże się znacznie wolniejszy niż metoda clone jawnie tworząca nowy obiekt i kopiująca lub klonująca pola danych.

# 2.4. Zarządzanie plikami

Potrafimy już zapisywać i wczytywać dane z pliku. Jednakże obsługa plików to coś więcej niż tylko operacje zapisu i odczytu. Interfejs Path oraz klasa Files zawierają metody potrzebne do obsługi systemu plików na komputerze użytkownika. Na przykład możemy wykorzystać klasę Files, aby sprawdzić, kiedy nastąpiła ostatnia modyfikacja danego pliku, oraz usunąć plik lub zmienić jego nazwę. Innymi słowy, klasy strumieni wejścia-wyjścia zajmują się zawartoĞcią plików, a klasy omawiane w tym podrozdziale związane są z organizacją przechowywania plików na dysku.

Klasy Path i Files wprowadzono w wersji Java 7. Posługiwanie się nimi jest znacznie wygodniejsze niż klasą File pamiętającą jeszcze czasy pakietu JDK 1.0. Spodziewamy się, że zyskają one sporą popularność wśród programistów i dlatego omawiamy je szczegółowo.

# 2.4.1. Ścieżki dostępu

Scieżka dostępu reprezentowana przez klasę Path jest sekwencją nazw katalogów zakończoną opcjonalnie nazwą pliku. Pierwszym elementem ścieżki może być *komponent korzenia*, taki jak na przykład / czy  $C:\lambda$ . Dozwolone komponenty korzenia zależą od używanego systemu plików. Scieżka zaczynająca się od komponentu korzenia jest ścieżką *bezwzględną*. W przeciwnym razie jest ścieżką *względną*. Poniżej konstruujemy przykładową ścieżkę bezwzględną i ścieżkę względną. W przypadku ścieżki bezwzględnej założyliśmy, że komputer wykorzystuje system plików zorganizowany na wzór systemu UNIX.

```
Path absolute = Paths.get("/home", "harry");
Path relative = Paths.get("myprog", "conf", "user.properties");
```
Metoda statyczna Paths.get otrzymuje jeden lub więcej łańcuchów znakowych, które łączy separatorem ścieżki dla domyślnego systemu plików (/ w przypadku systemu UNIX i pokrewnych,  $\vee$  w przypadku systemu Windows). Następnie parsuje wynik i tworzy obiekt Path. W przypadku gdy wynik połaczenia argumentów metody nie stanowi poprawnej ścieżki w danym systemie plików, metoda wyrzuca wyjątek InvalidPathException.

Metoda get może również otrzymać pojedynczy łańcuch znaków zawierający wiele komponentów. Na przykład możemy wczytać ścieżkę z pliku konfiguracyjnego w poniższy sposób:

String baseDir = props.getProperty("base.dir") *// MoĪe zawieraü áaĔcuch o postaci /opt/myprog lub c:\Program Files\myprog* Path basePath = Paths.get(baseDir); *// OK, baseDir zawiera separatory*

Ścieżka nie musi odpowiadać istniejącemu plikowi. Stanowi raczej abstrakcyjną sekwencję nazw. W następnym podrozdziale pokażemy, że chcąc utworzyć plik, najpierw konstruujemy ścieżkę, a dopiero potem wywołujemy metodę tworzącą plik odpowiadający tej ścieżce.

Często wykonywana operacja polega na łączeniu bądź inaczej *rozwiązywaniu* ścieżek. Wykonywane w tym celu wywołanie p.resolve $(q)$  zwraca ścieżkę zgodnie z poniższymi regułami:

- $\Box$  Jeśli q jest ścieżką bezwzględną, wynikiem jest q.
- $\blacksquare$  W przeciwnym razie wynik ma postać połączenia "p potem q" wykonanego zgodnie z regułami systemu plików.

Załóżmy na przykład, że nasza aplikacja musi określić swój katalog roboczy względem danego katalogu bazowego wczytanego z pliku konfiguracyjnego jak w poprzednim przykáadzie.

```
Path workRelative = Paths.get("work");
Path workPath = basePath.resolve(workRelative);
```
Istnieje szybszy sposób wykonania tego zadania dzięki wersji metody resolve, której parametrem jest łańcuch znaków zamiast obiektu Path:

```
Path workPath = basePath.resolve("work");
```
Istnieje również metoda resolveSibling pozwalająca utworzyć ścieżkę bliźniaczą na podstawie ścieżki nadrzędnej. Na przykład jeśli workPath reprezentuje ścieżkę /opt/myapp/work, to wywołanie

Path tempPath = workPath.resolveSibling("temp")

utworzy ścieżkę /opt/myapp/temp.

Działaniem odwrotnym do rozwiązywania ścieżki jest jej *relatywizacja*. Wywołanie  $p$ . relativize(r) daje w wyniku ścieżkę q, gdy r jest wynikiem rozwiązania p względem q. Na przykład wynikiem relatywizacji ścieżki */home/harry* względem */home/fred/input.txt* jest ścieżka ../fred/input.txt. W tym przykładzie zakładamy, że .. oznacza katalog nadrzędny w danym systemie plików.

Zastosowanie metody normalize pozwala usunąć powtarzające się komponenty . i ... (lub inne, w zależności od systemu plików). Na przykład wynikiem normalizacji ścieżki /home/harry/../fred/./input.txt bedzie ścieżka /home/fred/input.txt.

Metoda toAbsolutePath daje w wyniku bezwzględną ścieżkę dla ścieżki podanej, rozpoczynającą siĊ komponentem korzenia, na przykáad */home/fred/input.txt* lub *c:\Users\fred\input.txt*.

Interfejs Path zawiera wiele przydatnych metod wykonujących różne operacje na ścieżkach. Poniżej kilka przykładów:

```
Path p = Paths.get("/home", "fred", "myprog.properties");
Path parent = p.getParent(); // \acute{S}cie\dot{z}ka/home/fredPath file = p.getFileName(); // \acute{S}cie\dot{z}ka myprog.properties
Path root = p.getRoot(); // ĝcieĪka /
```
Jak juž wiesz z pierwszego tomu książki, obiekt Scanner można utworzyć na podstawie obiektu Path:

```
var in = new Scanner(Paths.get("/home/fred/input.txt"));
```
Jeśli zdarzy się konieczność współdziałania z tradycyjnym kodem wykorzystującym klasę File, warto wiedzieć, że interfejs Path udostępnia metodę toFile, a klasa File metode toPath.

 **java.nio.file.Paths** 7

■ static Path get(String first, String... more)

tworzy ścieżkę, łącząc podane łańcuchy.

 **java.nio.file.Path** 7

- Path resolve(Path other)
- $\blacksquare$  Path resolve(String other)

jeśli other jest ścieżką bezwzględną, zwraca other; w przeciwnym razie zwraca ścieżkę powstałą z połączenia this i other.

- Path resolveSibling(Path other)
- $\blacksquare$  Path resolveSibling(String other)

jeśli other jest ścieżką bezwzględną, zwraca other; w przeciwnym razie zwraca ścieżkę powstałą z połączenia ścieżki nadrzędnej dla this i other.

■ Path relativize(Path other)

zwraca ścieżkę względną, która rozwiązana względem this daje w wyniku other.

 $\blacksquare$  Path normalize()

usuwa nadmiarowe elementy ścieżki, takie jak . i . .

 $\blacksquare$  Path toAbsolutePath()

zwraca ścieżkę bezwzględną odpowiadającą danej ścieżce.

 $\blacksquare$  Path getParent()

zwraca ścieżkę nadrzędną lub null, gdy ścieżka nadrzędna nie istnieje.

Path getFileName()

zwraca ostatni komponent ścieżki lub null, gdy ścieżka nie ma komponentów.

 $\blacksquare$  Path getRoot()

zwraca komponent korzenia danej ścieżki lub null, gdy ścieżka nie ma takiego komponentu.

 $\blacksquare$  toFile()

tworzy obiekt File dla danej ścieżki.

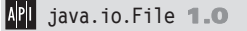

**Path toPath()**  $\overline{z}$ 

tworzy obiekt Path dla danego pliku.

### 2.4.2. Odczyt i zapis plików

Klasa Files pozwala przyspieszyć programowanie typowych operacji na plikach. Na przykład poniższe wywołanie umożliwia wczytanie całej zawartości pliku:

byte[] bytes = Files.readAllBytes(path);

Jeśli chcemy uzyskać tę zawartość w postaci łańcucha znaków, to po wywołaniu metody readAllBytes wystarczy wykonać poniższą instrukcję.

var content = new String(bytes, charset);

Jeśli natomiast wolelibyśmy zawartość pliku w postaci sekwencji wierszy, wtedy posłużymy się następującym wywołaniem:

List<String> lines = Files.readAllLines(path, charset);

Jeśli z kolei chcemy zapisać łańcuch znaków w pliku, wywołamy:

Files.write(path, content.getBytes(charset));

Aby dopisać łańcuch do pliku, zastosujemy poniższe wywołanie.

Files.write(path, content.getBytes(charset), StandardOpenOption.APPEND);

Kolekcję wierszy możemy zapisać w następujący sposób:

Files.write(path, lines);

Te proste metody zostały udostępnione z myślą o obsłudze plików tekstowych o umiarkowanych rozmiarach. JeĞli przetwarzane pliki są znacznych rozmiarów lub zawierają dane binarne, to nadal z powodzeniem możemy używać poznanych wcześniej strumieni wejścia-wyjścia oraz obiektów Reader/Writer:

```
InputStream in = Files.newInputStream(path);
OutputStream out = Files.newOutputStream(path);
Reader in = Files.newBufferedReader(path, charset);
Writer out = Files.newBufferedWriter(path, charset);
```
Powyższe metody uwalniają nas od korzystania z klas FileInputStream, FileOutputStream, BufferedReader lub BufferedWriter.

 **java.nio.file.Files** 7

- $\blacksquare$  static byte[] readAllBytes(Path path)
- static List<String> readAllLines(Path path, Charset charset)

wczytują zawartość pliku.

- static Path write(Path path, byte[] contents, OpenOption... options)
- static Path write(Path path, Iterable<? extends CharSequence> contents, OpenOption options)

zapisują podaną zawartość w pliku i zwracają ścieżkę.

- static InputStream newInputStream(Path path, OpenOption... options)
- static OutputStream newOutputStream(Path path, OpenOption... options)
- static BufferedReader newBufferedReader(Path path, Charset charset)
- static BufferedWriter newBufferedWriter(Path path, Charset charset, OpenOption... options)

otwierają plik do odczytu lub zapisu.

### 2.4.3. Tworzenie plików i katalogów

Aby utworzyć nowy katalog, wywołamy:

Files.createDirectory(path);

Wszystkie komponenty ścieżki oprócz ostatniego muszą już istnieć. Jeśli chcemy utworzyć również katalogi pośrednie, użyjemy wywołania:

Files.createDirectories(path);

Pusty plik tworzymy, wywołując:

Files.createFile(path);

Powyższa metoda wyrzuci wyjątek, jeśli plik już istnieje. Operacja sprawdzenia istnienia pliku i jego utworzenia jest atomowa. JeĞli plik nie istnieje, na pewno zostanie utworzony, zanim ktokolwiek inny uzyska szansę wykonania takiej samej operacji.

Istnieją również metody przydatne do tworzenia plików lub katalogów tymczasowych w podanej lokalizacji lub lokalizacji specyficznej dla danego systemu.

Path newPath = Files.createTempFile(dir, prefix, suffix); Path newPath = Files.createTempFile(prefix, suffix); Path newPath = Files.createTempDirectory(dir, prefix); Path newPath = Files.createTempDirectory(prefix);

W powyższych przykładach dir jest obiektem Path, a argumenty prefix i suffix są łańcuchami znaków i mogą również mieć wartość null. Na przykład wynikiem wywołania Files.createTempFile(null, ".txt") może być ścieżka postaci/tmp/1234405522364837194.txt.

Tworząc plik lub katalog, możemy określić jego atrybuty, takie jak właściciele pliku i uprawnienia. Ponieważ jednak szczegóły zależą od wykorzystywanego systemu plików, nie będziemy ich tutaj omawiać.

#### **java.nio.file.Files** 7

- static Path createFile(Path path, FileAttribute<?>... attrs)
- static Path createDirectory(Path path, FileAttribute<?>... attrs)
- static Path createDirectories(Path path, FileAttribute<?>... attrs)

tworzą plik lub katalog. Metoda createDirectories tworzy również katalogi pośrednie.

- $\blacksquare$  static Path createTempFile(String prefix, String suffix, FileAttribute<?>... attrs)
- static Path createTempFile(Path parentDir, String prefix, String suffix, FileAttribute<?>... attrs)
- static Path createTempDirectory(String prefix, FileAttribute<?>... attrs)
- static Path createTempDirectory(Path parentDir, String prefix, FileAttribute<?>... attrs)

tworzą plik lub katalog tymczasowy w lokalizacji przewidzianej dla takich plików lub w podanym katalogu nadrzędnym. Zwracają ścieżkę dostępu do utworzonego pliku lub katalogu.

### 2.4.4. Kopiowanie, przenoszenie i usuwanie plików

Aby skopiować plik z jednej lokalizacji do innej, wywołamy:

```
Files.copy(fromPath, toPath);
```
Aby przenieść plik (czyli skopiować go i usunąć oryginał), użyjemy następującego wywołania:

Files.move(fromPath, toPath);

Operacje kopiowania lub przenoszenia pliku zakończą się niepowodzeniem, jeśli plik docelowy już istnieje. Jeśli chcemy go zastąpić, powinniśmy użyć opcji REPLACE\_EXISTING. Opcja COPY ATTRIBUTES przydaje się, jeśli chcemy skopiować wszystkie atrybuty pliku. Opcji tych używamy w poniższy sposób:

Files.copy(fromPath, toPath, StandardCopyOption.REPLACE\_EXISTING, ´StandardCopyOption.COPY\_ATTRIBUTES);

Możemy zażądać, aby operacja przeniesienia pliku była atomowa. Dzięki temu mamy gwarancję, że zakończy się ona powodzeniem lub w przeciwnym razie oryginalny plik nie zostanie usunięty. W tym celu używamy opcji ATOMIC MOVE:

Files.move(fromPath, toPath, StandardCopyOption.ATOMIC\_MOVE);

Możemy także skopiować strumień wejściowy do obiektu typu Path, co jest równoznaczne z zapisaniem zawartości strumienia na dysku. Analogicznie można też skopiować obiekt Path do strumienia wyjściowego. W tym celu należy użyć następujących wywołań:

```
Files.copy(inputStream, toPath);
Files.copy(fromPath, outputStream);
```
Podobnie jak przy pozostałych wywołaniach metody copy, także w tym przypadku można określać dodatkowe opcje.

Aby usunąć plik, wywołujemy po prostu:

Files.delete(path);

Metoda ta wyrzuci wyjątek, jeśli plik nie istnieje. Dlatego zamiast niej możemy użyć również wywoáania:

boolean deleted = Files.deleteIfExists(path);

Metody te możemy również wykorzystać do usunięcia pustego katalogu.

Lista wszystkich opcji, których można używać w operacjach na plikach, została podana w tabeli 2.3.

| <b>Opcja</b>                                                                                                    | <b>Opis</b>                                                                                                    |  |
|----------------------------------------------------------------------------------------------------|----------------------------------------------------------------------------------------------------|--|
| StandardOpenOption - do stosowania w metodach newBufferedWriter, newInputStream, newOutputStream, write                              |                                                                                                    |  |
| <b>READ</b>                                                                                                    | Otwiera plik do odczytu.                                                                                                 |  |
| WRITE                                                                                                    | Otwiera plik do zapisu.                                                                                                  |  |
| APPEND                                                                                                    | Jeśli plik otworzono do zapisu, dane będą dopisywane na jego końcu.                                                      |  |
| TRUNCATE EXISTING                                                                                                    | Jeśli plik otworzono do zapisu, jego dotychczasowa zawartość<br>zostanie usunieta.                                       |  |
| CREATE NEW                                                                                                    | Tworzy nowy plik lub zgłasza błąd, jeśli plik istnieje.                                                                  |  |
| CREATE                                                                                                    | Automatycznie tworzy nowy plik, jeśli jeszcze nie istnieje.                                                              |  |
| DELETE ON CLOSE                                                                                                    | Srodowisko postara się usunąć plik po jego zamknięciu.                                                                   |  |
| SPARSE                                                                                                    | Podpowiedź dla systemu operacyjnego, że plik będzie rzadki.                                                              |  |
| DSYNC   SYNC                                                                                                    | Wymaga, by wszelkie zmiany w danych pliku, jego zawartości<br>oraz metadanych były synchronicznie zapisywane na nośniku. |  |
| StandardCopyOption - do stosowania w metodach copy, move                                                                             |                                                                                                    |  |
| ATOMIC MOVE                                                                                                    | Przesunięcie plików ma być operacją atomową.                                                                             |  |
| COPY ATTRIBUTES                                                                                                    | Skopiowanie atrybutów pliku.                                                                                             |  |
| REPLACE EXISTING                                                                                                    | Zastapienie pliku docelowego, jeśli ten istnieje.                                                                        |  |
| Link0ption — do stosowania we wszystkich metodach wymienionych powyżej, jak również w metodach<br>exists, isDirectory, isRegularFile |                                                                                                    |  |
| NOFOLLOW LINKS                                                                                                    | Nie należy używać łączy symbolicznych.                                                                                   |  |
| FileVisitOption - do stosowania w metodach find, walk, walkFileTree                                                                  |                                                                                                    |  |
| FOLLOW LINKS                                                                                                    | Należy używać łączy symbolicznych.                                                                                       |  |

Tabela 2.3. *Standardowe opcje stosowane w operacjach na plikach*

### **java.nio.file.Files** 7

- static Path copy(Path from, Path to, CopyOption... options)
- static Path move(Path from, Path to, CopyOption... options)

kopiują lub przenoszą from do lokalizacji to. Zwracają to.

- static long copy(InputStream from, Path to, CopyOption... options)
- static long copy(Path from, OutputStream to, CopyOption... options)

kopiuje dane ze strumienia wejĞciowego do pliku lub z pliku do strumienia wyjściowego, zwracając przy tym liczbę skopiowanych bajtów.

- static void delete(Path path)
- static boolean deleteIfExists(Path path)

zwracają podany plik lub pusty katalog. Metoda delete wyrzuca wyjątek, jeśli plik lub katalog nie istnieje. W takim przypadku metoda deleteIfExists zwraca wartość false.

### 2.4.5. Informacje o plikach

Poniższe metody statyczne zwracają wartość boolean pozwalającą sprawdzić właściwość ścieżki:

- $\blacksquare$  exists
- $\blacksquare$  isHidden
- isReadable, isWritable, isExecutable
- isRegularFile, isDirectory, isSymbolicLink

Metoda size zwraca liczbę bajtów w pliku.

```
long fileSize = Files.size(path);
```
Metoda getOwner zwraca właściciela pliku jako instancję klasy java.nio.file.attribute. ´UserPrincipal.

Wszystkie systemy plików raportują pewien podstawowy zbiór atrybutów reprezentowany przez interfejs BasicFileAttributes. Należą do nich:

- $\Box$  czasy: utworzenia pliku, ostatniego dostępu do pliku i ostatniej jego modyfikacji — reprezentowane przez instancje klasy java.nio.file.attribute.FileTime;
- $\Box$  typ pliku zwykły, katalog, łącze lub inny;
- $\blacksquare$  rozmiar pliku;
- $\blacksquare$  klucz pliku obiekt pewnej klasy specyficzny dla systemu plików, który może identyfikować plik w unikatowy sposób.

Atrybuty te pobieramy za pomocą następującego wywołania:

```
BasicFileAttributes attributes = Files.readAttributes(path, BasicFileAttributes.class);
```
Jeśli wiemy, że system plików jest zgodny z POSIX, możemy pobrać instancje PosixFile ´Attributes:

PosixFileAttributes attributes = Files.readAttributes(path, PosixFileAttributes.class);

Następnie możemy również dowiedzieć się, jakie uprawnienia ma właściciel pliku, grupa użytkowników i reszta świata. Nie będziemy tutaj zagłębiać się w szczegóły, ponieważ większość tych informacji nie jest przenośna pomiędzy różnymi systemami.

#### **java.nio.file.Files** 7

- $\blacksquare$  static boolean exists(Path path)
- static boolean isHidden(Path path)
- static boolean isReadable(Path path)
- $\blacksquare$  static boolean isWritable(Path path)
- $\blacksquare$  static boolean isExecutable(Path path)
- static boolean isRegularFile(Path path)
- static boolean isDirectory(Path path)
- static boolean isSymbolicLink(Path path)

sprawdzają wybraną właściwość pliku określonego przez ścieżkę path.

static long size(Path path)

zwraca rozmiar pliku w bajtach.

■ A readAttributes(Path path, Class<A> type, LinkOption... options) wczytuje atrybuty pliku typu A.

#### *java.nio.file.attribute.BasicFileAttributes* 7

- FileTime creationTime()
- FileTime lastAccessTime()
- FileTime lastModifiedTime()
- boolean isRegularFile()
- $\Box$  boolean isDirectory()
- boolean isSymbolicLink()
- $\blacksquare$  long size()
- Object fileKey()

zwracają żądany atrybut.

# 2.4.6. Przeglądanie zawartości katalogu

Statyczna metoda Files. list miała metode zwracającą obiekt Stream<Path>, pozwalający na odczytywanie zawartoĞci katalogu. ZawartoĞü katalogu jest odczytywana w sposób leniwy, dzięki czemu nawet przetwarzanie katalogów zawierających ogromną liczbę plików można wykonywać efektywnie.

Ponieważ odczyt zawartości katalogu wiąże się z wykorzystaniem zasobów systemowych, które następnie trzeba zamykać, operację tę należy wykonywać w bloku try:

```
try (Stream<Path> entries = Files.list(pathToDirectory))
{
 ...
}
```
Wywołanie metody list nie powoduje przejścia do katalogów podrzędnych. Aby przeanalizować także ich zawartość, trzeba skorzystać z metody Files.walk.

```
try (Stream<Path> entries = Files.walk(pathToRoot))
{
    // Przetwarzana jest takĪe zawartoĞü podkatalogów, w kolejnoĞci
    // odpowiadającej przeszukiwaniu w gáąb
}
```
Poniżej przedstawiona została przykładowa analiza drzewa rozpakowanego pliku *src.zip*:

```
java
java/nio
java/nio/DirectCharBufferU.java
java/nio/ByteBufferAsShortBufferRL.java
java/nio/MappedByteBuffer.java
...
java/nio/ByteBufferAsDoubleBufferB.java
java/nio/charset
java/nio/charset/CoderMalfunctionError.java
java/nio/charset/CharsetDecoder.java
java/nio/charset/UnsupportedCharsetException.java
java/nio/charset/spi
java/nio/charset/spi/CharsetProvider.java
java/nio/charset/StandardCharsets.java
java/nio/charset/Charset.java
...
java/nio/charset/CoderResult.java
java/nio/HeapFloatBufferR.java
```
Jak widać, gdy tylko podczas analizy zostanie odnaleziony katalog, to jego zawartość zostanie przeanalizowana przed przetworzeniem innych plików lub katalogów na tym samym poziomie.

Głębokość, na jaką będzie analizowane drzewo katalogów, można ograniczyć, wywołując metodę Files.walk(pathToRoot, depth). Obie metody walk dysponują parametrem typu FileVisitOptions..., umożliwiającym przekazywanie wielu opcji, choć obecnie dostępna jest tylko jedna: FOLLOW\_LINKS, pozwalająca na stosowanie áączy symbolicznych.

**A Jeśli ścieżki zwracane przez metodę** walk są filtrowane i jeśli kryterium filtrowania obejmuje atrybuty przechowywane w katalogu, takie jak rozmiar, czas utworzenia lub typ (plik, katalog, łącze symboliczne), to zamiast metody  $w$ alk należy użyć metody find. Należy ją wywołać, przekazując do niej funkcję predykatu pobierającą ścieżkę oraz obiekt BasicFileAttributes. Jedyną zaletą takiego rozwiązania jest jego wydajność. Ponieważ zawartość katalogu i tak musi zostać odczytana, wszelkie atrybuty będą łatwo dostępne.

Poniższy fragment kodu używa metody Files.walk do skopiowania jednego katalogu do drugiego:

```
Files.walk(source).forEach(p ->
    {
        try
\left\{\begin{array}{ccc} \end{array}\right\}Path q = target.resolve(source.relative(p)); if (Files.isDirectory(p))
               Files.createDirectory(q);
            else
               Files.copy(p, q);
\qquad \qquad \} catch (IOException ex)
        {
            throw new UncheckedIOException(ex);
 }
    });
```
Niestety metody Files. walk nie można w prosty sposób używać do usuwania drzewa katalogów, gdyż przed usunięciem katalogu nadrzędnego trzeba usunąć wszystkie jego podkatalogi. W kolejnym punkcie rozdziału pokazano, jak można rozwiązać ten problem.

# 2.4.7. Stosowanie strumieni katalogów

Jak przekonaliśmy się w poprzednim punkcie rozdziału, metoda Files.walk zwraca obiekt Stream<Path>, pozwalający na przeglądanie zawartości podkatalogów. Jednak czasami konieczne będzie uzyskanie bardziej szczegółowej kontroli nad procesem przeglądania drzewa katalogów. W takim przypadku można skorzystać z metody Files.newDirectoryStream. Zwraca ona obiekt typu DirectoryStream. Warto zauważyć, że nie jest to interfejs pochodny java.util.stream.Stream, lecz wyspecjalizowany interfejs przeznaczony do przeglądania drzew katalogów. Jest on typem pochodnym interfejsu Iterable, żeby można go było używać w rozszerzonej petli for. Oto jak można to robić:

```
try (DirecotryStream<Path> entries = Files.newDirectoryStream(dir))
{
    for (Path entry : entries)
       // Przetwarzanie entries
}
```
Zastosowanie bloku try z zasobem daje gwarancję, że strumień katalogu zostanie prawidłowo zamknięty.

Poszczególne elementy analizowanego katalogu nie są zwracane w żadnej określonej kolejności.

Przeglądane pliki możemy filtrować za pomocą wzorca:

try (DirectoryStream<Path> entries = Files.newDirectoryStream(dir, "\*.java"))

Dostępne wzorce zostały przedstawione w tabeli 2.4.

Tabela 2.4. *Wzorce filtrowania plików*

| <b>Wzorzec</b> | <b>Opis</b>                                                                            | <b>Przykład</b>                                                                                                    |
|----------------|----------------------------------------------------------------------------------------|----------------------------------------------------------------------------------------------------|
| $\star$        | Oznacza zero lub więcej znaków<br>komponentu ścieżki                                   | *. java oznacza wszystkie pliki Java w bieżącym<br>katalogu                                                               |
| $***$          | Oznacza zero lub więcej znaków,<br>przekraczając granicę katalogu                      | **. java oznacza wszystkie pliki Java w dowolnym<br>katalogu                                                              |
|                | Oznacza jeden znak                                                                     | ????. java oznacza wszystkie pliki Java, których<br>nazwa składa się z czterech znaków (nie licząc<br>rozszerzenia nazwy) |
| $[\ldots]$     | Oznacza zbiór znaków. Można stosować<br>łącznik $[0-9]$ i negację $[10-9]$             | Test[0-9A-F].java oznacza wszystkie pliki<br>Testx. java, gdzie $x$ jest jedną cyfrą szesnastkową                         |
| $\{ \ldots \}$ | Oznacza znaki alternatywne rozdzielone<br>przecinkami                                  | * {java, class} oznacza wszystkie pliki Java<br><i>i</i> pliki klas                                                       |
|                | Sekwencja specjalna pozwalająca używać<br>znaków stosowanych w poprzednich<br>wzorcach | *\** oznacza wszystkie pliki, których nazwy<br>zawierają znak*                                                            |

Jeśli używamy wzorców w systemie Windows, musimy w przypadku lewego ukośnika zastosować *podwójną* sekwencję specjalną: raz ze względu na składnię wzorca i drugi raz ze względu na składnię łańcuchów w języku Java: Files.newDirectory ´Stream(dir, "C:\\\\").

Jeśli chcemy przejrzeć wszystkie podkatalogi, to wywołujemy metodę walkFileTree i dostarczamy obiekt typu FileVisitor. Obiekt ten zostaje powiadomiony:

- $\Box$  gdy napotkany zostaje plik: FileVisitResult visitFile(T path, BasicFileAttributes attrs);
- $\blacksquare$  zanim zostanie przetworzony katalog: FileVisitResult preVisitDirectory(T dir, IOException ex);
- po przetworzeniu katalogu: FileVisitResult postVisitDirectory(T dir, IOException ex);
- $\Box$  gdy podczas próby przetworzenia pliku lub katalogu wystąpi błąd, na przykład na skutek próby otwarcia katalogu bez wystarczających uprawnień: FileVisitResult visitFileFailed(T path, IOException ex).

W każdym z tych przypadków możemy określić, czy chcemy:

- kontynuować przetwarzanie następnego pliku: FileVisitResult.CONTINUE;
- kontynuować przetwarzanie, ale bez odwiedzania kolejnych elementów danego katalogu: FileVisitResult.SKIP\_SUBTREE;
- $\blacksquare$  kontynuować przeglądanie, ale bez przetwarzania rodzeństwa danego pliku: FileVisitResult.SKIP\_SIBLINGS;
- zakończyć przeglądanie: FileVisitResult.TERMINATE.

Jeśli którakolwiek z metod wyrzuci wyjątek, przeglądanie zostanie zakończone, a metoda walkFileTree wyrzuci ten wyjątek.

Interfejs FileVisitor jest typem generycznym, ale jest mało prawdopodobne, by  $\blacksquare$ zaszła potrzeba użycia go inaczej niż FileVisitor<Path>. Metoda walkFileTree jest gotowa zaakceptować FileVisitor<? super Path>, ale w praktyce Path nie ma zbyt wielu interesujących typów bazowych.

Klasa SimpleFileVisitor implementuje interfejs FileVisitor. Metody — oprócz visitFile <sup>→Failed — nie podejmują żadnych działań, powodując tym samym kontynuację przeglą-</sup> dania. Metoda visitFileFailed wyrzuca wyjątek będący przyczyną błędu i w ten sposób kończy przeglądanie.

Poniżej przedstawiamy fragment kodu wyświetlający wszystkie podkatalogi danego katalogu.

```
Files.walkFileTree(Paths.get("/"), new SimpleFileVisitor<Path>()
    {
       public FileVisitResult preVisitDirectory(Path path,
           BasicFileAttributes attrs) throws IOException
\left\{\begin{array}{ccc} \end{array}\right\} System.out.println(path);
           return FileVisitResult.CONTINUE;
 }
        public FileVisitResult postVisitDirectory(Path dir, IOException exc)
\{ return FileVisitResult.CONTINUE;
 }
       public FileVisitResult visitFileFailed(Path path, IOException exc)
           throws IOException
\left\{\begin{array}{ccc} \end{array}\right\} return FileVisitResult.SKIP_SUBTREE;
\qquad \qquad \} });
```
Zauważmy, że w tym przypadku konieczne jest przesłonięcie metod postVisitDirectory oraz visitFileFailed. W przeciwnym razie przeglądanie zakończy się w momencie, gdy napotka katalog, którego nie mamy prawa otworzyć, bądź pliku, do którego nie mamy dostępu.

Zwróćmy również uwagę na to, że atrybuty ścieżki są przekazywane do metod preVisit ´Directory oraz visitFile jako ich parametr. JuĪ wczeĞniej konieczne byáo wykonanie odpowiedniego wywołania systemowego w celu pobrania atrybutów, gdyż w przeciwnym razie nie można by było odróżnić plików od katalogów. Dzieki temu sami nie musimy wykonywać kolejnego wywoáania.

Pozostałe metody interfejsu FileVisitor przydają się, gdy wchodząc do katalogu lub z niego wychodząc, musimy wykonać pewne działania. Na przykład gdy usuwamy drzewo katalogów, bieżący katalog usuwamy dopiero po usunięciu z niego wszystkich plików. Poniżej przedstawiony został fragment kodu służący do usuwania drzewa katalogu:

```
// Usuwanie drzewa katalogu, zaczynając od jego korzenia
Files.walkFileTree(root, new SimpleFileVisitor<Path>()
 {
       public FileVisitResult visitFile(Path file, BasicFileAttributes attrs)
          throws IOException
\{ Files.delete(file);
          return FileVisitResult.CONTINUE;
 }
       public FileVisitResult postVisitDirectory(Path dir, IOException e)
          throws IOException
\{ if (e != null) throw e;
          Files.delete(dir);
          return FileVisitResult.CONTINUE;
 }
    });
```
 **java.nio.file.Files** 7

- static DirectoryStream<Path> newDirectoryStream(Path path)
- static DirectoryStream<Path> newDirectoryStream(Path path, String glob)

pobierają iterator umożliwiający przeglądanie plików i katalogów w danym katalogu. Druga z metod akceptuje jedynie elementy zgodne z podanym wzorcem glob.

■ static Path walkFileTree(Path start, FileVisitor<? super Path> visitor)

przegląda wszystkie elementy podrzędne danej ścieżki, stosując do nich obiekt visitor.

#### **java.nio.file.SimpleFileVisitor<T>** 7

■ static FileVisitResult visitFile(T path, BasicFileAttributes attrs)

wywoáywana, gdy przetwarzany jest plik lub katalog, zwraca CONTINUE, SKIP\_SUBTREE, SKIP\_SIBLINGS lub TERMINATE. Domyślna implementacja nie podejmuje żadnych działań, tym samym powodując kontynuację przeglądania.

- static FileVisitResult preVisitDirectory(T dir, BasicFileAttributes attrs)
- static FileVisitResult postVisitDirectory(T dir, BasicFileAttributes attrs)

wywoáywane przed i po wizycie w katalogu. DomyĞlna implementacja nie podejmuje żadnych działań, tym samym powodując kontynuację przeglądania.

■ static FileVisitResult visitFileFailed(T path, IOException exc)

wywoływana, gdy podczas próby uzyskania informacji o danym pliku został wyrzucony wyjątek. DomyĞlna implementacja ponownie wyrzuca ten wyjątek, powodując zakończenie przeglądania. Jeśli przeglądanie ma być kontynuowane, należy zastąpić metodę własną implementacją.
## 2.4.8. Systemy plików ZIP

Klasa Paths wyszukuje ścieżki w domyślnym systemie plików — na lokalnym dysku użytkownika. Możliwe jest jej wykorzystanie również dla innych systemów plików. Jednym z częściej spotykanych jest *system plików ZIP*. JeĞli zipname jest nazwą archiwum ZIP, to wywoáanie

```
FileSystem fs = FileSystems.newFileSystem(Paths.get(zipname), null);
```
ustanawia system plików zawierający wszystkie pliki należące do tego archiwum ZIP. Jeśli znamy nazwę pliku należącego do tego archiwum, to łatwo możemy skopiować go w poniższy sposób:

```
Files.copy(fs.getPath(sourceName), targetPath);
```
Metoda fs.getPath dziaáa analogicznie do Paths.get dla dowolnego systemu plików.

Aby wyświetlić wszystkie pliki należące do archiwum ZIP, przeglądamy drzewo plików w poniższy sposób:

```
FileSystem fs = FileSystems.newFileSystem(Paths.get(zipname).null):
Files.walkFileTree(fs.getPath("/"), new SimpleFileVisitor<Path>()
 {
    public FileVisitResult visitFile(Path file, BasicFileAttributes attrs) throws IOException
\left\{\right.System.out.println(file);
       return FileVisitResult.CONTINUE;
 }
   });
```
Takie rozwiązanie jest łatwiejsze niż obsługa archiwów ZIP przedstawiona w punkcie 2.2.3, "Archiwa ZIP", wymagająca użycia całego zestawu odpowiednich klas.

#### **java.nio.file.FileSystems** 7

■ static FileSystem newFileSystem(Path path, ClassLoader loader)

przegląda zainstalowanych dostawców systemów plików oraz systemy plików, które może załadować loader (jeśli jest różny od null). Zwraca system plików utworzony przez pierwszego dostawcę, który akceptuje podaną ścieżkę. DomyĞlnie istnieje dostawca systemu plików ZIP akceptujący nazwy plików kończące się rozszerzeniem *.zip* lub *.jar*.

 **java.nio.file.FileSystem** 7

■ static Path getPath(String first, String... more)

tworzy ścieżkę, łącząc podane łańcuchy.

# 2.5. Mapowanie plików w pamięci

Większość systemów operacyjnych oferuje możliwość wykorzystania pamięci wirtualnej do stworzenia "mapy" pliku lub jego fragmentu w pamięci. Dostęp do pliku odbywa się wtedy znacznie szybciej niż w tradycyjny sposób.

## 2.5.1. Wydajność plików mapowanych w pamięci

Na końcu tego podrozdziału zamieściliśmy program, który oblicza sumę kontrolną CRC32 dla pliku, używając standardowych operacji wejścia i wyjścia, a także pliku mapowanego w pamięci. Na jednej i tej samej maszynie otrzymaliśmy wyniki jego działania przedstawione w tabeli 2.5 dla pliku *rt.jar* (37 MB) znajdującego się w katalogu *jre/lib* pakietu JDK.

Tabela 2.5. *Czasy wykonywania operacji na pliku*

| <b>Metoda</b>                 | <b>Czas</b> |
|-------------------------------|-------------|
| Zwykły strumień wejściowy     | 110 sekund  |
| Buforowany strumień wejściowy | 9,9 sekundy |
| Plik o swobodnym dostępie     | 162 sekundy |
| Mapa pliku w pamięci          | 7,2 sekundy |

Jak łatwo zauważyć, na naszym komputerze mapowanie pliku dało nieco lepszy wynik niż zastosowanie buforowanego wejścia i znacznie lepszy niż użycie klasy RandomAccessFile.

Oczywiście dokładne wartości pomiarów będą się znacznie różnić dla innych komputerów, ale łatwo domyślić się, że w przypadku swobodnego dostępu do pliku zastosowanie mapowania da zawsze poprawę efektywności działania programu. Natomiast w przypadku sekwencyjnego odczytu plików o umiarkowanej wielkoĞci zastosowanie mapowania nie ma sensu.

Pakiet java.nio znakomicie upraszcza stosowanie mapowania plików. Poniżej podajemy przepis na jego zastosowanie.

Najpierw musimy uzyskać *kanał* dostępu do pliku. Kanał jest abstrakcją stworzoną dla plików dyskowych, pozwalającą na korzystanie z takich możliwości systemów operacyjnych jak mapowanie plików w pamięci, blokowanie plików czy szybki transfer danych pomiędzy plikami. Kanał uzyskujemy, wywołując metodę getChannel dodaną do klas FileInputStream, FileOutputStream i RandomAccessFile.

```
FileChannel channel = FileChannel.open(path, options);
```
Następnie uzyskujemy z kanału obiekt klasy ByteBuffer, wywołując metodę map klasy FileChannel. OkreĞlamy przy tym interesujący nas obszar pliku oraz *tryb mapowania*. Dostępne są trzy tryby mapowania:

■ FileChannel.MapMode.READ\_ONLY: otrzymany bufor umożliwia wyłącznie odczyt danych. Jakakolwiek próba zapisu do bufora spowoduje wyrzucenie wyjątku ReadOnlyBufferException.

- $\blacksquare$  FileChannel.MapMode.READ WRITE: otrzymany bufor umożliwia zapis danych, które w pewnym momencie zostaną również zaktualizowane w pliku dyskowym. Należy pamiętać, że modyfikacje mogą nie być od razu widoczne dla innych programów, które mapują ten sam plik. Dokładny sposób działania równoległego mapowania tego samego pliku przez wiele programów zależy od systemu operacyjnego.
- $\blacksquare$  FileChannel.MapMode.PRIVATE: otrzymany bufor umożliwia zapis danych, ale wprowadzone w ten sposób modyfikacje pozostają lokalne i nie są propagowane do pliku dyskowego.

Gdy mamy już bufor, możemy czytać i zapisywać dane, stosując w tym celu metody klasy ByteBuffer i jej klasy bazowej Buffer.

Bufory obsługują zarówno dostęp sekwencyjny, jak i swobodny. *Pozycja* w buforze zmienia się na skutek wykonywania operacji get i put. Wszystkie bajty bufora możemy przejrzeć sekwencyjnie na przykład w poniższy sposób:

```
while (buffer.hasRemaining())
{
    byte b = buffer.get();
    . . .
}
```
Alternatywnie możemy również wykorzystać dostęp swobodny:

```
for (int i = 0; i < buffer.limit(); i++){
  byte b = buffer.get(i); . . .
}
```
Możemy także czytać tablice bajtów, stosując metody:

get(byte[] bytes) get(byte[], int offset, int length)

Dostępne są również poniższe metody:

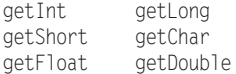

umoĪliwiające odczyt wartoĞci typów podstawowych zapisanych w pliku w postaci *binarnej*. Jak już wyjaśniliśmy wcześniej, Java zapisuje dane w postaci binarnej, począwszy od najbardziej znaczącego bajta. Jeśli musimy przetworzyć plik, który zawiera dane zapisane od najmniej znaczącego bajta, to wystarczy zastosować poniższe wywołanie:

```
buffer.order(ByteOrder.LITTLE_ENDIAN);
```
Aby poznać bieżący sposób uporządkowania bajtów w buforze, wywołujemy:

```
ByteOrder b = buffer.order()
```
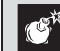

Ta para metod nie stosuje konwencji nazw set/get.

Aby zapisać wartości typów podstawowych w buforze, używamy poniższych metod:

```
putInt putLong
putShort putChar
putFloat putDouble
```
Dane z bufora zostają zapisane w pliku najpóźniej w momencie zamknięcia pliku.

Program przedstawiony na listingu 2.5 oblicza sumę kontrolną (CRC32) pliku. Suma taka jest często używana do kontroli naruszenia zawartości pliku. Uszkodzenie zawartości pliku powoduje zwykle zmianę wartości jego sumy kontrolnej. Pakiet java.util.zip zawiera klasę CRC32 pozwalającą wyznaczyć sumę kontrolną sekwencji bajtów przy zastosowaniu następującej pętli:

```
CRC32 crc = new CRC32();
while (wiúcej bajtów)
   crc.update(nastúpny bajt);
long checksum = crc.getValue();
```
#### Listing 2.5. *memoryMap/MemoryMapTest.java*

```
 1 package memoryMap;
\mathfrak{D} 3 import java.io.*;
 4 import java.nio.*;
 5 import java.nio.channels.*;
 6 import java.nio.file.*;
 7 import java.util.zip.*;
 8
 9 /**
10 * Program obliczający sumę kontrolną CRC pliku.
 11 * Uruchamianie: java memoryMap.MemoryMapTest nazwapliku
 12 * @version 1.02 2018-05-01
 13 * @author Cay Horstmann
14 */ 15 public class MemoryMapTest
 16 {
 17 public static long checksumInputStream(Path filename) throws IOException
 18 {
 19 try (InputStream in = Files.newInputStream(filename))
 20 {
 21 var crc = new CRC32();
 22
 23 int c;
 24 while ((c = in.read()) != -1)
 25 crc.update(c);
 26 return crc.getValue();
 27 }
 28 }
 29
 30 public static long checksumBufferedInputStream(Path filename) throws IOException
 31 {
 32 try (var in = new BufferedInputStream(Files.newInputStream(filename)))
 33 {
 34 var crc = new CRC32();
 35
 36 int c;
37 while ((c = in.read()) != -1) 38 crc.update(c);
```

```
 39 return crc.getValue();
 40 }
 41 }
 42
 43 public static long checksumRandomAccessFile(Path filename) throws IOException
 44 {
 45 try (var file = new RandomAccessFile(filename.toFile(), "r"))
 46 {
 47 long length = file.length();
 48 var crc = new CRC32();
 49
50 for (long p = 0; p < length; p++)
 51 {
 52 file.seek(p);
 53 int c = file.readByte();
 54 crc.update(c);
 55 }
 56 return crc.getValue();
 57 }
 58 }
 59
 60 public static long checksumMappedFile(Path filename) throws IOException
 61 {
 62 try (FileChannel channel = FileChannel.open(filename))
 63 {
 64 var crc = new CRC32();
65 int length = (int) channel.size():
 66 MappedByteBuffer buffer = channel.map(FileChannel.MapMode.READ_ONLY, 0, length);
 67
68 for (int p = 0; p < length; p++)
 69 {
70 int c = buffer.get(p);
71 crc.update(c);
 72 }
          return crc.getValue();
 74 }
 75 }
 76
77 public static void main(String[] args) throws IOException
 78 {
79 System.out.println("Strumień wejściowy:");
80 long start = System.currentTimeMillis();
81 Path filename = Paths.get(args[0]);
82 long crcValue = checksumInputStream(filename);
 83 long end = System.currentTimeMillis();
84 System.out.println(Long.toHexString(crcValue));
 85 System.out.println((end - start) + " milisekund");
 86
87 System.out.println("Buforowany strumień wejściowy:");
88 start = System.currentTimeMillis();
 89 crcValue = checksumBufferedInputStream(filename);
90 end = System.currentTimeMillis();
91 System.out.println(Long.toHexString(crcValue));
 92 System.out.println((end - start) + " milisekund");
 93
       System.out.println("Plik o dostępie swobodnym:");
 95 start = System.currentTimeMillis();
```

```
 96 crcValue = checksumRandomAccessFile(filename);
  97 end = System.currentTimeMillis();
98 System.out.println(Long.toHexString(crcValue));
 99 System.out.println((end - start) + " milisekund");
100
101 System.out.println("Plik mapowany w pamięci:");
102 start = System.currentTimeMillis();
103 crcValue = checksumMappedFile(filename);
104 end = System.currentTimeMillis();
105 System.out.println(Long.toHexString(crcValue));
106 System.out.println((end - start) + " milisekund");
107 }
108 }
```
Szczegóły obliczeń sumy kontrolnej CRC nie są dla nas istotne. Stosujemy ją jedynie jako przykład pewnej praktycznej operacji na pliku. (W praktyce zawartość plików nie byłaby odczytywana lub zapisywana bajt po bajcie, lecz większymi blokami. Dlatego różnice czasowe nie byłyby aż tak znaczące).

Program uruchamiamy w następujący sposób:

java memoryMap.MemoryMapTest *nazwapliku*

```
API java.io.FileInputStream 1.0
```
■ FileChannel getChannel() 1.4

zwraca kanał dostępu do strumienia wejściowego.

```
API java.io.FileOutputStream 1.0
```
 $\blacksquare$  FileChannel getChannel() 1.4

zwraca kanał dostępu do strumienia wyjściowego.

**API** java.io.RandomAccessFile **1.0** 

 $\blacksquare$  FileChannel getChannel() 1.4

zwraca kanał dostępu do pliku.

 **java.nio.channels.FileChannel** 1.4

■ static FileChannel open(Path path, OpenOption... options) 7

otwiera kanał dla pliku o podanej ścieżce dostępu. Domyślnie kanał zostaje otwarty dla odczytu. Parametr options może przyjmować jedną z następujących wartości typu wyliczeniowego StandardOpenOption: WRITE, APPEND,TRUNCATE\_EXISTING, CREATE.

■ MappedByteBuffer map(FileChannel.MapMode mode, long position, long size)

tworzy w pamięci mapę fragmentu pliku. Parametr mode to jedna ze stałych READ\_ONLY, READ\_WRITE lub PRIVATE zdefiniowanych w klasie FileChannel.MapMode.  **java.nio.Buffer** 1.4

■ boolean hasRemaining()

zwraca wartość true, jeśli bieżaca pozycja bufora nie osiągneła jeszcze jego końca.

 $\blacksquare$  int limit()

zwraca pozycje końcową bufora; jest to pierwsza pozycja, na której nie są już dostępne kolejne dane bufora.

#### **java.nio.ByteBuffer** 1.4

byte  $qet()$ 

pobiera bajt z bieżącej pozycji bufora i przesuwa pozycję do kolejnego bajta.

 $\blacksquare$  byte get(int index)

pobiera bajt o podanym indeksie.

 $\blacksquare$  ByteBuffer put(byte b)

umieszcza bajt na bieżacej pozycji bufora i przesuwa pozycję do kolejnego bajta.

■ ByteBuffer put(int index, byte b)

umieszcza bajt na podanej pozycji bufora. Zwraca referencję do bufora.

- ByteBuffer get(byte[] destination)
- ByteBuffer get(byte[] destination, int offset, int length)

wypełnia tablicę bajtów lub jej zakres bajtami z bufora i przesuwa pozycję bufora o liczbę wczytanych bajtów. Jeśli bufor nie zawiera wystarczającej liczby bajtów, to nie są one w ogóle wczytywane i zostaje wyrzucony wyjątek BufferUnderflowException. Zwracają referencję do bufora.

- ByteBuffer put(byte[] source)
- ByteBuffer put(byte[] source, int offset, int length)

umieszcza w buforze wszystkie bajty z tablicy lub jej zakresu i przesuwa pozycję bufora o liczbę umieszczonych bajtów. Jeśli w buforze nie ma wystarczającego miejsca, to nie są zapisywane żadne bajty i zostaje wyrzucony wyjątek BufferOverflowException. Zwraca referencję do bufora.

- $\blacksquare$  *Xxx* get*Xxx*()
- *Xxx* get*Xxx*(int index)
- ByteBuffer put*Xxx(xxx* value)
- ByteBuffer put*Xxx*(int index, *xxx* value)

pobiera lub zapisuje wartość typu podstawowego. *Xxx* może być typu Int, Long, Short, Char, Float lub Double.

■ ByteBuffer order(ByteOrder order)

 $\blacksquare$  ByteOrder order()

okreĞla lub pobiera uporządkowanie bajtów w buforze. WartoĞcią parametru order jest stała BIG ENDIAN lub LITTLE ENDIAN zdefiniowana w klasie ByteOrder.

 $\blacksquare$  static ByteBuffer allocate(int capacity)

tworzy bufor o podanej pojemności.

■ static ByteBuffer wrap(byte[] values)

tworzy bufor w oparciu o podaną tablicę.

■ CharBuffer asCharBuffer()

tworzy nowy bufor na podstawie istniejącego, z którym ma wspólną zawartość, ale jednocześnie ma własną pozycję, ograniczenie i znacznik.

**API** java.nio.CharBuffer **1.4** 

- $\blacksquare$  char get()
- CharBuffer get(char<sup>[]</sup> destination)
- CharBuffer get(char[] destination, int offset, int length)

zwraca jedną wartość typu char lub zakres wartości typu char, począwszy od bieżącej pozycji bufora, która w efekcie zostaje przesunięta za ostatnią wczytaną wartość. Ostatnie dwie wersje zwracają this.

- CharBuffer put(char c)
- CharBuffer put(char[] source)
- CharBuffer put(char[] source, int offset, int length)
- CharBuffer put(String source)
- CharBuffer put(CharBuffer source)

zapisuje w buforze jedną wartość typu char lub zakres wartości typu char, począwszy od bieżącej pozycji bufora, która w efekcie zostaje przesunięta za ostatnią zapisaną wartość. Wszystkie wersje zwracają this.

## 2.5.2. Struktura bufora danych

Gdy używamy mapowania plików w pamięci, tworzymy pojedynczy bufor zawierający cały plik lub interesujący nas fragment pliku. Buforów możemy również używać podczas odczytu i zapisu mniejszych porcji danych.

W tym podrozdziale omówimy krótko podstawowe operacje na obiektach typu Buffer. Bufor jest w rzeczywistoĞci tablicą wartoĞci tego samego typu. Abstrakcyjna klasa Buffer posiada klasy pochodne ByteBuffer, CharBuffer, DoubleBuffer, FloatBuffer, IntBuffer, LongBuffer i ShortBuffer.

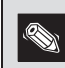

Klasa StringBuffer nie jest związana z omawianą tutaj hierarchią klas.

W praktyce najcześciej używane są klasy ByteBuffer i CharBuffer. Na rysunku 2.9 pokazaliśmy, że bufor jest scharakteryzowany przez:

- *pojemność*, która nigdy nie ulega zmianie;
- *pozycję* wskazującą następną wartość do odczytu lub zapisu;
- *granicę*, poza którą odczyt i zapis nie mają sensu;
- opcjonalny *znacznik* dla powtarzających się operacji odczytu lub zapisu.

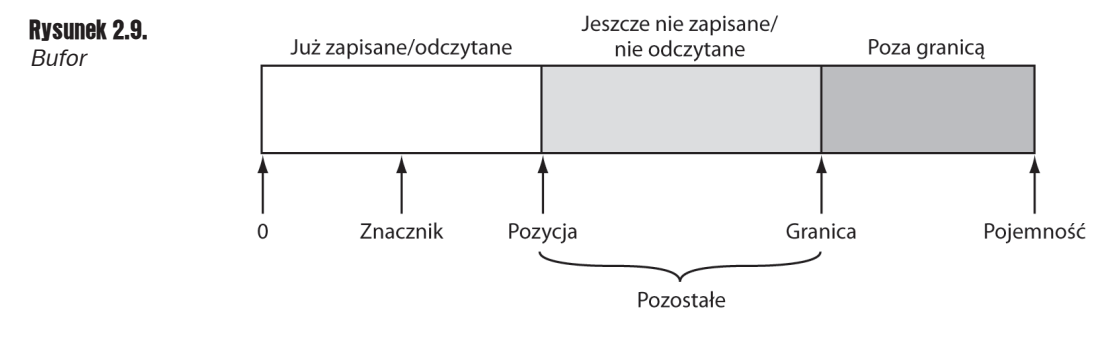

Wymienione wartości spełniają następujący warunek:

 $0 \leq$ *znacznik*  $\leq$ *pozycja*  $\leq$ *granica*  $\leq$ *pojemność* 

Podstawowa zasada funkcjonowania bufora brzmi: "najpierw zapis, potem odczyt". Na początku pozycja bufora jest równa 0, a granicą jest jego pojemność. Następnie bufor jest wypełniany danymi za pomocą metody put. Gdy dane skończą się lub wypełniony zostanie cały bufor, pora przejść do operacji odczytu.

Metoda flip przenosi granicę bufora do bieżącej pozycji, a następnie zeruje pozycję. Teraz możemy wywoływać metodę get, dopóki metoda remaining zwraca wartość większą od zera (metoda ta zwraca różnicę *granica – pozycja*). Po wczytaniu wszystkich wartości z bufora wywołujemy metodę clear, aby przygotować bufor do następnego cyklu zapisu. Jak łatwo się domyślić, metoda ta przywraca pozycji wartość 0, a granicy nadaje wartość pojemności bufora.

Jeśli chcemy ponownie odczytać bufor, używamy metody rewind lub metod mark/reset. Więcej szczegółów na ten temat w opisie metod zamieszczonym poniżej.

Aby uzyskać bufor, wywołujemy metodę statyczną taką jak ByteBuffer.allocate lub ByteBuffer.wrap.

Następnie możemy wypełnić bufor, korzystając z kanału, lub zapisać zawartość bufora do kanału. Na przykład:

```
ByteBuffer buffer = ByteBuffer.allocate(RECORD_SIZE);
channel.read(buffer);
channel.position(newpos);
buffer.flip();
channel.write(buffer);
```
Rozwiązanie takie może okazać się przydatną alternatywą pliku o dostępie swobodnym.

#### **java.nio.Buffer** 1.4

 $\blacksquare$  Buffer clear()

przygotowuje bufor do zapisu, nadając pozycji wartość 0, a granicy wartość równą pojemnoĞci bufora; zwraca this.

 $\blacksquare$  Buffer flip()

przygotowuje bufor do zapisu, nadając granicy wartość równą pozycji, a następnie zerując wartość pozycji; zwraca this.

 $\blacksquare$  Buffer rewind()

przygotowuje bufor do ponownego odczytu tych samych wartoĞci, nadając pozycji wartość 0 i pozostawiając wartość granicy bez zmian; zwraca this.

 $\blacksquare$  Buffer mark()

nadaje znacznikowi wartość pozycji; zwraca this.

 $\blacksquare$  Buffer reset()

nadaje pozycji bufora wartość znacznika, umożliwiając w ten sposób ponowny odczyt lub zapis danych; zwraca this.

 $\blacksquare$  int remaining()

zwraca liczbę wartości pozostających do odczytu lub zapisu; jest to różnica pomiędzy wartoĞcią granicy i pozycji.

- $\blacksquare$  int position()
- $\blacksquare$  void position(int newValue)

zwracają i określają pozycję bufora.

 $\blacksquare$  int capacity()

zwraca pojemność bufora.

# 2.6. Blokowanie plików

Rozważmy sytuację, w której wiele równocześnie wykonywanych programów musi zmodyfikować ten sam plik. Jeśli pomiędzy programami nie będzie mieć miejsca pewien rodzaj komunikacji, to bardzo prawdopodobne jest, że plik zostanie uszkodzony. Blokady plików pozwalają kontrolować dostęp do plików lub pewnego zakresu bajtów w pliku.

Załóżmy na przykład, że nasza aplikacja zapisuje preferencje użytkownika w pliku konfiguracyjnym. Jeśli uruchomi on dwie instancje aplikacji, to może się zdarzyć, że obie będą chciały zapisać dane w pliku konfiguracyjnym w tym samym czasie. W takiej sytuacji pierwsza instancja powinna zablokować dostęp do pliku. Gdy druga instancja natrafi na blokadę, może zaczekać na odblokowanie pliku lub po prostu pominąć zapis danych.

Aby zablokować plik, wywołujemy metode lock lub tryLock klasy FileChannel:

```
FileChannel = FileChannel.open(path);
FileLock lock = channel.lock():
```
lub

FileLock lock = channel.tryLock();

Pierwsze wywołanie blokuje wykonanie programu do momentu, gdy blokada pliku będzie dostępna. Drugie wywołanie nie powoduje blokowania, lecz natychmiast zwraca blokadę lub wartość null, jeśli blokada nie jest dostępna. Plik pozostaje zablokowany do momentu zamknięcia kanału lub wywołania metody release dla danej blokady.

Można również zablokować dostęp do fragmentu pliku za pomocą wywołania

```
FileLock lock(long start, long size, boolean shared)
```
lub

FileLock tryLock(long start, long size, boolean shared)

Parametrowi shared nadajemy wartość false, aby zablokować dostep do pliku zarówno dla operacji odczytu, jak i zapisu. W przypadku blokady *wspóádzielonej* parametr shared otrzymuje wartość true, co umożliwia wielu procesom odczyt pliku, zapobiegając jednak uzyskaniu przez którykolwiek z nich wyáącznej blokady pliku. Nie wszystkie systemy operacyjne obsáugują jednak blokady współdzielone. W takim przypadku możemy uzyskać blokadę wyłączną, nawet jeśli żądaliśmy jedynie blokady współdzielonej. Metoda isShared klasy FileLock pozwala nam dowiedzieć się, którą z blokad otrzymaliśmy.

Jeśli zablokujemy dostęp do końcowego fragmentu pliku, a rozmiar pliku zwiększy się poza granicę zablokowanego fragmentu, to dostęp do dodatkowego obszaru nie<br>Się poza granicę zablokowanego fragmentu, to dostęp do dodatkowego obszaru nie będzie zablokowany. Aby zablokować dostęp do wszystkich bajtów, należy parametrowi size nadać wartość Long.MAX VALUE.

Zawsze upewnij się, że po wykonaniu operacji na pliku zwolniłeś blokadę. Najlepiej użyć w tym celu instrukcji try zarządzającej zasobami:

```
try (FileLock lock = channel.lock())
{
   dostúp do zablokowanego pliku lub segmentu
}
```
Należy pamietać, że możliwości blokad zależą w znacznej mierze od konkretnego systemu operacyjnego. Poniżej wymieniamy kilka aspektów tego zagadnienia, na które warto zwrócić szczególną uwagę:

- Q W niektórych systemach blokady plików mają jedynie charakter *pomocniczy*. Nawet jeśli aplikacji nie uda się zdobyć blokady, to może zapisywać dane w pliku "zablokowanym" wcześniej przez inną aplikację.
- $\blacksquare$  W niektórych systemach nie jest możliwe zablokowanie dostępu do mapy pliku w pamięci.
- $\blacksquare$  Blokady plików są przydzielane na poziomie maszyny wirtualnej Java. Jeśli zatem dwa programy dziaáają na tej samej maszynie wirtualnej, to nie mogą uzyskaü blokady tego samego pliku. Metody lock i tryLock wyrzucą wyjątek OverlappingFileLockException w sytuacji, gdy maszyna wirtualna jest już w posiadaniu blokady danego pliku.
- $\blacksquare$  W niektórych systemach zamknięcie kanału zwalnia wszystkie blokady pliku będące w posiadaniu maszyny wirtualnej Java. Dlatego też należy unikać wielu kanałów dostępu do tego samego, zablokowanego pliku.
- $\Box$  Działanie blokad plików w sieciowych systemach plików zależy od konkretnego systemu i dlatego należy unikać stosowania blokad w takich systemach.

```
API java.nio.channels.FileChannel 1.4
```
 $\blacksquare$  FileLock lock()

uzyskuje wyłączną blokadę pliku. Blokuje działanie programu do momentu uzyskania blokady.

FileLock tryLock()

uzyskuje wyłączną blokadę całego pliku lub zwraca null, jeśli nie może uzyskać blokady.

- FileLock lock(long position, long size, boolean shared)
- FileLock tryLock(long position, long size, boolean shared)

uzyskuje blokadę dostępu do fragmentu pliku. Pierwsza wersja blokuje działanie programu do momentu uzyskania blokady, a druga zwraca natychmiast wartoĞü null, jeśli nie może uzyskać od razu blokady. Parametr shared ma wartość true dla blokady wspóádzielonej, false dla wyáącznej.

#### **java.nio.channels.FileLock** 1.4

 $\blacksquare$  void close() 1.7

zwalnia blokade.

## 2.7. Wyrażenia regularne

Wyrażenia regularne stosujemy do określenia wzorców występujących w łańcuchach znaków. Używamy ich najczęściej wtedy, gdy potrzebujemy odnaleźć łańcuchy zgodne z pewnym wzorcem. Na przykáad jeden z naszych przykáadowych programów odnajdywaá w pliku HTML wszystkie hiperłącza, wyszukując łańcuchy zgodne ze wzorcem <a href= "...">.

OczywiĞcie zapis ... nie jest wystarczająco precyzyjny. Specyfikując wzorzec, musimy dokładnie określić znaki, które są dopuszczalne. Dlatego też opis wzorca wymaga zastosowania odpowiedniej składni.

W dalszej części tego podrozdziału przedstawię składnię wyrażeń regularnych stosowanych w API Javy oraz opiszę sposoby korzystania z wyrażeń regularnych.

## 2.7.1. Składnia wyrażeń regularnych

Zacznijmy od czegoś prostego. Z wyrażeniem regularnym

[Jj]ava.+

może zostać uzgodniony dowolny łańcuch znaków następującej postaci:

- **Pierwsza jego litera jest J lub j.**
- $\blacksquare$  Nastepne trzy litery to ava.
- Pozostała część łańcucha może zawierać jeden lub więcej dowolnych znaków.

Na przykład łańcuch "javanese" zostanie dopasowany do naszego wyrażenia regularnego, "Core Java" już nie.

Aby posługiwać się wyrażeniami regularnymi, musimy nieco bliżej poznać ich składnię. Na szczęście na początek wystarczy kilka dość oczywistych konstrukcji.

- **Przez** *klasę znaków* rozumiemy zbiór alternatywnych znaków ujęty w nawiasy kwadratowe, na przykáad [Jj], [0-9], [A-Za-z] czy [^0-9]. Znak - oznacza zakres (czyli wszystkie znaki, których kody Unicode leżą w podanych granicach), a znak ^ oznacza dopeánienie (wszystkie znaki oprócz podanych).
- $\Box$  Jeśli klasa ma zawierać znak łącznika -, to musimy umieścić go jako pierwszy lub ostatni znak w definicji klasy. W przypadku znaku [ musimy umieścić go jako pierwszy. Natomiast znak ^ możemy umieścić w dowolnym miejscu definicji klasy z wyjątkiem pierwszego. Sekwencję specjalną musimy zastosować w przypadku znaku \.
- Istnieje wiele wstępnie zdefiniowanych klas znaków, takich jak \d (cyfry) czy \p{Sc} (symbol waluty w Unicode). Patrz przykáady w tabelach 2.6 i 2.7.
- Większość znaków oznacza samą siebie, tak jak znaki ava w poprzednim przykładzie.
- Symbol . oznacza dowolny znak (z wyjątkiem, być może, znaków końca wiersza, co zależy od stanu odpowiedniego znacznika).
- $\blacksquare$  \ spełnia rolę znaku specjalnego, na przykład \ oznacza znak kropki, a \ \ znak lewego ukośnika.
- <sup> $\land$ </sup> i \$ oznaczają odpowiednio początek i koniec wiersza.
- $\blacksquare$  Jeśli *X* i *Y* są wyrażeniami regularnymi, to *XY* oznacza "dowolne dopasowanie do *X*, po którym następuje dowolne dopasowanie do *Y*", a *X* | *Y* "dowolne dopasowanie do *X* lub *Y*".
- Do wyrażenia regularnego *X* możemy stosować *kwantyfikatory*  $X$ + (raz lub więcej),  $X^*$  (0 lub wiecej) i  $X$ ? (0 lub 1).
- **Domyślnie kwantyfikator dopasowuje największą możliwą liczbę wystąpień,** która gwarantuje ogólne powodzenie dopasowania. Zachowanie to możemy zmodyfikować za pomocą przyrostka ? (dopasowanie najmniejszej liczby wystąpień) i przyrostka + (dopasowanie największej liczby wystąpień, nawet jeśli nie gwarantuje ono ogólnego powodzenia dopasowania).

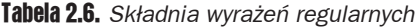

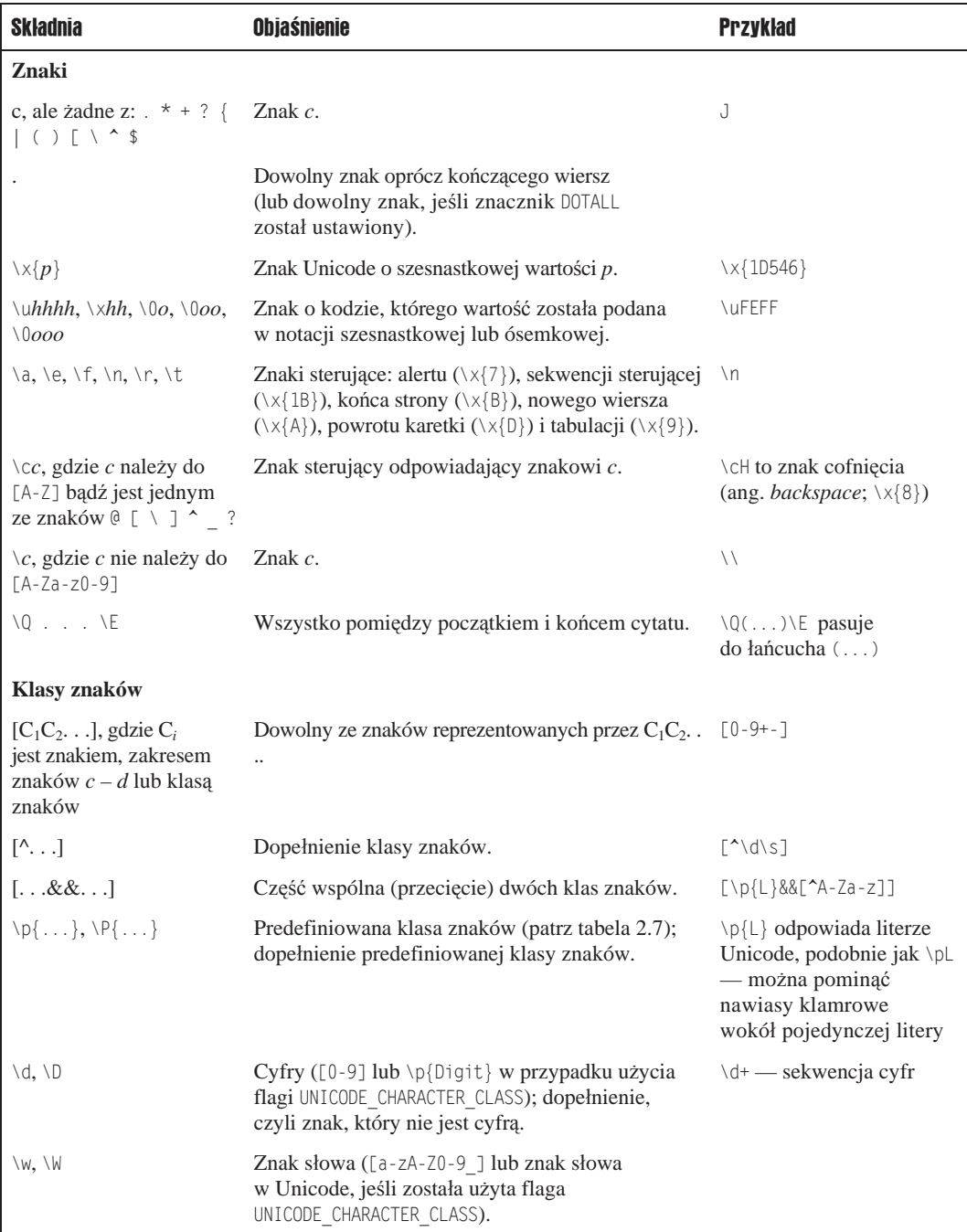

| Składnia                                                                                        | <b>Objaśnienie</b>                                                                                                    | <b>Przykład</b>                                                                         |
|-------------------------------------------------------------------------------------------------|----------------------------------------------------------------------------------------------------|-----------------------------------------------------------------------------------------|
| Klasy znaków                                                                                    |                                                                                                    |                                                                                         |
| $\S$ , $\S$                                                                                     | Znak odstępu ([ \t\n\r\f\x0B] lub<br>\p{IsWhiteSpace}, jeśli została użyta flaga<br>UNICODE CHARACTER CLASS); znak, który nie<br>jest odstępem. | \s*,\s* — przecinek<br>opcjonalnie otoczony<br>znakami odstępu                          |
| \h, \v, \H, \V                                                                                  | Odstęp w poziomie, odstęp w pionie; dopełnienia<br>tych znaków.                                                                                 |                                                                                         |
| Sekwencje i alternatywy                                                                         |                                                                                                    |                                                                                         |
| XY                                                                                              | Dowolny łańcuch z X, po którym następuje<br>dowolny łańcuch z Y.                                                                                | $[1-9]$ $[0-9]$ * — liczba dodatnia<br>bez początkowego zera                            |
| X Y                                                                                             | Dowolny łańcuch z X lub Y.                                                                                                    | http ftp                                                                                |
| Grupowanie                                                                                      |                                                                                                    |                                                                                         |
| (X)                                                                                             | Przechwycenie dopasowania X.                                                                                                    | $'([^{\wedge}']^{\star})'$ — tekst<br>w apostrofach                                     |
| $\setminus n$                                                                                   | Dopasowanie $n$ -tej grupy.                                                                                                    | $([T"]).*1 = pasure$<br>do "Fred" lub 'Fred',<br>lecz nie do "Fred"                     |
| $(?\langle nazwa \rangle X)$                                                                    | Przechwytuje dopasowanie $X$ , nadając mu<br>podaną nazwę.                                                                                      | '(? <id>[A-Za-z0-9]+)'<br/>przechwytuje dopasowanie,<br/>nadając mu nazwę id</id>       |
| \k <nazwa></nazwa>                                                                              | Grupa o podanej nazwie.                                                                                                    | \k <id> dopasowuje grupę<br/>o nazwie id</id>                                           |
| (?:X)                                                                                           | Zastosowane nawiasów bez przechwytywania X.                                                                                                    | W wyrażeniu regularnym<br>$(?:http ftp):///(.*)$<br>dopasowanie po ://<br>jest grupą \1 |
| $(?f_1f_2 \ldots :X),$<br>$(?f_1 \ldots -f_k \ldots :X),$<br>gdzie $f_i$ należy<br>do [dimsuUx] | Dopasowuje $X$ , lecz go nie przechwytuje,<br>używając lub nie używając (jeśli zastosowano -)<br>określonych flag.                              | $(?i:jpe?q)$ —<br>w dopasowaniu nie będzie<br>uwzględniana wielkość liter               |
| Inne $(?\dots)$                                                                                 | Patrz dokumentacja API Pattern.                                                                                                    |                                                                                         |
| Kwantyfikatory                                                                                  |                                                                                                    |                                                                                         |
| $X$ ?                                                                                           | Opcjonalnie $X$ .                                                                                                    | \ $x$ ? to opcjonalny znak +                                                            |
| $X^*, X^*$                                                                                      | X, 0 lub więcej razy oraz X co najmniej jeden raz. $[1-9][0-9]+$ to liczba                                                                      | całkowita większa od 10.                                                                |
| $X\{n\} X\{n.\} X\{n,m\}$                                                                       | X n razy, co najmniej n razy, pomiędzy n i m<br>razy.                                                                                           | $[0-7]\{1,3\}$ od jednej do<br>trzech cyfr ósemkowych.                                  |

Tabela 2.6. *Skäadnia wyraĔeþ regularnych — ciñg dalszy*

| <b>Skladnia</b>                                          | <b>Objaśnienie</b>                                                                                        | <b>Przykład</b>                                                                                                    |
|----------------------------------------------------------|----------------------------------------------------------------------------------------------------|----------------------------------------------------------------------------------------------------|
| Kwantyfikatory                                           |                                                                                                    |                                                                                                    |
| $Q2$ , gdzie $Q$ jest wyrażeniem<br>z kwantyfikatorem    | Kwantyfikator oporny; próbuje znaleźć<br>jak najkrótsze dopasowanie, zanim spróbuje<br>dobrać dłuższe.    | $*(< +?>)$ * —<br>przechwytuje najkrótszą<br>sekwencję, umieszczoną<br>pomiędzy nawiasami<br>katowymi                                                                  |
| $Q_{+}$ , gdzie $Q$ jest wyrażeniem<br>z kwantyfikatorem | Kwantyfikator zachłanny, znajdujący<br>najdłuższe dopasowanie, które nie wymaga<br>cofania.               | $[\uparrow \uparrow \uparrow \uparrow +]$ - odnajduje<br>łańcuchy w apostrofach<br>i szybko przerywa<br>dopasowywanie,<br>gdy łańcuch nie ma<br>zamykającego apostrofu |
| Granice dopasowania                                      |                                                                                                    |                                                                                                    |
| $\hat{\ }$ , \$                                          | Początek, koniec wejścia (lub początek,<br>koniec wiersza w trybie wielowierszowym).                      | $\gamma$ Java\$ — pasuje do<br>wpisanego słowa Java<br>lub wiersza o tej zawartości                                                                                    |
| $\{A, \, \lambda Z, \, \lambda Z\}$                      | Początek wejścia, koniec wejścia,<br>bezwzględny koniec wejścia<br>(niezmienane w trybie wielowierszowym) |                                                                                                    |
| $\mathsf{b}, \mathsf{b}$                                 | Granica słowa, granica inna niż słowa.                                                                    | $\bigcup \text{av} \big)$ - pasuje<br>do słowa Java                                                                                                    |
| $\setminus R$                                            | Znak nowego wiersza Unicode                                                                               |                                                                                                    |
| ١G                                                       | Koniec poprzedniego dopasowania.                                                                          |                                                                                                    |

Tabela 2.6. *Skäadnia wyraĔeþ regularnych — ciñg dalszy*

Tabela 2.7. *Wstöpnie zdefiniowane nazwy klas znaków*

| Nazwa klasy znaków                                                     | <b>Obiaśnienie</b>                                                                                                    |
|------------------------------------------------------------------------|----------------------------------------------------------------------------------------------------|
| klasaPosix                                                             | klasaPosix to jedna z wartości: Lower, Upper, Alpha, Digit, Alnum, Punct,<br>Print, Graph, Cntrl, Xdigit, Space, Blank albo ASCII, interpretowana jako<br>klasa POSIX lub Unicode, w zależności od tego, czy została użyta flaga<br>UNICODE CHARACTER CLASS, czy nie. |
| IsSkrypt, sc=Skrypt,<br>script=Skrypt                                  | <i>Skrypt</i> jest nazwą skryptu Unicode, akceptowaną przez metodę<br>Character.UnicodeScript.forName.                                                                                                    |
| In $Block$ , b1k= $Block$ , b1ock= $Block$                             | <i>Blok</i> jest nazwą bloku znaków Unicode, akceptowaną przez metodę<br>Character.UnicodeBlock.forName.                                                                                                    |
| Kategoria, InKategoria,<br>gc=Kategoria,<br>general_category=Kategoria | Jedno lub dwuliterowa nazwa ogólnej kategorii znaków Unicode.                                                                                                    |
| Is Właściwość                                                          | <i>Właściwość</i> jest jedną z wartości Alphabetic, Ideographic, Letter,<br>Lowercase, Uppercase, Titlecase, Punctuation, Control, White Space, Digit,<br>Hex Digit, Join Control, Noncharacter Code Point, Assigned.                                                 |
| java <i>Metoda</i>                                                     | Wywołuje metodę Character. is Metoda (nie może być przestarzała).                                                                                                    |

Na przykład łańcuch cab może zostać dopasowany do wyrażenia  $[a-z]^*$ ab, ale nie do  $[a-z]^*+ab$ . W pierwszym przypadku wyrażenie  $[a-z]^*$  dopasuje jedynie znak c, wobec czego znaki ab zostaną dopasowane do reszty wzorca. Jednak wyrażenie [a-z]\*+ dopasuje znaki cab, wobec czego reszta wzorca pozostanie bez dopasowania.

Grupy pozwalają definiować podwyrażenia. Grupy ujmujemy w znaki nawiasów ( ); na przykład  $([-–]?)([0–9]+)$ . Możemy następnie zażądać dopasowania do wszystkich grup lub do wybranej grupy, do której odwołujemy się przez  $\langle n, \rangle$ gdzie *n* jest numerem grupy (numeracja rozpoczyna się od \1).

A oto przykład nieco skomplikowanego, ale potencjalnie użytecznego wyrażenia regularnego, które opisuje liczby całkowite zapisane dziesiętnie lub szesnastkowo:

[+-]?[0-9]+|0[Xx][0-9A-Fa-f]+

Niestety, składnia wyrażeń regularnych nie jest całkowicie ustandaryzowana. Istnieje zgodność w zakresie podstawowych konstrukcji, ale diabeł tkwi w szczegółach. Klasy języka Java związane z przetwarzaniem wyrażeń regularnych używają składni podobnej do zastosowanej w języku Perl. Wszystkie konstrukcje tej składni zostały przedstawione w tabeli 2.6. Więcej informacji na temat składni wyrażeń regularnych znajdziesz w dokumentacji klasy Pattern lub ksiąĪce *WyraĪenia regularne. Wprowadzenie* autorstwa Michaela Fitzgeralda (Wydawnictwo Helion, 2013).

## 2.7.2. Dopasowywanie wyrażeń regularnych do łańcucha

Najprostsze zastosowanie wyrażenia regularnego polega na sprawdzeniu, czy dany łańcuch znaków pasuje do tego wyrażenia. Oto w jaki sposób zaprogramować taki test w języku Java. Najpierw musimy utworzyć obiekt klasy Pattern na podstawie łańcucha opisującego wyrazenie regularne. Następnie pobrać obiekt klasy Matcher i wywołać jego metodę matches:

```
Pattern pattern = Pattern.compile(patternString);
Matcher matcher = pattern.matcher(input);
if (matcher.matches()) . . .
```
Wejście obiektu Matcher stanowi obiekt dowolnej klasy implementującej interfejs CharSequence, na przykáad String, StringBuilder czy CharBuffer.

Kompilując wzorzec, możemy skonfigurować jeden lub więcej znaczników, na przykład:

```
Pattern pattern = Pattern.compile(expression,
  Pattern.CASE_INSENSITIVE + Pattern.UNICODE_CASE);
```
Ewentualnie można je także podawać w wyrażeniu:

```
String regexp = "(?iU:wyraľenie)";
```
Obsługiwane są poniższe znaczniki:

- Pattern.CASE\_INSENSITIVE lub i dopasowanie niezależnie od wielkości liter. DomyĞlnie dotyczy to tylko znaków US ASCII.
- Pattern.UNICODE CASE lub  $\bigcup$  zastosowane w połaczeniu z CASE\_INSENSITIVE; dotyczy wszystkich znaków Unicode.
- **D** Pattern.UNICODE CHARACTER CLASS używane mają być klasy znaków UNICODE, a nie POSIX. Oznacza zastosowanie UNICODE\_CASE.
- **Pattern. MULTILINE lub m ^ i \$ oznaczają początek i koniec wiersza, a nie** całego wejścia.
- Pattern.UNIX LINES lub d tylko '\n' jest rozpoznawany jako zakończenie wiersza podczas dopasowywania do ^ i \$ w trybie wielowierszowym.
- Pattern.DOTALL lub s symbol . oznacza wszystkie znaki, w tym końca wiersza.
- **E** Pattern.COMMENTS lub  $x$  odstępy i komentarze (od znaku # do końca wiersza) beda ignorowane.
- $\blacksquare$  Pattern.LITERAL wzorzec jest traktowany dosłownie i musi zostać dopasowany w dokładnie takiej samej postaci, z ewentualnymi różnicami w wielkości liter.
- $\blacksquare$  CANON EQ bierze pod uwagę kanoniczny odpowiednik znaków Unicode. Na przykład znak u, po którym następuje znak <sup>v</sup> (diareza), zostanie dopasowany do znaku ü.

Ostatnich dwóch znaczników nie można używać wewnątrz wyrażeń regularnych.

Aby dopasować elementy kolekcji lub strumienia, wzorzec należy przekształcić na funkcję predykatu:

```
Stream<String> strings = . . .;
Stream<string> result = strings.filter(pattern.asPredicate());
```
Zmienna result będzie zawierać wszystkie łańcuchy znaków pasujące do użytego wyrażenia regularnego.

Jeśli wyrażenie regularne zawiera grupy, obiekt Matcher pozwala ujawnić granice grup. Metody:

```
int start(int groupIndex)
int end(int groupIndex)
```
zwracają indeks początkowy i końcowy podanej grupy.

Dopasowany łańcuch możemy pobrać, wywołując

String group(int groupIndex)

Grupa 0 oznacza całe wejście; indeks pierwszej grupy równy jest 1. Metoda groupCount zwraca całkowitą liczbę grup. Do obsługi grup nazwanych służą następujące metody:

```
int start(String groupName)
int end(String groupName)
String group(String groupName)
```
Grupy zagnieżdżone są uporządkowane według nawiasów otwierających. Na przykład wzorzec opisany wyrażeniem

```
(([1-9]|1[0-2]):([0-5][0-9]))[ap]m
```
#### dla danych

11:59am

spowoduje, że obiekt klasy Matcher bedzie raportować grupy w poniższy sposób:

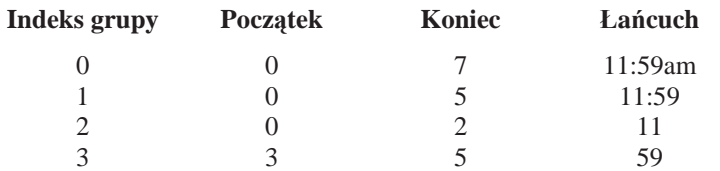

Program przedstawiony na listingu 2.6 umożliwia wprowadzenie wzorca, a następnie łańcucha, którego dopasowanie zostanie sprawdzone. Jeśli łańcuch pasuje do wzorca zawierającego grupy, to program wyĞwietla granice grup w postaci nawiasów, na przykáad:

 $((11):(59))$ am

#### Listing 2.6. *regex/RegexTest.java*

```
 1 package regex;
 2
 3 import java.util.*;
 4 import java.util.regex.*;
 5
 6 /**
7 * Program testujący zgodność z wyrażeniem regularnym. Wprowadź wzorzec
8 * i dopasowywany łańcuch. Jeśli wzorzec zawiera grupy, to po dopasowaniu program
9 * wyświetli ich granice.
10 * @version 1.03 2018-05-01
11 * @author Cay Horstmann
12 */
13 public class RegexTest
14 {
15 public static void main(String[] args) throws PatternSyntaxException
16 {
17 var in = new Scanner(System.in);
18 System.out.println("Wpisz wyrażenie regularne: ");
19 String patternString = in.nextLine();
20
21 Pattern pattern = Pattern.compile(patternString);
22
23 while (true)
24 {
25 System.out.println("Wpisz łańcuch znaków: ");
26 String input = in.nextLine();
27 if (input == null || input.equals("")) return;
28 Matcher matcher = pattern.matcher(input);
29 if (matcher.matches())
30 {
31 System out println("Dopasowano");
32 int g = matcher.groupCount();
33 if (g > 0)
34 {
35 for (int i = 0; i < input.length(); i++)36 {
37 // WyĞwietla puste grupy
38 for (int j = 1; j \le g; j++)39 if (i == matcher.start(j) &8x = 1 matcher.end(j))
40 System.out.print("()");
```

```
41 // Wyświetla ( dla niepustych grup, które tu się zaczynają
42 for (int j = 1; j \le g; j^{++})
43 if (i == matter.start(j) & 8 & i != matcher.end(j))44 System.out.print('(');
45 System.out.print(input.charAt(i));
46 // Wyświetla ) dla grup kończących się tutaj
47 for (int j = 1; j \le g; j++)48 if (i + 1)! = matcher.start(j) && i + 1 == matcher.end(j))
49 System.out.print(')');
50 }
51 System.out.println();
52 }
53 }
54 else
55 System.out.println("Brak dopasowania");
56 }
57 }
58 }
```
## 2.7.3. Znajdowanie wielu dopasowań

Zwykle nie chcemy dopasowywać do wzorca całego łańcucha wejściowego, lecz jedynie odnaleźć jeden lub więcej podłańcuchów. Aby znaleźć kolejne dopasowanie, używamy metody find klasy Matcher. Jeśli zwróci ona wartość true, to stosujemy metody start i end w celu odnalezienia dopasowanego podłańcucha bądź też metodę group bez argumentów w celu pobrania całego dopasowanego łańcucha.

```
while (matcher.find())
{
    int start = matcher.start();
   int end = matcher.end();
    String match = input.group();
 . . .
}
```
W ten sposób można kolejno przetworzyć wszystkie dopasowania. Jak pokazałem na przykładzie, można pobrać zarówno dopasowany łańcuch znaków, jak i jego położenie w łańcuchu wejściowym.

Jeszcze bardziej eleganckim rozwiązaniem jest wywoáanie metody results w celu pobrania strumienia typu Stream<MatchResult>. Interfejs MatchResult, podobnie jak klasa Matcher, udostępnia metody group, start oraz end. (W rzeczywistości okazuje się, że klasa Matcher implementuje ten interfejs). Oto przykład, jak można pobrać listę wszystkich dopasowań:

```
List<String> matches = pattern.matcher(input)
    .results()
    .map(Matcher::group)
    .collect(Collectors.toList());
```
Jeśli dysponujemy plikiem zawierającym dane, to możemy użyć metody Scanner. findAll, aby pobrać strumień typu Stream<MatchResult> bez konieczności wcześniejszego wczytywania zawartości pliku do łańcucha znaków:

```
var in = new Scanner(path, StandardCharsets.UTF_8);
Stream<String> words = in.findAll("\\pL+")
    .map(MatchResult::group);
```
Program przedstawiony na listingu 2.7 wykorzystuje powyższy mechanizm. Odnajduje on wszystkie hiperáącza na stronie internetowej i wyĞwietla je. Uruchamiając program, podajemy adres URL jako parametr w wierszu poleceń, na przykład:

java match.HrefMatch http://horstmann.com

#### Listing 2.7. *match/HrefMatch.java*

```
 1 package match;
\mathcal{D} 3 import java.io.*;
 4 import java.net.*;
 5 import java.nio.charset.*;
 6 import java.util.regex.*;
 7
 8 /**
9 * Program wyświetlający wszystkie adresy URL na stronie WWW poprzez dopasowanie
10 * wyrażenia regularnego opisującego znacznik <a href=...> języka HTML.
11 * Uruchamianie: java match.HrefMatch adresURL
12 * @version 1.03 2018-03-19
13 * @author Cay Horstmann
14 */
15 public class HrefMatch
16 {
17 public static void main(String[] args)
18 {
19 try
20 {
21 // Pobiera URL z wiersza poleceĔ lub uĪywa domyĞlnego
22 String urlString;
23 if (args.length > 0) urlString = args[0];
24 else urlString = "http://openjdk.java.net/";
25
26 // Wczytuje zawartoĞü strony
27 InputStream in = new URL(urlString).openStream();<br>28 var input = new String(in.readAllBytes(). Standar
           var input = new String(in.readAllBytes(), StandardCharsets.UTF 8);
29
30 // Wyszukuje wszystkie wystąpienia wzorca
31 var patternString = "<a\\s+href\\s*=\\s*(\"[^\"]*\"|[^\\s>]*)\\s*>";
32 Pattern pattern = Pattern.compile(patternString, Pattern.CASE_INSENSITIVE);
33 pattern.matcher(input)
34 .results()
35 .map(MatchResult::group)
36 .forEach(System.out::println);
37 }
38 catch (IOException | PatternSyntaxException e)
39 {
40 e.printStackTrace();
41 }
42 }
43 }
```
## 2.7.4. Podział w miejscach wystapienia separatora

Czasami konieczne jest podzielenie łańcucha wejściowego w miejscach wystąpienia okre-Ğlonego separatora i zachowanie wszystkich uzyskanych w ten sposób fragmentów. Zadanie to ułatwia metoda Pattern.split. Zwraca ona tablicę łańcuchów, z której zostaną usunięte wystąpienia separatora:

```
String input = ...;
Pattern commas = Pattern.compile("\\s*,\\s*");
String[] tokens = commas.split(input);
    // "1, 2, 3" zostaje zamieniony na ["1", "2", "3"]
```
Jeśli tak uzyskanych elementów jest wiele, to można je pobrać w sposób leniwy:

Stream<String> tokens = commas.splitAsStream(input);

Jeśli ani wstępna kompilacja wyrażenia regularnego, ani pobieranie leniwe nie mają znaczenia, to można także skorzystać z metody String.split:

```
String[] tokens = input.split("\\s*,\\s*");
```
Jeśli dane wejściowe są zapisane w pliku, to można użyć obiektu klasy Scanner:

```
var in = new Scanner(path, StandardCharsets.UTF 8);
in.useDelimiter("\\s*\\s*");
Stream<String> tokens = in.tokens();
```
## 2.7.5. Zastępowanie dopasowań

Metoda replaceAll klasy Matcher zastępuje wszystkie wystąpienia wyrażenia regularnego podanym łańcuchem. Na przykład poniższy kod zastąpi wszystkie sekwencje cyfr znakiem #:

```
Pattern pattern = Pattern.compile("[0-9]+");
Matcher matcher = pattern.matcher(input);
String output = matcher.replaceAll("#");
```
Łańcuch zastępujący może zawierać referencje grup wzorca: \$n zostaje zastąpione przez *n*-tą grupę, a  $\{\eta a \times \alpha\}$  przez grupę o podanej nazwie. Sekwencja \\$ pozwala umieścić znak \$ w zastępującym tekście.

Jeśli mamy łańcuch zawierający znaki  $\frac{1}{4}$  i nie chcemy, aby były one interpretowane jako referencje grup wzorca, wywołujemy matcher.replaceAll(Matcher.quoteReplacement(str)).

Jeśli chcemy wykonać operacje bardziej złożone od połączenia pogrupowanych dopasowań, to zamiast łańcucha zamiennika możemy przekazać funkcję. Funkcja ta pobiera obiekt MatchResult i zwraca łańcuch znaków. Na przykład poniższy fragment kodu zastępuje wszystkie słowa składające się z co najmniej czterech liter tymi samymi słowami zapisanymi dużymi literami:

```
String result = Pattern.compile("\\pL{4,}")
    .matcher("Czarny kot w kropki bordo")
    .replaceAll(m -> m.group().toUpperCase());
   // Zwraca "CZARNY kot w KROPKI BORDO"
```
Metoda replaceFirst zastepuje tylko pierwsze wystąpienie wzorca.

 **java.util.regex.Pattern** 1.4

- static Pattern compile(String expression)
- static Pattern compile(String expression, int flags)

kompiluje łańcuch wyrażenia regularnego, tworząc obiekt wzorca przyspieszający przetwarzanie. Parametr flags może mieć ustawiony jeden lub kilka bitów: CASE\_INSENSITIVE, UNICODE\_CASE, MULTILINE, UNIX\_LINES, DOTALL i CANON\_EQ.

■ Matcher matcher(CharSequence input)

tworzy obiekt pozwalający odnajdywać dopasowania do wzorca w łańcuchu wejściowym.

- String[] split(CharSequence input)
- $\blacksquare$  String[] split(CharSequence input, int limit)
- Stream<String> splitAsStream(CharSequence input) 8

rozbija łańcuch wejściowy na tokeny, stosując wzorzec do określenia granic podziału. Zwraca tablice tokenów, które nie zawierają separatorów. Druga wersja metody ma parametr limit, określający maksymalną liczbę łańcuchów, które mogą zostać zwrócone. JeĞli dopasowanych zostaáo limit - 1 separatorów, to ostatni element zwracanej tablicy zawiera niepodzieloną resztę łańcucha wejściowego. Jeśli limit jest równy lub mniejszy od 0, to zostanie podzielony cały łańcuch wejściowy. Jeśli limit jest równy 0, to puste łańcuchy kończące dane wejściowe nie są umieszczane w tablicy.

#### **java.util.regex.Matcher** 1.4

 $\blacksquare$  boolean matches()

zwraca true, jeśli łańcuch wejściowy pasuje do wzorca.

boolean lookingAt()

zwraca true, jeśli początek łańcucha wejściowego pasuje do wzorca.

- $\blacksquare$  boolean find()
- boolean find(int start)

próbuje odnaleźć następne dopasowanie i zwraca true, jeśli próba się powiedzie.

- $\blacksquare$  int start()
- $\blacksquare$  int end()

zwraca pozycję początkową dopasowania lub następną pozycję za dopasowaniem.

String group()

zwraca bieżące dopasowanie.

 $\blacksquare$  int groupCount()

zwraca liczbę grup we wzorcu wejściowym.

- $\blacksquare$  int start(int groupIndex)
- int start(String name) 8
- $\blacksquare$  int end(int groupIndex)
- $\blacksquare$  int end(String name) 8

zwraca pozycję początkową grupy lub następną pozycję za grupą dla danej grupy bieżącego dopasowania. Grupa jest określana jako indeks liczbowy zaczynający się od 1, 0 dla całego dopasowania lub łańcuch znaków dla grupy nazwanej.

- String group(int groupIndex)
- String group(String name)  $\overline{z}$

zwraca łańcuch dopasowany do podanej grupy, określonej jako indeks liczbowy zaczynający się od 1,0 dla całego dopasowania lub łańcuch znaków dla grupy nazwanej.

- String replaceAll(String replacement)
- String replaceFirst(String replacement)

zwracają łańcuch powstały przez zastąpienie podanym łańcuchem wszystkich dopasowań lub tylko pierwszego dopasowania. Łańcuch zastępujący może zawierać referencje do grup wzorca o postaci \$n. Aby umieścić w łańcuchu symbol \$, stosujemy sekwencję  $\$ .

■ static String quoteReplacement(String str) 5.0

cytuje wszystkie znaki \ i  $\frac{1}{2}$  w łańcuchu str.

■ String relaceAll(Function<MatchResult,String> replacer) 9

zastępuje każde dopasowanie wynikem zwróconym przez funkcję replacer, do której zostaá przekazany obiekt MatchResult.

■ Stream<MatchResult> results() 9

zwraca strumień zawierający wszystkie dopasowania.

#### **java.util.regex.MatchResult** 5

- $\blacksquare$  string group()
- $\blacksquare$  string group(int group)

zwraca dopasowany łańcuch lub łańcuch dopasowany przez określoną grupę.

- $\blacksquare$  int start()
- $\blacksquare$  int end()
- $\blacksquare$  int start(int group)

 $\blacksquare$  int end(int group)

zwraca indeks początku lub końca dopasowanego łańcucha albo łańcuch dopasowany przez podaną grupę.

 **java.util.Scanner** 5

■ Stream<MatchResult> findAll(Pattern pattern) 9

zwraca strumień wszystkich wyników dopasowanych do podanego wzorca w danych zwróconych przez dany obiekt Scanner.

W tym rozdziale omówiliśmy metody obsługi plików i katalogów, a także metody zapisywania informacji do plików w formacie tekstowym i binarnym i wczytywania informacji z plików w formacie tekstowym i binarnym, jak również szereg ulepszeń, które do obsługi wejścia i wyjścia wprowadził pakiet java.nio. W następnym rozdziale omówimy możliwości biblioteki języka Java związane z przetwarzaniem języka XML.

# **Skorowidz**

@ActionListenerFor, 450 @BugReport, 450 @Deprecated, 447, 448 @Documented, 447, 450 @Inherited, 447, 450 @LogEntry, 456 @Override, 447 @Persistent, 451 @Retention, 447, 449 @Serializable, 451 @SuppressWarnings, 447, 448 @Target, 447, 449

#### A

abort(), 540 absolute(), 311 AbstractCellEditor, 597, 598 AbstractTableModel, 572, 592 accept(), 229, 231 acceptChanges(), 315, 316 ActionListener, 436 ActionListenerFor, 436, 442 ActionListenerInstaller, 435 processAnnotations(), 435 actionPerformed(), 436 add(), 609, 731 addActionListener(), 435, 436 addAttribute(), 220 addBatch(), 329 addCellEditorListener(), 601 addClass(), 626 addColumn(), 582, 587 addSelectionListener(), 621 addTreeModelListener(), 632, 635 adnotacje @ActionListenerFor, 435, 450 @Deprecated, 447, 448 @Documented, 447, 450 @Inherited, 447, 450 @interface, 435 @LogEntry, 456

@Override, 447, 448 @Persistent, 451 @Retention, 435, 447, 449 @Serializable, 451 @SuppressWarnings, 447, 448 @Target, 435, 447, 449 ActionListenerFor, 436, 442 cykliczne zależności, 443 deklaracja elementu, 440 elementy, 434 format, 441 interfeis, 434, 440 kod bajtowy, 456 kolejność elementów, 442 metaadnotacje, 449 metody, 434 modyfikacja kodu bajtowego podczas ładowania, 461 obsługa zdarzeń, 435 pojedyncze wartoĞci, 442 przetwarzanie, 452 regularne, 448 składnia, 440 skróty, 442 standardowe, 447 typy elementów, 441, 449 znacznikowe, 442 adres internetowy, 227 adres localhost, 231 adres URI, 242 adres URL, 191, 242, 280, 515 AES, 555, 557, 562 AffineTransform, 665, 666 getRotateInstance(), 666, 667 getScaleInstance(), 667 getShearInstance(), 667 getTranslateInstance(), 667 setToRotation(), 667 setToScale(), 667 setToShear(), 667 setToTranslation(), 667

AffineTransformOp, 695, 701 TYPE\_BILINEAR, 695 TYPE\_NEAREST\_NEIGHBO R, 695 afterLast(), 312 aktualizacje wsadowe, 327 aktualizowalne zbiory wyników zapytań, 306, 309 alfa, 670, 671 algorytmy AES, 555, 557, 562 DES, 555 DSA, 544 kryptograficzne, 494 MD5, 541 RSA, 545, 563 SHA1, 541 szyfrowania, 555 z kluczem symetrycznym, 562 AllPermission, 517, 520 AllPermissions, 511 AlphaComposite, 673 getInstance(), 678 analiza wyjątków SQL, 289 animacje GIF, 685 AnnotatedElement, 436, 439 getAnnotation(), 439 getAnnotations(), 440 getDeclaredAnnotations(), 440 isAnnotationPresent(), 439 Annotation, 440, 441 annotationType(), 441 equals(), 441 hashCode(), 441 toString(), 441 Apache, 332 aplety, 540 lokalizacja, 396 aplikacje interaktywne, 236 aplikacje klient-serwer, 274 append(), 650, 652

appendChild(), 203, 205 applyPattern(), 385 Arc2D, 639, 641 Arc2D.Double, 651 architektura JDBC, 272 architektura trójwarstwowa, 274 ArcMaker, 651 Area, 653 ARGB, 690, 694 Array, 330 ARRAY, 330 ArrayIndexOutOfBoundsException, 765 ArrayList, 633 ArrayStoreException, 765 ASCII, 357 ASP, 251 atrybuty, 159, 173 atrybuty drukowania, 725, 729 dokumenty, 725 hierarchia, 726 klasy, 728 usługi drukowania, 726 wydruk, 726 zbiór, 727, 728 żądanie wydruku, 725 AttibuteSet, 726 ATTLIST, 173, 180 Attribute, 726, 727, 731 getCategory(), 731 getName(), 731 Attributes, 198 getLength(), 198 getLocalName(), 198 getQName(), 198 getURI(), 198 getValue(), 198 AttributeSet, 731 add(), 731 get(), 731 remove(), 731 toArray(), 732 AttributesImpl, 220 addAttribute(), 220 AudioPermission, 517 AuthPermission, 517 AuthTest.policy, 530 AWT, 635 drukowanie, 703 figury, 638 filtrowanie obrazów, 694 Graphics, 635, 638 obszar przycięcia, 636 operacje na obrazach, 688 pliki graficzne, 678

pola, 652 potokowe tworzenie grafiki, 635 przekształcenia układu współrzednych, 636, 663 przezroczystość, 670 przycinanie, 668 rysowanie figur, 636 składanie obrazów, 670 ślad pędzla, 636, 653 wypełnianie obszaru, 636, 661 zasady składania obrazów, 637 AWTPermission, 516

## B

Banner, 712 BasicPermission, 515 BasicStroke, 653, 655, 659, 660 baza danych, 271 adres URL, 280 aktualizowalne zbiory wyników zapytań, 309 JNDI, 331 kolumny, 275 kursory, 308 łaczenie tabel. 277 metadane, 317 model dostępu, 272 modyfikacja danych, 278 ODBC, 272 przewijanie zbioru rekordów, 308 rekordy, 275 rekordy wstawiania, 310 spójność, 326 SQL, 271 tabele, 275 transakcje, 326 uruchamianie, 281 wstawianie danych, 279 wypełnianie, 292 zapytania, 276 zarządzanie poáączeniami, 331 zbiory rekordów, 313 BCEL, 456 BEA WebLogic, 332 beforeFirst(), 312 bezpieczeństwo, 493 hierarchia klas pozwoleń, 510 JAAS, 526 Java 2, 509 klasy pozwoleń, 519 kryptografia klucza publicznego, 563 ładowanie klas, 494 menedżer bezpieczeństwa, 494, 508

piaskownica, 509 pliki polityki, 509 podpis cyfrowy, 540 podpisywanie kodu, 552 polityka bezpieczeństwa, 510 pozwolenia, 508, 510 przydzielanie praw, 509 skróty wiadomości, 541 szyfrowanie, 555 uwierzytelnianie użytkowników, 526 uwierzytelnianie wiadomoĞci, 548 weryfikacja kodu maszyny wirtualnej, 504 źródło kodu, 509 biblioteka AWT, 635 biblioteki BCEL, 456 DLL, 737 JCE, 561 BigDecimal, 330 Blob, 302, 330 BLOB, 279, 301, 330 boolean, 330 BOOLEAN, 279, 330 breadthFirstEnumeration(), 616, 620 Buffer, 236 BufferedImage, 662, 673, 688, 693 getColorModel(), 693 getRaster(), 693 BufferedImageOp, 688, 694, 695, 701 filter(), 701 buforowane zbiory rekordów, 314 ButtonFrame, 435 ByteLookupTable, 699, 702

#### C

C, 734 łańcuchy znakowe platformy Java, 744 obsługa błędów, 764, 768 tablice, 760 wywoływanie metod języka Java, 754, 759 wywoływanie metod statycznych, 757 C++, 736 CachedRowSet, 313, 314, 316 acceptChanges(), 316 execute(), 316 getTableName(), 316 populate(), 316 setTableName(), 316

Caesar, 502 Callback, 537 CallbackHandler, 539 handle(), 539 CallNonVirtualXxxMethod(), 758, 759 CallNonVirtualXxxMethodA(), 759 CallNonVirtualXxxMethodV(), 759 CallStaticObjectMethod(), 757 CallStaticXxxMethod(), 757, 760 CallStaticXxxMethodA(), 760 CallStaticXxxMethodV(), 760 CallXxxMethod(), 759 CallXxxMethodA(), 759 CallXxxMethodV(), 759 cancelCellEditing(), 598, 599, 600 cancelRowUpdates(), 312 canInsertImage(), 684, 688 CDATA, 160, 174 CellEditor, 600 addCellEditorListener(), 601 cancelCellEditing(), 600 getCellEditorValue(), 601 isCellEditable(), 600 removeCellEditorListener(), 601 shouldSelectCell(), 600 stopCellEditing(), 600 certyfikaty, 509 podpisywanie, 550 żądanie, 551 certyfikaty X.509 keytool, 546 komponenty, 546 skáadnica kluczy, 546 sprawdzanie wiarygodności, 547 wydawcy certyfikatów, 547 zarządzanie, 546 CGI, 251 Channels, 241 newInputStream(), 241 newOutputStream(), 236, 241 CHAR, 279, 330 CHARACTER, 279 CharacterData, 169 getData(), 169 characters(), 194, 198 checkExit(), 508, 509, 511 checkLogin(), 533 checkPermission(), 512, 520 children(), 616 ChoiceFormat, 387 Chromaticity, 729 Cipher, 555, 560 doFinal(), 560 getBlockSize(), 560

getInstance(), 560 getOutputSize(), 560 init(), 560 update(), 560 CipherInputStream, 561, 562 read(), 562 CipherOutputStream, 562 flush(), 562 write(), 562 Class, 436, 503, 512, 617, 727 getClassLoader(), 503 getProtectionDomain(), 512 ClassLoader, 495, 498, 503 defineClass(), 503 findClass(), 503 getParent(), 503 getSystemClassLoader(), 503 ClassNameTreeCellRenderer, 620 ClassTreeFrame, 620 CLEAR, 672 clearParameters(), 301 clip(), 636, 668, 669 Clob, 303, 330 CLOB, 279, 301, 330 close(), 229, 231, 287, 288 closePath(), 643, 652 CodeSource, 512 getCertificates(), 512 getLocation(), 512 CollationKey, 383 compareTo(), 383 Collator, 383 compare(), 383 equals(), 383 getAvailableLocales(), 383 getCollationKey(), 383 getDecomposition(), 383 getInstance(), 383 getStrength(), 383 PRIMARY, 378 setDecomposition(), 383 setStrength(), 383 Collections sort(), 378 Color, 661, 670, 690 getRGB(), 694 ColorConvertOp, 699 ColorModel, 691, 694 getDataElements(), 694 getRGB(), 694 ColorSupported, 729 column(), 288 commit(), 327, 328, 540 Comparator, 378

compare(), 383 compareTo(), 383 Compression, 729 CONCUR\_READ\_ONLY, 307 CONCUR\_UPDATABLE, 307, 309 connect(), 226, 244, 250 Connection, 289, 301, 303, 311, 324 close(), 287 commit(), 328 createStatement(), 287, 311 getAutoCommit(), 328 getMetaData(), 324 prepareStatement(), 301, 311 releaseSavepoint(), 329 rollback(), 329 setAutoCommit(), 328 setSavepoint(), 329 Constructor, 436 containsAll(), 523 ContentHandler, 194, 195, 197 characters(), 198 endDocument(), 197 endElement(), 198 startDocument(), 197 startElement(), 198 CONTIGUOUS\_TREE\_ SELECTION, 621 ConvolveOp, 700, 702 Copies, 726, 728, 729 CopiesSupported, 726 COREJAVA, 280 CREATE TABLE, 279, 286, 292 createBlob(), 303 createClob(), 303 createElement(), 202, 204 createImageInputStream(), 683, 686 createImageOutputStream(), 684, 686 createPrintJob(), 722 createStatement(), 285, 287, 307, 311, 326, 327, 328 createTextNode(), 202, 204 CubicCurve2D, 638, 643, 651 Currency, 370 getCurrencyCode(), 370 getdefaultFractionsDigits(), 371 getInstance(), 370 getSymbol(), 371 toString(), 370 curveTo(), 643, 652 Cygwin, 737, 773 czas, 371 czcionki, 652, 668, 669 obrys, 668

#### D

DA, 728 DafaultTreeModel, 611 data, 358, 371 database.properties, 331 DatabaseMetaData, 289, 308, 313, 317, 318, 329 getJDBCMajorVersion(), 325 getJDBCMinorVersion(), 325 getMaxConnections(), 325 getMaxStatements(), 325 getTables(), 325 supportsBatchUpdates(), 329 supportsResultSetConcurrency(), 313 supportsResultSetType(), 313 DataSource, 331 Date, 330 DATE, 279, 330 DateFormat, 373 getDateInstance(), 377 getTimeInstance(), 377 DateTimeAtCompleted, 729 DateTimeAtCreation, 729 DateTimeAtProcessing, 729 DDL, 287 DEC, 330 DECIMAL, 279, 330 decode(), 259 DefaultCellEditor, 596, 599, 600, 612 DefaultHandler, 195 DefaultMutableTreeNode, 603, 607, 609, 616, 620 add(), 609 breadthFirstEnumeration(), 620 depthFirstEnumeration(), 620 postOrderEnumeration(), 620 preOrderEnumeration(), 620 setAllowsChildren(), 609 defaultPage(), 710 DefaultTreeCellRenderer, 618, 619, 620, 621 setClosedIcon(), 621 setLeafIcon(), 621 setOpenIcon(), 621 DefaultTreeModel, 602, 609, 611, 616, 628 insertNodeInto(), 616 nodeChanged(), 616 reload(), 616 removeNodeFromParent(), 616 setAsksAllowsChildren(), 609 defineClass(), 499, 503

definicja typu dokumentu, 170 deklaracja typu dokumentu, 158 DELETE, 286 deleteRow(), 310, 312 depthFirstEnumeration(), 616, 620 depthFirstTraversal(), 617 DES, 555, 556 deskryptory wdrożeń, 433 Destination, 729 DestroyJavaVM(), 769, 773 DialogCallbackHandler, 536 digest(), 543 DISCONTIGUOUS\_TREE\_ SELECTION, 621 DLL, 737 doAs(), 527, 528, 531 doAsPriviliged(), 527, 528, 531 Doc, 720 DocAttribute, 726, 728 DocAttributeSet, 727 DocFlavor, 720 DocPrintJob, 720, 722 getAttributes(), 732 print(), 722 DOCTYPE, 170, 204 Document, 161, 168, 204 createElement(), 204 createTextNode(), 204 getDocumentElement(), 168 DocumentBuilder, 161, 167, 176, 202, 204 parse(), 167 setEntityResolver(), 176 setErrorHandler(), 176 DocumentBuilderFactory, 167, 175, 177, 192, 193 isIgnoringElementContent  $\rightarrow$ Whitespace(), 177 isNamespaceAware(), 193 isValidating(), 177 newDocumentBuilder(), 167 newInstance(), 167 setIgnoringElementContent  $\rightarrow$ Whitespace(), 177 setNamespaceAware(), 193 setValidating(), 177 DocumentName, 729 doFinal(), 556, 560 dokumenty XML, 158 analiza zawartoĞci, 161 atrybuty, 159 CDATA, 160 deklaracja typu dokumentu, 158 DOCTYPE, 170 DTD, 160

element korzenia, 158 elementy, 162 elementy podrzędne, 162, 167 komentarze, 160 kontrola poprawnoĞci, 169 nagłówek, 158 NodeList, 162 parsowanie, 160 PCDATA, 172 pobieranie węzłów, 164 przeglądanie atrybutów, 164 tworzenie, 202 tworzenie drzewa DOM, 202 wczytywanie, 161 wyszukiwanie informacji, 186 XML Schema, 178 XPath, 186 DOM, 160 drzewo, 163 tworzenie drzewa, 202 domena ochronna, 511 DOMResult, 217, 220 DOMSource, 205, 216 domyĞlne obiekty rysujące, 575 domyĞlny edytor komórki, 612 dostęp do kolumn tabeli, 576 dostęp do składowych, 747 pola instancji, 751 pola statyczne, 751 double, 330 DOUBLE, 279, 330 draw(), 637, 638 draw3DRect(), 638 drawArc(), 638 drawLine(), 638 drawOval(), 638 drawPolygon(), 638 drawPolyline(), 638 drawRect(), 635 drawRectangle(), 638 drawRoundRect(), 638 DriverManager, 285, 331 getConnection(), 285 setLogWriter(), 285 DROP TABLE, 286 drukowanie, 703 algorytm rozmieszczenia materiału, 712 atrybuty, 725 format strony, 705 liczba stron, 704 marginesy, 705 PostScript, 723 Printable, 703

przycięcie kontekstu graficznego, 705 rozmieszczenie materiaáu na stronach, 712 transparent, 712 usługa, 720 wiele stron, 711 wymiary strony, 705 zadania, 703 drukowanie grafiki, 703 drzewa, 601 domyĞlny edytor komórki, 612 dziedziczenie, 618 edycja węzłów, 612 ikony liści, 607 JTree, 601, 602 kolejność przeglądania węzłów, 617 korzeń, 601, 604 las, 601, 606 liście, 601 model, 602 modyfikacja ścieżek, 609 modyfikacje, 609 nasłuchiwanie zdarzeń, 621 obiekt nasłuchujący wyboru, 621 obiekt rysujący komórki, 618 obiekt użytkownika, 603 powiązania między węzłami, 603 przeglądanie od końca, 617 przeglądanie w gáąb, 617 przeglądanie węzłów, 616 przewijalny panel, 612 rozwijanie ścieżek, 612 rysowanie węzłów, 618 struktura, 633 ścieżki, 610 tworzenie modeli, 627 węzły, 601 węzły nadrzędne, 601 węzły podrzędne, 601 wstawianie węzłów, 612 wygląd, 605, 618 zdarzenia, 621 zmiana struktury węzła, 611 zwiniecie, 606 DST, 672 DST\_ATOP, 672 DST\_IN, 672 DST\_OUT, 672 DST\_OVER, 672 DTD, 160, 170, 175 DTDHandler, 195 dziedziczenie, 618

#### E

edycja komórek, 590, 591 edytor rejestru, 774 Element, 168, 205 getAttribute(), 168 getTagName(), 168 setAttribute(), 205 setAttributeNS(), 205 ELEMENT, 170, 172 elipsy, 650 Ellipse2D, 638, 639, 640 EmployeeReader, 216 encode(), 259 endDocument(), 194, 197 endElement(), 194, 198 ENTITY, 174 EntityResolver, 161, 176, 195 resolveEntity(), 176 EntryLogger, 462 Enumeration, 286 EnumSyntax, 728 env, 743, 769 equals(), 383, 441, 523 error(), 176, 177 ErrorHandler, 176, 177, 195 error(), 177 fatalError(), 177 warning(), 177 evaluate(), 187, 190 EventHandler, 437 EventListenerList, 632 ExceptionCheck(), 768 ExceptionClear(), 768 ExceptionOccured(), 765, 768 ExecSQL, 293 execute(), 287, 306, 314, 316 executeBatch(), 328, 329 executeQuery(), 286, 287, 296, 301 executeUpdate(), 286, 287, 297, 301, 306, 327 exitInternal(), 509 extern "C", 736

#### F

fatalError(), 176, 177 Fidelity, 729 Field, 436, 757 figury, 636, 638, 639, 650 áuk, 640 odcinki, 643 prostokąt, 640 przycinanie, 668 punkty kontrolne, 650

rysowanie, 636 tworzenie, 651 wielokąty, 643 wypełnianie, 638, 661 File, 603 FileInputStream, 511 FilePermission, 510, 516 FileReader, 511 fill(), 637, 638 fillOval(), 635 filter(), 701 FilteredRowSet, 313 filtr RowFilter, 580 filtrowanie obrazów, 694 interpolacja, 695 negatyw, 699 rozmycie, 699 wykrywanie krawędzi, 700 filtrowanie wierszy, 580 findClass(), 499, 503 FindClass(), 751 Finishings, 729 first(), 312 FIXED, 174 float, 330 FLOAT, 279, 330 flush(), 562 FontType, 179 Format, 386 format liczby, 364 format(), 369, 385 formatowanie komunikatów, 384 warianty, 386 formatowanie liczb, 364 formularze, 251 HTML, 251 metoda GET, 252 przetwarzanie danych, 251 serwlety, 251 skrypty CGI, 251 Submit, 251 wysyáanie informacji do serwera, 252 fprint(), 765 fprintf(), 754 FROM, 277 FTP, 246 funkcje języka C, 734

#### G

GeneralPath, 638, 643, 650, 651, 652, 659, 669 append(), 652 closePath(), 652

GeneralPath curveTo(), 652 lineTo(), 652 moveTo(), 652 quadTo(), 652 generateKey(), 557, 561 generowanie klucza, 557 generowanie liczb losowych, 557 geometria pól, 652 GET, 252 get(), 731 getAddress(), 227, 228 getAdvance(), 670 getAllByName(), 227, 228 getAllowsChildren(), 609 getAnnotation(), 436, 439 getAnnotations(), 440 GetArrayLength(), 761, 763 getAscent(), 670 getAttribute(), 168 getAttributes(), 164, 168, 732 getAutoCommit(), 328 getAvailableIDs(), 377 getAvailableLocales(), 365, 366, 383 getBinaryStream(), 303 getBlob(), 302 getBlockSize(), 560 GetBooleanArrayElements(), 762 getBundle(), 392, 393, 395 getByName(), 227, 228 GetByteArrayElements(), 777 getBytes(), 302 getCategory(), 727, 731 getCellEditorValue(), 596, 598, 599, 601 getCellSelectionEnabled(), 587 getCertificates(), 512 getCharacterStream(), 303 getChild(), 628, 634 getChildAt(), 616 getChildCount(), 611, 616, 634 getChildNodes(), 168 getClassLoader(), 495, 503  $getClip(), 669$ getClob(), 302 getCodeSource(), 512 getCollationKey(), 379, 383 getColorModel(), 690, 693 getColumn(), 587 getColumnClass(), 575, 586 getColumnCount(), 326, 572, 573, 574 getColumnDisplaySize(), 326 getColumnLabel(), 326 getColumnName(), 326, 575

getColumnNumber(), 177 getColumnSelectionAllowed(), 587 getCommand(), 316 getConcurrency(), 311 getConnection(), 283, 285, 293, 331 getConnectTimeout(), 249 getContent(), 250 getContentEncoding(), 247, 250 getContentLength(), 247, 250 getContentType(), 247, 250 getContextClassLoader(), 504 getCountry(), 363 getCurrencyCode(), 370 getCurrencyInstance(), 364, 369 getData(), 164, 169 getDataElements(), 690, 693, 694 getDate(), 247, 250 getDateInstance(), 377 getDeclaredAnnotations(), 440 getDecomposition(), 383 getDefault(), 361, 363 getDefaultEditor(), 599 getdefaultFractionsDigits(), 371 getDefaultName(), 539 getDefaultRenderer(), 599 getDescent(), 670 getDisplayCountry(), 364 getDisplayLanguage(), 363 getDisplayName(), 362, 363, 366 getDocumentElement(), 161, 162, 168 getDoInput(), 249 getDoOutput(), 249 getDouble(), 286, 287 GetDoubleField(), 748 getErrorCode(), 291 getErrorStream(), 258 getExpiration(), 247, 250 getFieldDescription(), 626 GetFieldID(), 748, 751 getFields(), 633 getFileSuffixes(), 687 getFirstChild(), 168 getFontRenderContext(), 668 getFontRendererContext(), 670 getFormatNames(), 687 getHeaderField(), 244, 246, 250 getHeaderFieldKey(), 244, 246, 250 getHeaderFields(), 244, 246, 250 getHeight(), 687, 705, 711 getHostAddress(), 228 getHostName(), 228 getIdentifier(), 589 getIfModifiedSince(), 249 getImageableHeight(), 705, 711

getImageableWidth(), 705, 711 getImageableX(), 711 getImageableY(), 711 getImageReadersByFormatName(), 685 getImageReadersByMIMEType(), 679, 685 getImageReadersBySuffix(), 679, 685 getImageWritersByFormatName(), 685 getImageWritersByMIMEType(), 685 getImageWritersBySuffix(), 685 getIndexOfChild(), 628, 634 getInputStream(), 225, 229, 245, 253 getInstance(), 370, 383, 542, 555, 560, 561, 673, 678 GetIntField(), 748, 777 getJDBCMajorVersion(), 325 getJDBCMinorVersion(), 325 getKeys(), 395 getLanguage(), 363 getLastChild(), 164, 168 getLastModified(), 247, 250 getLastPathComponent(), 610, 615 getLastSelectedPathComponent(), 610, 615 getLeading(), 670 getLength(), 162, 169, 198 getLineNumber(), 177 getLocale(), 385 getLocalHost(), 227, 228 getLocalName(), 192, 193, 198 getLocation(), 512 getLogger(), 457 getMaxConnections(), 325 getMaximumFractionDigits(), 369 getMaximumIntegerDigits(), 369 getMaxStatement(), 289 getMaxStatements(), 325 getMetaData(), 324, 325 GetMethodID(), 758, 759, 760 getMIMETypes(), 687 getMinimumFractionDigits(), 369 getMinimumIntegerDigits(), 369 getModel(), 589 getMoreResults(), 305 getName(), 523, 525, 531, 532, 539, 720, 731 getNameSpaceURI(), 192, 193 getNextException(), 291 getNextSibling(), 164, 168 getNodeName(), 164, 168, 192 getNodeValue(), 164, 168

getNumberInstance(), 364 getNumImages(), 686 getNumThumbnails(), 683, 687 getObject(), 395 GetObjectArrayElement(), 761, 763 GetObjectClass(), 748, 751 GetObjectField(), 748 getOrientation(), 711 getOriginatingProvider(), 679, 687, 688 getOutline(), 669 getOutputSize(), 560 getOutputStream(), 225, 229, 245, 253 getPageCount(), 712 getParent(), 503, 616 getParentNode(), 168 getPassword(), 316, 539 getPath(), 627 getPaths(), 627 getPathToRoot(), 612 getPercentInstance(), 364 getPixel(), 689, 693, 694 getPixels(), 693 getPointCount(), 650 getPreviousSibling(), 168 getPrincipals(), 531 getPrinterJob(), 703, 710 getPrintService(), 723 getPrompt(), 539 getProperty(), 757 getProtectionDomain(), 512 getQName(), 198 getRaster(), 688, 693 getReaderFormatNames(), 686 getReaderMIMETypes(), 686 getRequestProperties(), 250 getResultSet(), 287 getRGB(), 690, 694 getRoot(), 634 getRotateInstance(), 665, 666, 667 getRow(), 311 getRowCount(), 572, 573, 574 getRowHeight(), 586 getRowMargin(), 586 getRowSelectionAllowed(), 587 getSavepointId(), 329 getSavepointName(), 329 getScaleInstance(), 665, 667 getSelectedColumns(), 582 getSelectedNode(), 611 getSelectionModel(), 578, 586 getSelectionPath(), 615, 622, 626, 627 getSelectionPaths(), 622, 627

getShearInstance(), 665, 667 getSQLState(), 291 GetStaticFieldID(), 751, 752 GetStaticMethodID(), 757, 760 GetStaticXxxField(), 751, 752 getStrength(), 383 getString(), 286, 317, 395 getStringArray(), 395 GetStringChars(), 745 GetStringLength(), 744 GetStringRegion(), 744 GetStringUTFChars(), 743, 744, 746, 777 GetStringUTFLength(), 744 GetStringUTFRegion(), 744 getStringValue(), 589 getSubject(), 531 GetSuperClass(), 788 getSymbol(), 371 getSystemClassLoader(), 503 getTableCellEditorComponent(), 597, 598, 600 getTableCellRendererComponent( ), 597, 599 getTableName(), 316 getTables(), 325 getTagName(), 162, 168 getTimeInstance(), 377 getTranslateInstance(), 665, 667 getTreeCellRendererComponent(), 619, 620 getType(), 311 getUpdateCount(), 288 getURI(), 198 getURL(), 315 getUsername(), 315 getValue(), 198, 589, 728, 775, 776 getValueAt(), 572, 575, 596 getValueCount(), 589 getVendorName(), 687 getVersion(), 679, 687 getWidth(), 687, 705, 711 getWriterFormatNames(), 682, 686 getWriterMIMETypes(), 686 GetXxxArrayElements(), 763 GetXxxArrayRegion(), 762, 763 GetXxxField(), 751 GIF, 678, 720 gniazda, 224 adresy internetowe, 227 kanały, 236 limity czasu, 225 nawiązanie poáączenia, 236 otwieranie, 224

połączenia częściowo zamkniete, 235 zamykanie, 231 gniazdka, 229 Gnu C, 737 GradientPaint, 661, 662 grafika, 635 drukowanie, 703 filtrowanie obrazów, 694 Java 2D, 635 klasy obiektów graficznych, 640 operacje na obrazach, 688 potok rysowania, 637 potokowe tworzenie, 635 prostokąt ograniczający, 639 przeksztaácenia ukáadu współrzędnych, 663 przezroczystość, 670 przycinanie, 668 skáadanie obrazów, 670 ślad pedzla, 653 współrzędne, 639 wypełnianie obszaru, 661 zbiór Mandelbrota, 690 Graphics, 635, 638, 669 getClip(), 669 setClip(), 669 Graphics2D, 636, 638, 660, 662, 663, 667, 669, 671, 678 clip(), 669 draw(), 638 fill(), 638 getFontRendererContext(), 670 rotate(), 668 scale(), 668 setComposite(), 678 setPaint(), 662 setStroke(), 660 setTransform(), 667 shear(), 668 transform(), 667 translate(), 668 gzip, 250

## H

handle(), 539 handleGetObject(), 395 hashCode(), 441 HashPrintRequestAttributeSet, 703, 727 hasła, 533, 536 hasMoreElements(), 775, 776, 786 hierarchia klas ładowania, 495

hierarchia klas pozwoleń, 510 hierarchia klas Shape, 638 host, 222 HTML, 157, 223 HTTP, 274 nagłówki żądań, 245 odpowiedzi, 246 HttpURLConnection, 258 getErrorStream(), 258

#### I

ICC, 690 ID, 174 identyfikator URI, 728 IDREF, 174 IIOImage, 688 IIOServiceProvider, 687 getVendorName(), 687 getVersion(), 687 IllegalArgumentException, 765 IllegalStateException, 683 image/gif, 250 ImageInputStream, 683 ImageIO, 662, 678, 679, 685 createImageInputStream(), 686 createImageOutputStream(), 686 getImageReadersByFormat  $\blacktriangleright$ Name(), 685 getImageReadersByMIMEType(), 685 getImageReadersBySuffix(), 685 getImageWritersByFormat  $\blacktriangleright$ Name(), 685 getImageWritersByMIMEType(), 685 getImageWritersBySuffix(), 685 getReaderFormatNames(), 686 getReaderMIMETypes(), 686 getWriterFormatNames(), 686 getWriterMIMETypes(), 686 read(), 685 write(), 685 ImageOutputStream, 686 ImageReader, 686 getHeight(), 687 getNumImages(), 686 getNumThumbnails(), 687 getOriginatingProvider(), 687 getWidth(), 687 read(), 686 readThumbnail(), 687 ImageReaderWriterSpi, 687 getFileSuffixes(), 687 getFormatNames(), 687

getMIMETypes(), 687 ImageWriteParam, 684 ImageWriter, 684, 687 canInsertImage(), 688 getOriginatingProvider(), 688 setOutput(), 687 write(), 687 writeInsert(), 687 IMPLIED, 174 implies(), 512, 520, 525 import, 497 IndexOutOfBoundsException, 683 InetAddress, 227, 228 getAddress(), 227, 228 getAllByName(), 227, 228 getByName(), 227, 228 getHostAddress(), 228 getHostName(), 228 getLocalHost(), 227, 228 InetSocketAddress, 241 isUnresolved(), 241 init(), 511, 560, 561 InitialContext, 331 initialize(), 535, 539 InputSource, 176 InputStream, 229, 241, 242 INSERT, 279, 286 INSERT INTO, 292 insertNodeInto(), 611, 616 insertRow(), 310, 312 instalacja JDBC, 280 Instrumentation, 462 int, 330 INT, 279, 330 INTEGER, 279, 330 IntegerSyntax, 728 interfejs ActionListener, 436 adnotacje, 434 AnnotatedElement, 436 Annotation, 440 AttibuteSet, 726 Attribute, 726 BufferedImageOp, 688, 694 CachedRowSet, 314 Callback, 537 Comparator, 378 ContentHandler, 194, 195 DataSource, 331 Doc, 720 EntityResolver, 161 ErrorHandler, 176 Instrumentation, 462 JNDI, 331 JNI, 740

MutableTreeNode, 603 Node, 161 Pageable, 711 Paint, 661 Printable, 703 PrintRequestAttributeSet, 703 PrivilegedExceptionAction, 528 PriviligedAction, 527 ResultSet, 313 RowSet, 313 Shape, 650, 653 Source, 216 Stroke, 653 SupportedValuesAttribute, 726 TableCellEditor, 597 TableCellRenderer, 590 TreeCellRenderer, 619 TreeModel, 602, 628 TreeSelectionListener, 621 interfejs programowy wywołań jezyka Java, 768, 773 interfejs ResultSet, 306 internacjonalizacja czas, 371 data, 358, 371 komplety zasobów, 391 komunikaty, 384 liczby, 364 lokalizatory, 358 łańcuchy znaków, 393 porządek alfabetyczny, 377 waluta, 364, 369 zbiory znaków, 388 interpolacja, 695 interrupt(), 236 InterruptedIOException, 226 intValue(), 777 inżynieria kodu bajtowego, 456 BCEL, 456 modyfikacja kodu podczas ładowania, 461 IPv6, 227 isAfterLast(), 312 isAnnotationPresent(), 439 IsAssignableFrom(), 777, 788 isBeforeFirst(), 312 isCellEditable(), 575, 591, 592, 597, 600 isClosed(), 226 isConnected(), 226 isEchoOn(), 539 isFirst(), 312 isGroupingUsed(), 369 isIgnoringElementContent ´Whitespace(), 177

isInputShutdown(), 235 isLast(), 312 isLeaf(), 607, 608, 609, 632, 634 isNamespaceAware(), 193, 197 isOutputShutdown(), 235 isParseIntegerOnly(), 369 isUnresolved(), 241 isValidating(), 177, 197 Item, 462 item(), 169 Iterator, 286

#### J

JAAS, 526, 531 moduá logowania, 532 moduły, 531 uwierzytelnianie oparte na rolach, 532 jaas.config, 530 JAR, 242 jarray, 761, 776 jarsigner, 548, 554 java, 565 Java 2, 509 Java 2D, 635 figury, 637, 638 geometria pól, 652 klasy obiektów graficznych, 640 krzywe, 638, 642 krzywe Beziera, 643 linie, 643 áuk, 640 operacje na polach, 653 pola, 652 prostokąt, 640 przezroczystość, 670 punkty kontrolne, 650 składanie obrazów, 670 ślad pędzla, 653 wartość alfa, 670 współrzędne, 639 wypełnianie obszaru, 661 Java Authentication and Authorization Service, 526 java.net.Socket, 225 java.nio, 234, 236 java.security, 494, 540 java.text, 364 javah, 747 javap, 753 JavaServer Faces, 251 javax.imageio, 678 javax.security.auth.login.Login  $\rightarrow$ Context, 530 javax.security.auth.Subject, 531

javax.sql.rowset, 313 JAXP, 161 JCE, 561 JCheckBox, 596 jclass, 748, 758 JComboBox, 596, 650 JComponent, 609 putClientProperty(), 609 JDBC, 271 adres URL baz danych, 280 aktualizacja danych, 271 aktualizacja wsadowa, 327 aktualizowalne zbiory wyników zapytań, 306, 309 architektura, 272 instalacja, 280 JNDI, 331 klient-serwer, 274 menedżer sterowników, 283 metadane, 317 nawiązywanie poáączenia, 281 polecenia, 289 polecenia przygotowane, 296 poáączenia krótkotrwaáe, 289 przewijalne zbiory wyników zapytań, 306, 307 przewijanie zbioru rekordów, 308 pula połączeń, 332 rekordy wstawiania, 310 serwer, 274 SQL, 271, 274 sterowniki, 272 transakcje, 326 warstwa poĞrednia, 274 wykonywanie zapytaĔ, 295 wypełnianie bazy danych, 292 zamykanie zbioru wyników, 289 zapytania, 271 zarządzanie poáączeniami, 289 zastosowania, 274 zbiory rekordów, 306, 313 zbiory wyników, 289 źródło danych, 280 JDBC 3, 331 JDBC API, 272 jdbc.password, 293 jdbc.property, 282 jdbc.url, 293 jdbc.username, 293 JdbcRowSet, 313 język C, 734 C++, 736 DDL, 287 HTML, 157, 223

SGML, 157 SQL, 271, 274 XML, 155, 157 XML Schema, 178 XPath, 186 język SQL, 285 jfieldID, 748 JLabel, 618 JNDI, 331 nawiązywanie poáączenia, 332 pula połączeń, 332 zarządzanie nazwami użytkowników, 332 źródła danych, 331, 332 JndiLoginModule, 527 JNI, 740, 742 konwencja wywołań, 742 wywoáania funkcji, 743 JNI\_CreateJavaVM(), 769, 773 JNI\_TRUE, 777 JNICALL, 746 JNIEXPORT, 746 JobAttributes, 731 JobHoldUntil, 729 JobImpressions, 729 JobImpressionsCompleted, 729 jobject, 748, 776 JobKOctets, 729 JobKOctetsProcessed, 729 JobMediaSheets, 729 JobMediaSheetsCompleted, 729 JobMessageFromOperator, 729 JobName, 729 JobOriginatingUserName, 729 JobPriority, 729 JobSheets, 729 JobState, 729 JobStateReason, 729 JobStateReasons, 729 JoinRowSet, 313 JPanel, 707 JPEG, 678, 679 JScrollPane, 570 jstring, 742, 758, 776 JTable, 567, 571, 576, 586, 597, 599 addColumn(), 587 getCellSelectionEnabled(), 587 getColumnSelectionAllowed(), 587 getDefaultEditor(), 599 getDefaultRenderer(), 599 getRowHeight(), 586 getRowMargin(), 586 getRowSelectionAllowed(), 587 getSelectionModel(), 586

**ITable** moveColumn(), 587 removeColumn(), 587 setAutoResizeMode(), 586 setColumnSelectionAllowed(), 587 setRowHeight(), 586 setRowMargin(), 586 setRowSelectionAllowed(), 587 JTextArea, 520 JTextField, 596 JTree, 601, 602, 604, 608, 610, 615, 627 getLastSelectedPathComponent(), 615 getSelectionPath(), 615, 627 getSelectionPaths(), 627 makeVisible(), 615 scrollPathToVisible(), 615 setRootVisible(), 608 setShowsRootHandles(), 608 ivalue, 760 jvm, 769

## K

kalkulator emerytalny, 396 kanały, 236 SocketChannel, 236 Kernel, 700, 702 KeyGenerator, 557, 561 generateKey(), 561 getInstance(), 561 init(), 561 KeyPairGenerator, 563 KeyStoreLoginModule, 527 keytool, 546, 551, 554 klasa DefaultCellEditor, 596 klasa JTree, 610 klasy, 498 AbstractCellEditor, 597 AbstractTableModel, 572 abstrakcyjne, 619 ActionListenerInstaller, 435 AffineTransform, 665 AffineTransformOp, 695 AllPermission, 520 AllPermissions, 511 AlphaComposite, 673 Arc2D, 641 ArcMaker, 651 Area, 653 Banner, 712 BasicPermission, 515 BasicStroke, 653, 655

BufferedImage, 662, 688 ButtonFrame, 435 ChoiceFormat, 387 Cipher, 555 CipherInputStream, 561, 562 ClassLoader, 495, 498 ClassNameTreeCellRenderer, 620 ClassTreeFrame, 620 Collator, 378 Color, 661 ColorConvertOp, 699 ColorModel, 691 ConvolveOp, 700 Copies, 726, 728 CopiesSupported, 726 CubicCurve2D, 643 Currency, 370 DatabaseMetaData, 308, 318 DateFormat, 373 DefaultCellEditor, 612 DefaultHandler, 195 DefaultMutableTreeNode, 603 DefaultTreeModel, 602, 611, 628 DialogCallbackHandler, 536 DocFlavor, 720 DocPrintJob, 720 Document, 161 DocumentBuilder, 161, 202 domena ochronna, 511 DOMResult, 217 DOMSource, 216 DriverManager, 331 Ellipse2D, 640 EntryLogger, 462 EnumSyntax, 728 File, 603 FilePermission, 510 GeneralPath, 643 GradientPaint, 661 Graphics, 635, 638 Graphics2D, 636 HashPrintRequestAttributeSet, 703 ImageInputStream, 683 ImageIO, 678 ImageWriter, 684 InetAddress, 227 informacyjne ziarnka, 433 InputStream, 242 IntegerSyntax, 728 JComboBox, 650 JLabel, 618 JPanel, 707 JTable, 576

JTextArea, 520 JTree, 601 Kernel, 700 KeyGenerator, 557 KeyPairGenerator, 563 komplety zasobów, 393 Line2D, 640 ListResourceBundle, 394 Locale, 361, 364 LoginContext, 526 LookupOp, 699 ładowanie, 494 MessageDigest, 542 MessageFormat, 384, 387 Number, 365 NumberFormat, 364, 365 PageFormat, 705 Permission, 519 Policy, 510 pozwoleń, 519 PreparedStatement, 297 PrinterJob, 703 PrintService, 720, 723 PrintServiceLookup, 720 PrintWriter, 253 PrivilegedAction, 527 Properties, 156 Random, 557 Raster, 690 Reader, 216 Rectangle2D, 640 RescaleOp, 698 ResourceBundles, 393 ResultSetMetaData, 318 RetinaScanCallback, 537 RoundRectangle2D, 640 rozwiązywanie, 494 Runtime, 508 SAXSource, 217 Scanner, 236 SecureRandom, 557 SecurityManager, 511 ServerSocket, 229, 231 ShapeMaker, 650 ShapePanel, 650 SimpleDateFormat, 385 SimpleLoginModule, 535 SimplePrincipal, 533 Socket, 225 SocketChannel, 236 StreamPrintService, 723 StreamPrintServiceFactory, 723 StreamSource, 216 szyfrowanie plików, 503 TableColumn, 577
TableColumnModel, 576 TextLayout, 669 TexturePaint, 661, 662 ThreadedEchoHandler, 232 TreeNode, 610 TreePath, 610 TreeSelectionModel, 621 UnixNumericGroupPrincipal, 527 UnixPrincipal, 526 URI, 242 URL, 242 URLConnection, 242 WordCheckPermission, 521 WritableRaster, 690 klasy kolumn, 575 klient, 223 klucz, 557 klucz prywatny, 544 klucz publiczny, 544, 562 klucze, 556 klucze wygenerowae automatycznie, 306 kod ASCII, 357 kod bajtowy, 456 kod języków, 359 kod macierzysty, 733 kod Unicode, 357 kodowanie znaków, 388 kolory, 670 RGB, 670, 689 kolumny, 275, 575 ukrywanie, 582 wyĞwietlanie, 582 komórki edycja, 591 rysowanie, 590 kompilator, 494 Gnu C, 737 komplety zasobów, 391 implementacja klas, 394 klasy, 393 ładowanie, 392 pliki właściwości, 393 komponent JTable, 567 komponenty JTree, 601 komunikaty, 384 formatowanie z wariantami, 386 indeks znacznika, 385 konstruktory, 758 kontekst graficzny, 664, 705, 706 kontekst tworzenia czcionki, 668 kontrola dostępu, 493 kontrola poprawnoĞci dokumentów XML, 169 atrybuty, 173

ATTLIST, 173 byty, 174 CDATA, 174 definicja typu dokumentu, 170 DOCTYPE, 170 DTD, 170 ELEMENT, 170, 172 parser XML, 173 reguły zawartości elementów, 172 skróty, 174 typy atrybutów, 173 wartoĞci domyĞlne atrybutów, 174 warunki kontroli, 170 XML Schema, 170, 178 kontrola pozwoleń, 512 kończenie pracy maszyny wirtualnej, 509 korzeń, 601 Krb5LoginModule, 527 kryptografia klucza publicznego, 544, 563 krzywe, 638, 642, 650 Beziera, 643 drugiego stopnia, 643 punkty kontrolne, 642 trzeciego stopnia, 643 kursory, 308

#### L

las, 601, 606, 607 last(), 312 layoutPages(), 712 LD\_LIBRARY\_PATH, 773 length(), 302 liczby, 364 formatowanie, 364 formaty, 365 lokalizatory, 365 losowe, 557 LIKE, 278 Line2D, 638, 640 lineTo(), 643, 652 linie, 643 Linux, 278, 772 ListResourceBundle, 394 ListSelectionModel, 588 setSelectionMode(), 588 liście, 601 loadClass(), 499 loadLibrary(), 737, 739 Locale, 360, 361, 363, 364 getCountry(), 363 getDefault(), 363 getDisplayCountry(), 364 getDisplayLanguage(), 363

getDisplayName(), 363 getLanguage(), 363 setDefault(), 363 toString(), 364 localFile, 515 LoggingPermission, 517 logika biznesowa, 528 login(), 530, 540 LoginContext, 526, 527, 530, 536 getSubject(), 531 login(), 530 logout(), 530 LoginModule, 539 abort(), 540 commit(), 540 initialize(), 539 login(), 540 logout(), 540 logout(), 530, 540 logowanie, 527, 538 lokalizacia, 396 kod, 509 zasoby, 392 lokalizatory, 358 czas, 371 data, 371 domyĞlny, 361 języki, 361 liczby, 365 lookup(), 331 LookupOp, 699, 701 lookupPrintServices(), 720 LookupTable, 699

### Ã

ładowanie klas, 494 ClassLoader, 498 implementacja procedury ładującej, 498 klasy systemowe, 495 maszyna wirtualna, 494 procedury, 495 przestrzeń nazw, 497 łańcuch zaufania, 549 łańcuchy, 387 łączenie tabel, 277 áuk, 640, 650

#### M

macierz przekształceń, 665 mailto, 242 main(), 494 makeShape(), 651

makeVisible(), 612, 615 maszyna wirtualna, 504 MD5, 541 MediaName, 729 MediaSize, 729 MediaSizeName, 730 MediaTray, 730 menedżer bezpieczeństwa, 494, 508, 514 checkExit(), 508 domyĞlny, 509 pliki polityki, 514 pozwolenia, 508 SecurityManager, 511 MessageDigest, 542, 543 digest(), 543 reset(), 543 update(), 543 MessageFormat, 384, 385, 387 applyPattern(), 385 format(), 384, 385 getLocale(), 385 setLocale(), 385 metaadnotacje, 449 metadane, 317 DatabaseMetaData, 318 pozyskiwanie, 317 ResultSetMetaData, 318 Metal, 605 Method, 436, 757 metoda andFilter, 581 dateFilter, 580 notFilter, 581 orFilter, 581 regexFilter, 581 metoda iterator(), 290 metody main(), 494 sygnatury, 752 metody macierzyste alternatywne sposoby wywoáywania metod, 758 dostęp do pól instancji, 747, 751 dostęp do pól statycznych, 751 funkcje języka C, 734 implementacja, 736 interfejs programowy wywołań języka Java, 768 jarray, 761 język  $C_{++}$ , 736 JNI, 740 konstruktory, 758 łańcuchy znaków, 742, 752 obsługa błędów, 764, 768

parametry numeryczne, 740 przeciążanie identyfikatorów, 735 rejestr systemu Windows, 773 składowe obiektu, 747 sygnatury, 752 tablice, 760, 763 wartoĞci zwracane, 740 wyrzucanie wyjątków, 764 wywoływanie metod języka Java, 754, 759 wywoływanie metod obiektów, 754 wywoływanie metod statycznych, 757 Microsoft ASP, 251 MIME, 679 MissingResourceException, 392 model drzewa, 602 model kolorów, 689 model tabeli, 568, 571 moduá JAAS, 531 moduá logowania, 527, 532 hasła, 533, 536 logowanie, 538 nazwa użytkownika, 536 options, 535 SimpleLoginModule, 533 moduł uwierzytelniania, 527 modyfikacja kodu bajtowego podczas ładowania, 461 modyfikacja kodu maszyny wirtualnej, 507 modyfikatory, 434 mostek JDBC/ODBC, 272 moveColumn(), 587 moveTo(), 643, 652 moveToCurrentRow(), 310, 312 moveToInsertRow(), 310, 312 MultipleDocumentHandling, 730 MutableTreeNode, 603, 609 setUserObject(), 609

#### N

nagłówek, 591 nagłówki żądań HTTP, 245 NameCallback, 537, 539 getDefaultName(), 539 getName(), 539 getPrompt(), 539 setName(), 539 NamedNodeMap, 164, 169 getLength(), 169 item(), 169 negatyw obrazu, 699

NetPermission, 516 NewByteArray(), 776 newDocument(), 202 newDocumentBuilder(), 167 newInputStream(), 241 newInstance(), 167, 189, 197, 205 NewObject(), 760, 764 NewObjectA(), 760 NewObjectV(), 760 newOutputStream(), 236, 241 newSAXParser(), 197 NewString(), 744 NewStringUTF(), 744, 776 newXPath(), 189 NewXxxArray(), 762 next(), 288 nextElement(), 775, 776, 786 NMTOKEN, 174 NMTOKENS, 174 Node, 161, 162, 168, 193 appendChild(), 205 getAttributes(), 168 getChildNodes(), 168 getFirstChild(), 168 getLastChild(), 168 getLocalName(), 193 getNameSpaceURI(), 193 getNextSibling(), 168 getNodeName(), 168 getNodeValue(), 168 getParentNode(), 168 getPreviousSibling(), 168 nodeChanged(), 611, 616 NodeList, 162, 169 getLength(), 169 item(), 169 NOT LIKE, 278 NTLoginModule, 527 NullPointerException, 765 Number, 365 NumberFormat, 364, 365, 368 format(), 369 getAvailableLocales(), 366 getCurrencyInstance(), 369 getMaximumFractionDigits(), 369 getMaximumIntegerDigits(), 369 getMinimumFractionDigits(), 369 getMinimumIntegerDigits(), 369 isGroupingUsed(), 369 isParseIntegerOnly(), 369 parse(), 369 setGroupingUsed(), 369 setMaximumFractionDigits(), 369 setMaximumIntegerDigits(), 369 setMinimumFractionDigits(), 369

setMinimumIntegerDigits(), 369 setParseIntegerOnly(), 369 NumberOfDocuments, 730 NumberOfInterveningJobs, 730 NumberUp, 730 NUMERIC, 279, 330 numeryczne parametry metod, 740

#### O

obiekt SQLException, 290 obiekty dostęp do składowych, 747 użytkownika, 603 obiekty binarne, 301 obiekty rysujące, 590 obiekty znakowe, 301 obrazy dostęp do danych, 688 filtrowanie, 694 model kolorów, 689, 690 modyfikacja pikseli, 689 negatyw, 699 obrót, 695 operacje, 688 próbki piksela, 689 przejrzystość, 670 przyrostowe tworzenie, 688 rozmycie, 699 sekwencje, 683 wczytywanie, 678 wykrywanie krawędzi, 700 zapisywanie, 678 zbiór Mandelbrota, 690 obrót, 663, 695 obrys czcionek, 668 obrys figury, 636 obrys tekstu, 669 obsługa błędów, 764 obsługa zdarzeń adnotacje, 435 ODBC, 272 odcinki, 643 odcisk palca, 541 odczyt dużych obiektów, 301 odszyfrowywanie danych, 561 odwoáanie transakcji, 326 okna dialogowe drukowanie, 710 openConnection(), 244, 249 openInputStream(), 250 openOutputStream(), 250 openStream(), 242, 245, 249 operacje na obrazach, 688 ORDER BY, 286

OrientationRequested, 730 OutOfMemoryError, 765 OutputDeviceAssigned, 730 OutputStream, 229, 241

#### P

Package, 436 Pageable, 711 PageAttributes, 731 pageDialog(), 706, 710 PageFormat, 705, 710, 711 getHeight(), 711 getImageableHeight(), 711 getImageableWidth(), 711 getImageableX(), 711 getImageableY(), 711 getOrientation(), 711 getWidth(), 711 PageRanges, 730 PagesPerMinute, 730 PagesPerMinuteColor, 730 Paint, 661 paint(), 636 paintComponent(), 636, 659, 707 pakiet OpenSSL, 551 pakiet Swing, 567 pakiety, 497, 498 parse(), 167, 197, 220, 365, 369 ParseException, 365 parser SAX, 193 parser XML, 160 DOM, 160 implementacja, 173 SAX, 160 parsowanie dokumentów XML, 160 DOM, 160, 163 SAX, 160 XML Schema, 180 PasswordCallback, 537, 539 getPassword(), 539 getPrompt(), 539 isEchoOn(), 539 setPassword(), 539 pathFromAncestorEnumeration(), 617 PCDATA, 172, 175 PDLOverrideSupported, 730 Permission, 519, 525 getName(), 525 implies(), 525 piaskownica, 509 piksel, 670 docelowy, 671

PJA, 728 PKCS#5, 556 plik java.policy, 513 pliki, 518 class, 494 JAR, 242 pomocnicze, 433 pozwoleń, 510 właściwości, 156, 393 XML, 156 XML Schema, 170 zasoby, 391 pliki graficzne, 678 animacje GIF, 685 formaty, 678 ImageIO, 679 interfejs dostawcy, 679 JPEG, 679 MIME, 679 obiekt odczytu, 679 obiekty, 679 sekwencje obrazów, 683 zapisywanie, 678, 682 pliki JAR, 281 pliki polityki, 509 baza kodu, 514 grant, 514 implementacja klasy pozwoleń, 520 klasy pozwoleń, 519 menedżer bezpieczeństwa, 514 niezależne od platformy systemowej, 519 odczyt, 519 operacje sieciowe, 518 pozwolenia, 515, 523 skáadnica kluczy, 554 system plików, 518 testowanie aplikacji, 514 właściwości systemowe, 519 zapis, 519 pliki polityki bezpieczeństwa, 512 PNG, 678 pobieranie wartoĞci kluczy, 306 pochylanie, 663 poczta elektroniczna, 221, 266 SMTP, 266 wysyáanie, 266 podpis cyfrowy, 540, 550 aplety, 540 generator liczb losowych, 557 MD5, 541 MessageDigest, 542 podpisywanie wiadomoĞci, 544 SHA1, 541

podpis cyfrowy skrót wiadomości, 541 weryfikacja, 545 podpisywanie certyfikatów, 550 podpisywanie kodu, 493, 552 jarsigner, 554 podpisywanie wiadomoĞci, 544 Point2D, 650, 669 pola, 652 add, 652 exclusiveOr, 653 intersect, 653 operacje, 653 subtract, 652 ślad pędzla, 653 tworzenie, 653 polecenia przygotowane, 296 polecenia SQL, 285 Policy, 510 polityka bezpieczeństwa, 509, 510 pliki, 512 poáączenia bazodanowe JNDI, 331 poáączenia sieciowe cześciowo zamkniete, 235 gniazda, 224 klient, 223 porty, 222 serwer, 221 strumienie, 225 TCP, 225 UDP, 225 URL, 242 wysyáanie danych do formularzy, 251 poáączenie z bazą danych, 283 populate(), 316 porty, 222 porządek alfabetyczny, 377 POST, 252 postOrderEnumeration(), 620 postOrderTraversal(), 617 PostScript, 723 potok rysowania, 637 potokowe tworzenie grafiki, 635 pozwolenia, 508, 510, 523 implementacja klasy, 520 klasy, 519 operacje sieciowe, 518 parametry, 516, 517 pliki polityki, 515 stos wywołań metod, 511 system plików, 518 PRA, 728 premain(), 462

preOrderEnumeration(), 620 preOrderTraversal(), 617 PreparedStatement, 296, 297, 301 clearParameters(), 301 executeQuery(), 301 executeUpdate(), 301 setXxx(), 301 prepareStatement(), 301, 307, 311 PresentationDirection, 730 previous(), 311 Principal, 531 getName(), 531 Print, 707 print(), 703, 705, 710, 711, 722, 754 Printable, 703, 704, 710 print(), 710 printDialog(), 703, 704, 710 PrinterException, 704 PrinterInfo, 730 PrinterIsAcceptingJobs, 730 PrinterJob, 703, 704, 705, 706, 710, 711 defaultPage(), 710 getPrinterJob(), 710 pageDialog(), 710 print(), 711 printDialog(), 710 setPrintable(), 710 PrinterLocation, 730 PrinterMakeAndModel, 730 PrinterMessageFromOperator, 730 PrinterMoreInfo, 730 PrinterMoreInfoManufacturer, 730 PrinterName, 730 PrinterResolution, 730 PrinterState, 730 PrinterStateReason, 730 PrinterStateReasons, 730 PrinterURI, 730 printf(), 734, 752 PrintJob, 703 PrintJobAttribute, 726, 728 PrintQuality, 728, 730 PrintRequestAttribute, 726, 728 PrintRequestAttributeSet, 703 PrintService, 720, 722, 723, 732 createPrintJob(), 722 getAttributes(), 732 PrintServiceAttribute, 726, 728 PrintServiceLookup, 720, 722 PrintWriter, 229, 253, 754 PrivilegedAction, 527, 531 run(), 531

PrivilegedExceptionAction, 528, 531 run(), 531 PriviligedAction, 527, 528, 537 problem uwierzytelniania, 548 procedury ładowania klas implementacja, 498 procesor XSLT, 213 processAnnotations(), 436 profil ICC, 690 programowanie baz danych, 271 programowanie transakcji, 326 Properties, 156 PropertyPermission, 516 prostokąt, 640, 650 ograniczający, 639 ProtectionDomain, 512 getCodeSource(), 512 implies(), 512 protokoáy HTTP, 245 SMTP, 266 TCP, 225 UDP, 225 prywatne metody macierzyste, 509 przeglądarka klas, 621 przeksztaácenia afiniczne, 665, 695 przeksztaácenia figur, 636 przekształcenia układu współrzędnych, 636, 663 macierz przekształceń, 665 obrót, 663 pochylanie, 663 przesunięcie, 663 skalowanie, 663 składanie przekształceń, 664 przeksztaácenia XSL Java, 216 style, 213 szablon przekształcenia, 213 XSLT, 213 przestrzeń nazw, 190, 497 alias, 191 definiowanie, 192 identyfikatory, 191 URI, 190 XML, 190 przesunięcie, 663 przetwarzanie adnotacji, 452 przetwarzanie dokumentów XML, 161 przewijalne zbiory wyników zapytań, 306, 307 przezroczystość, 670 przycinanie, 636, 668 okreĞlanie obszaru, 669

przyrostowe tworzenie obrazów, 688 ReleaseStringChars(), 745 PSA, 728 public, 434 pula połączeń, 332 punkty kontrolne transakcji, 327 putClientProperty(), 606, 609

#### Q

QuadCurve2D, 638 QuadCurve2D.Double, 651 quadTo(), 643, 652 QueuedJobCount, 731

#### R

Random, 557 RandomAccessFile, 686 Raster, 690, 693 getDataElements(), 693 getPixel(), 693 getPixels(), 693 read(), 236, 562, 679, 683, 685, 686 ReadableByteChannel, 236 Reader, 216 readThumbnail(), 684, 687 REAL, 279, 330 Rectangle2D, 638, 639, 640 ReferenceUriSchemesSupported, 731 ReflectPermission, 517 refleksja, 450 REG\_BINARY, 776 REG\_DWORD, 776 REG\_SZ, 776 rejestr systemu Windows, 773 edytor rejestru, 774 funkcje kontroli typów, 788 interfejs dostępu, 775 klucze, 774 metody macierzyste, 776 pobieranie wartoĞci, 776 przeglądanie nazw kluczy, 777 uchwyt klucza, 777 węzły, 774 Win32RegKey, 775 Win32RegKeyName  $\rightarrow$ Enumeration, 777 zapisywanie wartości, 777 rejestracja klasy sterownika, 282 rekordy, 275 wstawiania, 310 relative(), 308, 312 relativize(), 244 releaseSavepoint(), 327, 329

ReleaseStringUTFChars(), 744, 746 ReleaseXxxArrayElements(), 763 reload(), 611, 616 REMARKS, 325 remove(), 731 removeCellEditorListener(), 601 removeColumn(), 582, 587 removeNodeFromParent(), 611, 616 removeTreeModelListener(), 632, 635 RequestingUserName, 731 REQUIRED, 174 RescaleOp, 698, 701 reset(), 543 resolve(), 244 resolveEntity(), 176 ResourceBundle, 392, 395 getBundle(), 392, 395 getKeys(), 395 getObject(), 395 getString(), 395 getStringArray(), 395 handleGetObject(), 395 ResourceBundles, 393 Result, 216 ResultSet, 286, 288, 289, 302, 306, 313, 325 absolute(), 311 afterLast(), 312 beforeFirst(), 312 cancelRowUpdates(), 312 close(), 288 column(), 288 CONCUR\_READ\_ONLY, 307 CONCUR\_UPDATABLE, 309 deleteRow(), 312 first(), 312 getConcurrency(), 311 getMetaData(), 325 getRow(), 311  $getType(), 311$ getXxx(), 288 insertRow(), 312 isAfterLast(), 312 isBeforeFirst(), 312 isFirst(), 312 isLast(), 312 last(), 312 moveToCurrentRow(), 312 moveToInsertRow(), 312 next(), 288 previous(), 311 relative(), 312

TYPE\_SCROLL\_INSENSITIVE, 307, 309 updateRow(), 312  $updateXxx()$ , 312 ResultSetMetaData, 318, 326 getColumnCount(), 326 getColumnDisplaySize(), 326 getColumnLabel(), 326 getColumnName(), 326 RetentionPolicy, 449, 450 RetinaScanCallback, 537 return, 764 RGB, 670, 689 role, 532 rollback(), 327, 329 rotate(), 664, 668 RoundRectangle2D, 638, 639, 640 RoundRectangle2D.Double, 651 RowSet, 313, 315 execute(), 316 getCommand(), 316 getPassword(), 316 getURL(), 315 getUsername(), 315 setCommand(), 316 setPassword(), 316 setURL(), 315 setUsername(), 315 rozmycie obrazu, 699 rozwiązywanie klasy, 494 RSA, 545, 563 klucze, 563 run(), 531 Runtime, 508 RuntimePermission, 516 rysowanie figur, 636 potok, 637 węzłów, 618 rysowanie komórek, 590 rysunki, 635

#### S

Savepoint, 329 getSavepointId(), 329 getSavepointName(), 329 SAX, 160, 193 wyszukiwanie elementów, 195 SAXParseException, 177 getColumnNumber(), 177 getLineNumber(), 177 SAXParser, 195 parse(), 197

SAXParserFactory, 195, 197 isNamespaceAware(), 197 isValidating(), 197 newInstance(), 197 newSAXParser(), 197 setNamespaceAware(), 197 setValidating(), 197 SAXSource, 216, 217, 220 scale(), 663, 664, 668 Scanner, 229, 236 scrollPathToVisible(), 612, 615 SecretKeySpec, 561 SecureRandom, 557 SecurityException, 509, 511 SecurityManager, 511, 512 checkPermission(), 512 SecurityPermission, 517 sekwencje obrazów, 683 sekwencje sterujące, 303 SELECT, 277 FROM, 277 LIKE, 278 NOT LIKE, 278 WHERE, 277 Serializable, 450, 451 SerializablePermission, 517 ServerSocket, 229, 231 accept(), 231 close(), 231 serwer, 221, 274 aplikacji, 332 FTP, 246 gniazda, 229 HTTP, 229 implementacja, 228 obsługa wielu klientów, 231 poáączenia, 221 wątki, 232 Web, 221, 252 wysyáanie danych do formularzy, 251 serwlety, 251, 332 set(), 637 setAllowsChildren(), 608, 609 setAsksAllowsChildren(), 608, 609 setAttribute(), 203, 205 setAttributeNS(), 205 setAutoCommit(), 326, 328 setAutoResizeMode(), 586 SetByteArrayRegion(), 776 setCellEditor(), 600 setCellRenderer(), 600 setCellSelectionEnabled(), 578 setClip(), 668, 669, 705 setClosedIcon(), 621

setColumnSelectionAllowed(), 578, 587 setCommand(), 314, 316 setComposite(), 637, 673, 678 setConnectTimeout(), 249 setContentHandler(), 220 setContextClassLoader(), 504 setDataElements(), 690, 693 setDecomposition(), 383 setDefault(), 363 setDefaultRenderer(), 591 setDoInput(), 245, 249 setDoOutput(), 245, 249, 253 SetDoubleField(), 748 setEditable(), 612 setEntityResolver(), 176 setErrorHandler(), 176 setGroupingUsed(), 369 setHeaderRenderer(), 591, 600 setHeaderValue(), 591, 600 setIfModifiedSince(), 249 setIgnoringElementContent  $\rightarrow$ Whitespace(), 175, 177 setInput(), 683 SetIntField(), 748, 777 setLeafIcon(), 621 setLocale(), 361, 385 setLogWriter(), 285 setMaximumFractionDigits(), 369 setMaximumIntegerDigits(), 369 setMaxWidth(), 577, 588 setMinimumFractionDigits(), 369 setMinimumIntegerDigits(), 369 setMinWidth(), 577, 588 setModifiedSince(), 245 setName(), 539 setNamespaceAware(), 180, 192, 193, 195, 197 SetObjectArrayElement(), 761, 765 SetObjectField(), 748 setOpenIcon(), 621 setOutput(), 687 setOutputProperty(), 205 setPageable(), 711 setPaint(), 636, 661, 662 setParseIntegerOnly(), 369 setPassword(), 314, 316, 539 setPixel(), 689, 694 setPixels(), 689, 694 setPreferredWidth(), 577, 588 setPrintable(), 710 setReadTimeout(), 249 setRenderingHints(), 636 setRequestProperty(), 245, 246, 250 setResizable(), 577, 588

setRootVisible(), 606, 608 setRowFilter(), 588 setRowHeight(), 577, 578, 586 setRowMargin(), 578, 586 setRowSelectionAllowed(), 578, 587 setSavepoint(), 327, 329 setSecurityManager(), 514 setSeed(), 557 setSelectionMode(), 578, 588 setShowsRootHandles(), 606, 608 setSortable(), 588 setSoTimeout(), 225, 226 SetStaticXxxField(), 751 setStrength(), 383 setString(), 296 setStroke(), 636, 653, 655, 659, 660 setTableName(), 316 setToRotation(), 665, 667 setToScale(), 665, 667 setToShear(), 665, 667 setToTranslation(), 665, 667 setTransform(), 665, 666, 667 setURL(), 314, 315 setUsername(), 314, 315 setUserObject(), 603, 609 setValidating(), 177, 197 setValue(), 775, 776, 777 setValueAt(), 575, 599 setWidth(), 577, 588 setXxx(), 301 SetXxxArrayRegion(), 762, 764 SetXxxField(), 751, 752 Severity, 731 SGML, 157 SHA1, 541 Shape, 650, 653 ShapeMaker, 650 ShapePanel, 650 shear(), 664, 668 SheetCollate, 731 short, 330 ShortLookupTable, 699 shouldSelectCell(), 598, 600 shutdownInput(), 235 shutdownOutput(), 235 Sides, 731 sieć, 221 poczta elektroniczna, 266 przesyáanie danych, 229 SimpleDateFormat, 385 SimpleDoc, 720, 722 SimpleLoginModule, 533, 535 SimplePrincipal, 533 SINGLE\_TREE\_SELECTION, 621 skalowanie, 663

składanie obrazów, 670 CLEAR, 672 DST, 672 DST\_ATOP, 672 DST\_IN, 672 DST\_OUT, 672 DST\_OVER, 672 piksel docelowy, 671 projektowanie reguły, 671 reguły Portera-Duffa, 672 reguły składania, 670 SRC, 672 SRC\_ATOP, 672 SRC\_IN, 672 SRC\_OUT, 672 SRC\_OVER, 672 XOR, 672 składanie przekształceń, 664 skáadnica kluczy, 546, 547, 548, 554 składowe obiektu, 747 skrót wiadomości, 541 skrypty CGI, 251 SMALLINT, 279, 330 SMTP, 266 Socket, 225, 226, 235 connect(), 226 getInputStream(), 225 getOutputStream(), 225 isClosed(), 226 isConnected(), 226 isInputShutdown(), 235 isOutputShutdown(), 235 setSoTimeout(), 225, 226 shutdownInput(), 235 shutdownOutput(), 235 SocketChannel, 236, 241 SocketPermission, 516 SocketTimeoutException, 249 sort(), 378 sortowanie porządek alfabetyczny, 377 sortowanie wierszy, 579 Source, 216 splot, 699 spójność bazy danych, 326 sprawdzanie uprawnień, 508 SQL, 271, 274, 285 aktualizowalne zbiory wyników zapytań, 309 analiza wyjątków, 289 ARRAY, 330 CREATE TABLE, 279, 286 DDL, 287 DROP TABLE, 286 FROM, 277

funkcje, 279 INSERT, 279 LIKE, 278 łaczenie tabel, 277 metadane, 317 modyfikacja danych, 278 NOT LIKE, 278 polecenia, 289 polecenia przygotowane, 296 sekwencje sterujące, 303 SELECT, 277 słowa kluczowe, 277 tworzenie tabel, 279 typy danych, 279, 330 typy wyjątków, 290 WHERE, 277, 278 wstawianie danych, 279 wykonywanie zapytaĔ, 295 wynik zapytania, 276 wypełnianie bazy danych, 292 zapytania, 277 zarządzanie połaczeniami, 289 zbiory wyników, 305 zbiór wyników, 289 SQLException, 291, 327 getErrorCode(), 291 getNextException(), 291 getSQLState(), 291 SQLPermission, 517 SRC, 672 SRC\_ATOP, 672 SRC\_IN, 672 SRC\_OUT, 672 SRC\_OVER, 672 sRGB, 690 startDocument(), 194, 197 startElement(), 194, 195, 198 Statement, 289, 305, 306, 307, 329 addBatch(), 329 close(), 288, 289 createStatement(), 285 execute(), 287 executeBatch(), 329 executeQuery(), 287 executeUpdate(), 286, 287 getResultSet(), 287 getUpdateCount(), 288 static, 434 stdarg.h, 760 sterowniki JDBC, 272 typ 1, 272 typ 2, 273 typ 3, 273 typ 4, 273 stopCellEditing(), 598, 599, 600

StreamPrintService, 723 StreamPrintServiceFactory, 723 getPrintService(), 723 StreamResult, 205 StreamSource, 216, 217, 219 String, 330, 754 Stroke, 653 strona WWW, 251 struktura dokumentu XML, 158 struktury danych nieskończone, 634 strumienie, 225, 253 usługi drukowania, 722 strumienie szyfrujące, 561 CipherInputStream, 561 Subject, 531 doAs(), 531 doAsPriviliged(), 531 getPrincipals(), 531 SupportedValuesAttribute, 726 supportsBatchUpdates(), 329 supportsResultSetConcurrency(), 308, 313 supportsResultSetType(), 308, 313 SVG, 210 Swing drzewa, 601 JTree, 601 tabele, 567 sygnatury metody, 752 SyncProviderException, 315, 316 System, 739 loadLibrary(), 737, 739 setSecurityManager(), 514 szyfr Cezara, 502 szyfrowanie, 502, 555 AES, 555, 557, 562 algorytmy, 555 Cipher, 555 DES, 555, 556 dopełnienie ostatniego bloku, 556 klucze, 556, 557 pliki klas, 503 RSA, 545, 563 strumienie, 561 symetryczne, 555 tryb pracy algorytmu, 556 szyfrowanie kluczem publicznym, 562

# É

ścieżka drzewa, 610 ścieżki drzewa, 610

ślad pędzla, 636, 653 poáączenia, 654 przerywany wzór, 655 szerokość, 654 wartość graniczna, 655 zakończenia, 654

## T

tabele, 275, 567 implementacja edytora komórek, 597 JTable, 567 kolumny, 575 model, 568, 571 model wyboru, 578 obiekt rysujący, 575 prezentacja danych, 575 przesuwanie kolumny, 570 szerokość kolumn, 570 tworzenie, 279 tworzenie edytorów, 597 ukrywanie kolumn, 582 widoki, 570 wiersze, 575 wybór kolumn, 578 wybór komórek, 578 wybór wierszy, 578 wysokość komórek, 577 wyĞwietlanie kolumn, 582 zmiana rozmiaru kolumn, 577 zmiana rozmiaru wierszy, 577 TABLE\_CAT, 325 TABLE\_NAME, 325 TABLE\_SCHEM, 325 TABLE\_TYPE, 325 TableCellEditor, 597, 598, 600 getTableCellEditorComponent(), 600 TableCellRenderer, 590, 591, 599 getTableCellRendererCompone nt(), 599 TableColumn, 577, 587, 600 setMaxWidth(), 588 setMinWidth(), 588 setPreferredWidth(), 588 setResizable(), 588 setWidth(), 588 TableColumnModel, 576, 587 getColumn(), 587 setCellEditor(), 600 setCellRenderer(), 600 setHeaderRenderer(), 600 setHeaderValue(), 600

TableModel, 574, 586 getColumnCount(), 574 getColumnName(), 575 getRowCount(), 574 getValueAt(), 575 isCellEditable(), 575 setValueAt(), 575 tablice, 758, 760 C, 760 C++, 761 jarray, 761 rozmiar, 761 TCP, 225 testowanie, 433 Text, 164 text/plain, 250 TextField, 365 TextLayout, 669, 670 getAdvance(), 670 getAscent(), 670 getDescent(), 670 getLeading(), 670 TexturePaint, 661, 662 Thread, 504 getContextClassLoader(), 504 setContextClassLoader(), 504 ThreadedEchoHandler, 232 Throw(), 764, 768 ThrowNew(), 764, 768 Time, 330 TIME, 279, 330 Timestamp, 330 TIMESTAMP, 279, 330 TimeZone, 377 getAvailableIDs(), 377 toArray(), 732 Tomcat, 332 toString(), 364, 370, 441, 603, 650 transakcje, 326 aktualizacje wsadowe, 327 automatyczne zatwierdzanie, 326 odwoáanie, 326 punkty kontrolne, 327 tworzenie, 326 transform(), 205, 216, 636, 666, 667 Transformer, 205 setOutputProperty(), 205 transform(), 205 TransformerFactory, 205, 219 newInstance(), 205 translate(), 664, 668, 712 TreeCellRenderer, 618, 619, 620 getTreeCellRenderer  $\rightarrow$ Component(), 620

TreeModel, 602, 609, 628, 634 addTreeModelListener(), 635 getChild(), 634 getChildCount(), 634 getIndexOfChild(), 634 getRoot(), 634 isLeaf(), 609, 634 removeTreeModelListener(), 635 valueForPathChanged(), 635 TreeModelEvent, 635 TreeModelListener, 635 treeNodesChanged(), 635 treeNodesInserted(), 635 treeNodesRemoved(), 635 treeStructureChanged(), 635 TreeNode, 603, 608, 610, 616 children(), 616 getAllowsChildren(), 609 getChildAt(), 616 getChildCount(), 616 getParent(), 616 isLeaf(), 608 treeNodesChanged(), 635 treeNodesInserted(), 635 treeNodesRemoved(), 635 TreePath, 610, 615, 622 getLastPathComponent(), 615 TreeSelectionEvent, 622, 627 getPath(), 627 getPaths(), 627 TreeSelectionListener, 621, 627 valueChanged(), 627 TreeSelectionModel, 621 treeStructureChanged(), 635 trim(), 164, 365 tworzenie certyfikatów, 546 dokumentów XML, 202 drzewa DOM, 202 grafiki, 635 klas pozwoleń, 519 tworzenie zbiorów rekordów, 313 TYPE\_BILINEAR, 695 TYPE\_BYTE\_GRAY, 691 TYPE\_FORWARD\_ONLY, 307 TYPE\_INT\_ARGB, 689 TYPE\_SCROLL\_INSENSITIVE, 307, 309 TYPE\_SCROLL\_SENSITIVE, 307 typy danych C, 740 typy danych Java, 330, 740 typy danych SQL, 279, 330 typy wyjątków SQL, 290

#### U

UDP, 225 układ współrzędnych, 663 Unicode, 357 uniform resource identfiers, 242 uniform resource locator, 242 uniform resource name, 242 UnixLoginModule, 527 UnixNumericGroupPrincipal, 527 UnixPrincipal, 526 UnknownHostException, 224 UPDATE, 286, 297 update(), 543, 556, 560 updateDouble(), 309 updateRow(), 309, 310, 312 uporządkowanie łańcuchów, 378 uporządkowanie słownikowe, 378 uprawnienia, 508 URI, 190, 242, 243, 728 absolutny, 243 hierarchiczny, 243 identyfikatory, 243 nieprzenikalny, 243 relatywizacja, 244 rozwiązywanie, 243 specyfikacja, 242 względny, 243 URL, 191, 242, 249, 514 nagłówki żądań, 245 openConnection(), 249 openStream(), 249 pobieranie informacji, 244 URLConnection, 242, 244, 245, 249, 253 connect(), 250 getConnectTimeout(), 249 getContent(), 250 getContentEncoding(), 250 getContentLength(), 250 getContentType(), 250 getDate(), 250 getDoInput(), 249 getDoOutput(), 249 getExpiration(), 250 getHeaderField(), 250 getHeaderFieldKey(), 250 getHeaderFields(), 250 getIfModifiedSince(), 249 getLastModified(), 250 getRequestProperties(), 250 openConnection(), 244 openInputStream(), 250 openOutputStream(), 250 setConnectTimeout(), 249

setDoInput(), 245, 249 setDoOutput(), 245, 249 setIfModifiedSince(), 249 setModifiedSince(), 245 setReadTimeout(), 249 setRequestProperty(), 245, 250 URLDecoder, 259 decode(), 259 URLEncoder, 259 encode(), 259 URN, 242 uruchamianie bazy danych, 281 usługi drukowania, 720 GIF, 720 rodzaje dokumentów, 721 strumienie, 722 źródło danych, 721 usługi sieciowe, 221 usługi uwierzytelniania, 526 UTF-16, 391, 742, 743 UTF-32, 743 UTF-8, 391, 742 uwierzytelnianie oparte na rolach, 532 uwierzytelnianie użytkowników, 526 grant, 527 JAAS, 526 moduł logowania, 527 moduły, 527 nadzorcy, 527 podmiot, 527 pozwolenia, 528 uwierzytelnianie wiadomości, 548 klucze, 549 łańcuch zaufania, 549 podpis zaufanego poĞrednika, 549 zaufany poĞrednik, 549

#### V

va\_list, 760 valueChanged(), 621, 627 valueForPathChanged(), 632, 635 VARCHAR, 279, 330 Variable, 633, 634 vm\_args, 769

#### W

W3C, 194 waluta, 364, 369 formatowanie, 369 identyfikatory, 370 warning(), 176, 177 warstwa pośrednia, 274 wartość alfa, 670 wątki, 232 Web, 221, 251, 252 WebRowSet, 313 weryfikacja dokumentu XML, 175 weryfikacja kodu maszyny wirtualnej, 504 weryfikacja podpisu cyfrowego, 545 weryfikacja podpisu plików JAR, 548 weryfikator kodu, 504, 507 węzły,  $601$ nadrzędne, 601 podrzędne, 601 przeglądanie, 616 rysowanie, 618 WHERE, 277, 278 wielokąty, 638, 643, 650 wiersze, 575 filtrowanie, 580 sortowanie, 579 wybieranie, 578 Win32RegKey, 775 Win32RegKeyNameEnumeration, 777 Windows, 772, 773 rejestr, 773 WordCheckPermission, 520 WritableByteChannel, 236 WritableRaster, 688, 690, 693 setDataElements(), 693 setPixel(), 694 setPixels(), 694 write(), 236, 562, 679, 685, 687 writeInsert(), 684, 687 współrzędne, 639 ekranowe, 663 użytkownika, 663 wygląd drzewa, 605 wyjątek SQLException, 289 wyjątki ArrayIndexOutOfBounds  $\rightarrow$ Exception, 765 ArrayStoreException, 765 IllegalStateException, 683 IndexOutOfBoundsException, 683 MissingResourceException, 392 ParseException, 365 PrinterException, 704 SecurityException, 509, 511 SQLException, 327 SyncProviderException, 315 UnknownHostException, 224

wykonywanie zapytań SQL, 295 wykrywanie krawędzi, 700 wynik zapytania, 276 wypełnianie obszaru, 636, 638, 661 gradient, 661 kolory, 661 obrazek wzorca, 662 prostokąt zakotwiczenia, 662 wyrażenia XPath, 186 wyrzucanie wyjątków, 764 wysyáanie danych do formularzy, 251 wysyáanie poczty elektronicznej, 266 wyświetlanie nagłówka, 591 wywoływanie funkcji języka C, 734 parametry, 737 printf(), 734 wywoływanie metod języka Java, 754, 759 wywoływanie metod obiektów, 754 wywoływanie metod statycznych, 757 wzorce model-widok-nadzorca, 602

#### X

XML, 156 atrybuty, 158, 159 ATTLIST, 173 CDATA, 160, 174 deklaracja typu dokumentu, 158 DOM, 161 element korzenia, 158 instrukcje przetwarzania, 160 JAXP, 161 komentarze, 160 kontrola poprawnoĞci dokumentów, 169 mieszana zawartość, 159 parser, 161 parsowanie dokumentów, 160 PCDATA, 172 pliki, 156 przestrzeń nazw, 190 przetwarzanie dokumentów, 161

referencje bytów, 160 referencje znaków, 160 SAX, 161, 193 struktura dokumentu, 158 wartości atrybutów, 157 wartoĞci domyĞlne atrybutów, 174 wielkość znaków, 157 XPath, 186 znaczniki, 157 XML Schema, 170, 178, 191 atrybuty, 180 definicje elementów, 180 parsowanie dokumentu XML, 180 powtórzenia elementów, 179 przestrzeń nazw, 178 typ elementu, 178 typy proste, 178 typy złożone, 179 xmlns, 191 xmlns:alias, 192 XMLReader, 220 parse(), 220 setContentHandler(), 220 XPath, 186, 190, 213 evaluate(), 190 funkcje, 187 wartość wyrażenia, 187 wyrażenia, 186 wyznaczanie wyrażeń, 187 zbiór węzłów, 187 XPathConstants, 187 NODE, 187 XPathFactory, 189 newInstance(), 189 newXPath(), 189 xsd:attribute, 180 xsd:boolean, 178 xsd:choice, 179 xsd:int, 178 xsd:schema, 180 xsd:sequence, 179 xsd:string, 178 XSL Schema Definition, 178 xsl:apply-templates, 213 xsl:output, 213 xsl:template, 213

xsl:value-of, 214 XSLT, 203, 213

#### Z

zadania drukowania, 703 zapis dużych obiektów, 301 zapytania SQL, 277 przygotowane, 296 zarządzanie poáączeniami, 331 zasada Gödla, 504 zasada składania obrazów, 636, 637 zasoby, 391 lokalizacja, 392 zbiory atrybutów drukowania, 727 zbiory pozwoleń, 509 zbiory rekordów, 306, 309, 313 aktualizowalne, 309 buforowane, 314 CachedRowSet, 314 modyfikacia, 315 przewijalne, 307 RowSet, 313 sprawdzanie, 315 zbiory znaków, 388 zbiór Mandelbrota, 690 zestawy znaków, 388 zmiana rozmiaru kolumn, 577 zmiana rozmiaru wierszy, 577 zmienne LD\_LIBRARY\_PATH, 773 znaczniki XML, 157 znaki, 388

# Î

źródło danych, 332 źródło danych JDBC, 280 źródło danych JNDI, 331 źródło kodu, 509 certyfikaty, 509 lokalizacja kodu, 509

# Ð

żądania certyfikatu, 551

# PROGRAM PARTNERSKI **GRUPY HELION -**

1. ZAREJESTRUJ SIĘ<br>2. PREZENTUJ KSIĄŻKI

 $\blacksquare$ 

Zmień swoją stronę WWW w działający bankomat!

Dowiedz się więcej i dołącz już dzisiaj! http://program-partnerski.helion.pl

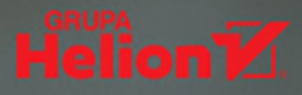

# JAVA: NOWOCZESNY STYL, NAJLEPSZE PRAKTYKI, SPRAWDZONE ROZWIAZANIA!

Java jest dojrzałym jezykiem programowania, który pozwala na pisanie kodu dla wielu rodzajów komputerów służących do różnych celów i działających na różnych platformach. Jest świetnym wyborem dla programistów, którym zależy na tworzeniu bezpiecznych aplikacji o wyjatkowej jakości. Wokół Javy skupia sie duża społeczność, dzieki której jezyk ten wciąż się rozwiją, unowocześnia i wzbogaca o nowe elementy. Osoby, które swoje zawodowe życie wiążą z pisaniem programów w Javie, muszą poznać zaawansowane zagadnienia i mniej oczywiste funkcjonalności Javy, również te niedawno zaimplementowane. To konieczność dla każdego profesjonalnego programisty Javy.

Oto kolejne, przejrzane, zaktualizowane i uzupełnione wydanie znakomitego podrecznika dla zawodowych programistów Javy. Znalazł się tu dokładny opis sposobów tworzenia interfejsu użytkownika, stosowania rozwiązań korporacyjnych, sieciowych i zabezpieczeń, a także nowości wprowadzonych w JDK 11. Przedstawiono techniki programowania baz danych oraz umiędzynarodowiania aplikacji Javy. Sporo uwagi poświecono bibliotece Swing oraz jej wykorzystaniu do tworzenia realistycznej grafiki i efektów specjalnych. Ponadto w książce zostały pokazane nowe możliwości języka — zademonstrowano, jak dzięki nim uzyskać wyjątkową jakość aplikacji, a zamieszczone przykłady opracowano pod kątem zrozumiałości i wartości praktycznej.

# W TEJ KSIĄŻCE MIĘDZY INNYMI:

- API wejścia-wyjścia Javy, serializacja i wyrażenia regularne
- efektywne korzystanie z usług sieciowych
- klienty, serwery i pobieranie danych z internetu
- moduły platformy Javy
- nowoczesne mechanizmy bezpieczeństwa w Javie

CAY S. HORSTMANN pochodzi z Niemiec. Od niemal 30 lat wykłada informatyke na Uniwersytecie Stanowym w San Jose, współpracuje też z innymi uczelniami — w Niemczech, Szwajcarii czy Wietnamie. Wcześniej z sukcesem rozwinął startup internetowy. Zdobył tytuł Java Champion. Napisał kilkanaście książek dla profesjonalnych programistów i studentów informatyki.

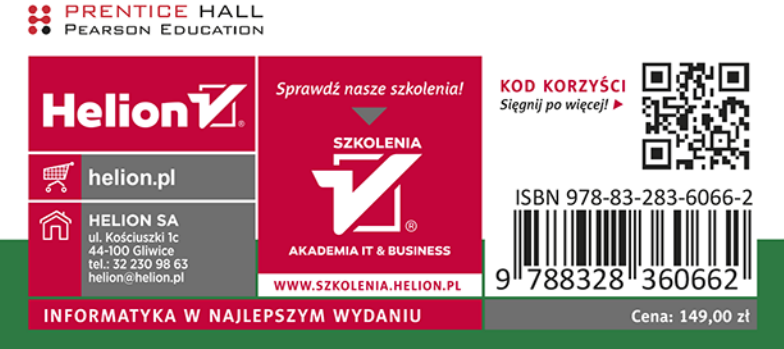

# **PEARSON**